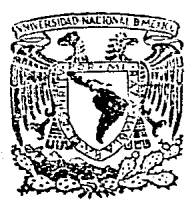

Universidad Nacional Autónoma de México

FACULTAD DE ESTUDIOS SUPERIORES "CUAUTITLAN"

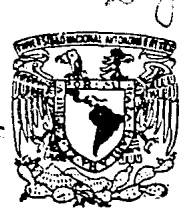

 $|O|$ 

2) અ

Implantación de los Costos Estandar y El Costeo Directo en la Industria del Vidrio.

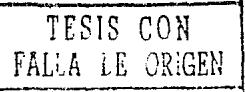

# T E S 1 S

QUE PARA OBTENER El TITULO DE LICENCIADO EN CONTADURIA<br>PRESENTAN<mark>:</mark> Raúl Cruz García Miguel Angel Ponce de León Nieto

DIRECTOR DE TESIS: LIC. GUSTAVO AGUIRRE NAVARRO

CUAUTITLAN IZCALLI, EDO. DE MEX. JUNIO DE 1991.

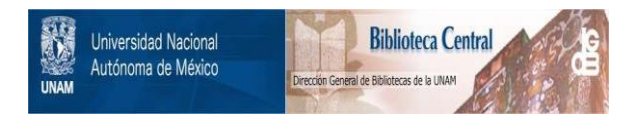

# **UNAM – Dirección General de Bibliotecas Tesis Digitales Restricciones de uso**

# **DERECHOS RESERVADOS © PROHIBIDA SU REPRODUCCIÓN TOTAL O PARCIAL**

Todo el material contenido en esta tesis está protegido por la Ley Federal del Derecho de Autor (LFDA) de los Estados Unidos Mexicanos (México).

El uso de imágenes, fragmentos de videos, y demás material que sea objeto de protección de los derechos de autor, será exclusivamente para fines educativos e informativos y deberá citar la fuente donde la obtuvo mencionando el autor o autores. Cualquier uso distinto como el lucro, reproducción, edición o modificación, será perseguido y sancionado por el respectivo titular de los Derechos de Autor.

#### I H D I C B

# C A P I T U L O S

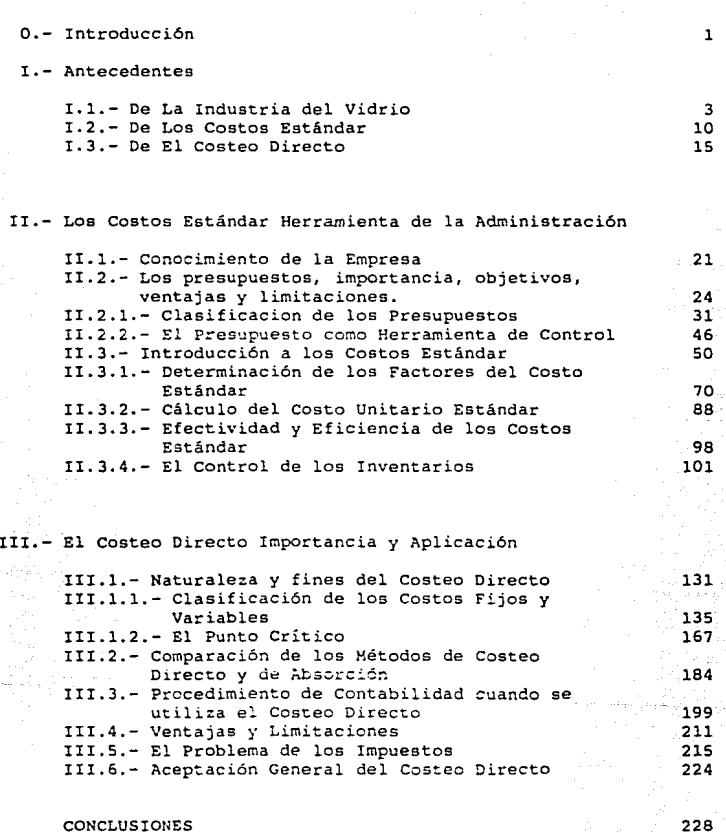

228

PAGIHl

BIBLIOGRAFIA

# I N T R o o u e e I o N

La baja productividad *es* común en las sociedades primitivas y paises materialmente pobres, no siendo asi er. las naciones industrializadas, en donde la prosperidad está en paralelo con la alta productividad *y* el óptimo aprovechamiento de los recursos materiales y humanos con los que cuentan.

Héxico es una nación que esta favorecida ampliamente por sus recursos naturales, los cuales en el pasado fueron explotados escasamente por sus habitantes, y han sido estos últimos años en que se han hecho considerables esfuerzos encaminados a la búsqueda de nuevas técnicas, que además de cumplir con el objetivo de incrementar la productividad, se haga de la forma más económica posible. Dentro de la industria del vidrio, al iniciarse su modernización, se hizo mayor la necesidad para los empresarios de fijar sus objetivos y al mismo tiempo el establecimiento de medidas que de alguna forma les indicara si las operaciones se estaban realizando conforme a tales objetivos, si los precios de sus productos eran los adecuados, etc. Así es como la planeación y el control adquieren en la actualidad capital importancia, en virtud de que las condiciones que se viven son cambiantes a muy corto plazo.

Dentro del campo de la Contaduría existen técnicas, que son de gran ayuda para las empresas, enfrentándose ante esta problemática. de cambios básicos e inesperados. Los presupuest s, los costos estándar y el costeo directo son la herramienta de mayor utilidad para el ejecutivo moderno, ya que dichas herramientas le permiten conocer con anticipación los futuros acontecimientos, aprovechando

 $\mathbf{1}$ 

la experiencia adquirida y los hechos ocurridos¡ permitiéndoles al mismo tiempo corregir sobre la marcha las desviaciones.

Por esta razón, hemos decidido la elaboración de este trabajo que permita y sirva de orientación a los interesados que se ven involucrados en la toma de decisiones *y* sea una guia a quienes se interesan en el funcionamiento financiero y administrativo de la empresa.

#### I • A N T E e E n E N T E s

l.l DE LA INDUSTRIA DE VIDRIO

**El vidrio a través del tiempo.** 

**La historia del vidrio es muy antigua, ya que algunos**  historiadores le dan al vidrio la antigüedad de la tierra y mucho **antes de que el hombre lo fabricara artificialmente, este lo usaba en forma natural para dar forma a ciertoa objetos: ejemplo de ello**  es la obsidiana, la cual es de origen volcánico generalmente **translúcido de color negro y otras veces verde o castaño obscuro. La obsidiana fue utilizada en la edad de piedra como punta de flecha,**  lanzas y cuchillos, encontrándose objetos de este material por todo **el mundo, sobre todo en Grecia y Egipto.** 

**No se conoce con seguridad cuando ni como se empezó la**  fabricación del vidrio por el hombre, ya que para la fabricación de **éste es necesario el uso del fuego y es de admirarse los conocimientos de los antiguos artesanos que produjeron vidrio, siendo una de las artes más antiguas dependientes del fuego.** 

Durante mucho tiempo se crey6 que el primer vidrio artificial fue fabricado en Egipto, sin embargo hay muchos indicios evidentes del Asia Menor como su lugar de origen.

**El primer vidriado conocido es un abalorio de piedra de la**  6poca de Badarian, en Egipto del año 1200 A.C. El vidrio puro mAs

antiguo es el amuleto de intenso color lapislázuli del año 7000 **A.C.; a.muletos de vidrio rayado en blanco y negro aparecen en l&**  décima primera dinastía, el ailo de 3800 A.C. *y* un mosaico elaborado **en vidrio fundido representando un cervatillo, es una joya del año**  3300 A.C. encontrada en Oahshur.

La industria del vidrio emerge de la obscuridad de la historia *y* queda establecida como industria continua en Egipto en los comienzos de la décimo octava dinaatia. Una pieza de vidrio que **señala una fecha definitiva es un gran abalorio redondo con el sello**  de Amenhotep {faraón egipcio) en el periodo comprendido entre los años de 1559 a 1530 A.C.

**Los egipcios poseían un conocimiento asombroso de los metales,. usaban el 6xido de estaño para hacer vidrio blanco opaco; el azul turquesa vino del uso del cobre y éste** ta~bién **fue usado para los vidrios de color verde y rojo. El vidrio fue usado siempre como adorno personal y por lo costoso y dificil de su fabricación, se consideraba de igual valor que las gemas naturales con las cuales se combinaba frecuentemente.** 

**cuando se consideran las dificultades con que trabajaba el artesano antiguo debido a las limitaciones de sus métodos** *y*  **herramientas (no** *se* ::c~ccia **aún el arte de soplar vidrio} 1 es**  posible apreciar por completo la ciencia, el ingenio *y* la delicada **arteaania que representaban sus productos.** 

Hacia el año 1200 A.c., los egipcios aprendieron a prensar el vidrio dentro de los moldes; esto hi:o posible la producci6n de escudillas, fuentes y capas, desde el año 1550 A.C. aproximadamente hasta el comienzo de la era cristiana Egipto conservó el primer lugar en la fabricación del vidrio, industria que fue gradualmente centralizada en Alejandria y de donde loa mercaderes fenicios la llevaron a todos los paises del Mediterráneo.

#### La invención de la caña hueca.

La invención de la cana hueca, aún cuando no puede fijarse con certeza el lugar y la época, debe considerarse como uno de los más grandes inventos de la humanidad; produjo una revolución industrial que cambio al vidrio de articulo de lujo en articulo de necesidad, Reveló en el momento de la verdadera capazidad del material e hizo posible la fabricación de artículos de vidrio con formas y diseños imposibles de producirse anteriormente. Esta invenci6n la asignan los historiadores en el periodo comprendido entre los años 320 y 200 A.C.

El invento consistió en un tubo de hierro de 1.2 m. a l.S m. de largo, con una prominencia en el extremo *<sup>y</sup>*~na boquilla e~ el otro; este simple artefacto en manos de obreros hábiles hizo posible la ereaci6n de una variedad casi inagotable de objetos de vidrio hueco.

En los comienzos de la era cristiana, se encontraron medios para producir el primer vidrio transparente de relativa claridad,

transparencia y ausencia de color que son cualidades preciosas de los géneros del vidrio soplado. El nombre primitivo para este vidrio fue "Cristal", por el deseo de producir tan incoloro y transparente el vidrio como el puro cristal de roca.

# Edad de Oro

Los primeros cuatro siglos de la era cristiana, han sido justamente llamados la primera edad de oro del vidrio. Debido en parte, a la invención de la caña hueca y también a la estabilidad del imperio romano, la fabricación y el uso del vidrio se divulgó mucho más que en tiempos anteriores relativamente próximo; la manufactura del vidrio floreció en los países conquistados por Roma: Egipto, Siria, Grecia e Italia y en las provincias occidentales de las Galias y de Britania.

El vidrio continuó fabricándose por los sarracenos, pero después de las cruzadas, el centro de la fabricación se trasladó gradualmente a Venecia y permaneció allí durante cuatro siglos por los menos. Esta industria operó en gran escala, en 1279 se implantó un sistema para la elaboración del decorado y en 1292 se traslado la industria a la isla de Murano, que por su ubicación era la más adecuada para proteger con celo los secretos de fabricación. La emigración de obreros e incluso la exportación de fragmentos de vidrio seleccionado, estaba castigado con la pena de muerte. Dícese que en Muranos se extendió la vidriería en una milla a su alrededor con miles de obreros trabajando en la construcción de ventanas para iglesias, bastas cantidades de abalorios, botellas y objetos de

adorno de vidrio. Los venecianos fabricaron espejos que no pudieron imitarse en ningún otro sitio del mundo.

La fabricación persistió en muchos lugares, durante los años de la decadencia (Edad Media), durante los siglos XIV y XV, particularmente los sirios fijaron su atenci6n en la glorificación de las mezquitas. A fines del siglo XVI, La fabricación del vidrio floreció en toda Europa.

### El Periodo Moderno

En 1615, debido a las demandas de la armada inglesa, se prohibió a los fabricantes del vidrio el uso de la madera como combustible en los hornos de fundición. El desarrollo de los hornos de carbón de Thomas Percivall, revolucionó la fabricación del vidrio, transformándola de industria rural en industria urbana.

#### El Vidrio en América

La primera industria establecida en América fue una fábrica de vidrios poco después de la llegada de los primeros colonos ingleses, que se establecieron en James Town, Virginia; se erigió una fábrica de vidrio cerca de un bosque, y en 1609 figuraba el vidrio como el primer producto de exportación de la nueva tierra.

El bosque cercano proporcionaba abundante madera para ser .itilizada como combustible; se fabricaron abalorios, botellas y dijes para traficar con los indios. Una segunda fábrica se construyó en 1621. La primera solo vivi6 pocos años.

La primera industria centralizada en América fue instalada en la colonia holandesa de Nueva Amsterdam, en la isla de Manhattan, donde se produjo vidrio sin interrupción desde 1645 hasta 1767. En 1739 Gaspar Wistar estableció una fábrica asombrosa de vidrio en Samen Country, Nueva Jersey.

La industria del vidrio prosperó desde su nacimiento y pronto el horno primitivo de crisoles creció hasta 4 hornos de 80 crisoles con capacidad para producir 50 toneladas semanales de vidrio. En 1827 aparece una patente que protegía un método para el prensado del vidrio fundido en moldes de hierro; esto permitió la producción de vasos prensados relativamente baratos y dió gran ímpetu al negocio que floreció hasta 1887.

.En 1900 la elaboración del vidrio en la mayoría de las fábricas, no difería mucho básicamente de lo que se hacía 500, 1000 6 1500 años atrás. Los secretos del comercio y la elaboración se quardaban celosamente y se transmitían de padres a hijos, generación tras generación. Las primeras bombillas para la luz eléctrica de Edison se hicieron en Corning, Nueva York en 1879. En 1899 Mike Owens tuvo la idea de fabricar la primera máguina completamente automitica para elaborar botellas, la cual fue terminada hasta 1903, con lo que se marcó una nueva era en los métodos de fabricación del vidrio; hoy en día, Owens es una de las compañías más grandes del mundo.

#### El Vidrio en México

En México, la primera planta de envases de vidrio fue establecida hace aproximadamente 80 años en la ciudad de Monterrey, N.L., misma que operaba con los modernos sistemas de aquella época.

En la actualidad la industria del vidrio ocupa una buena posición dentro de las empresas mexicanas más imporeantes por orden de ventas y la posición No. 71 entre las primeras empresas de más importancia en América Latina.

Estas empresas a las que nos estamos refiriendo se dedican <sup>a</sup> la producción de envases de vidrio, con las siguientes líneas de producción:

Alimenticia, ?erfumera, Medicinal y Vinera.

Las fábricas productoras de envases de vidrio en México son:

Vidriera Monterrey, S.A. ubicada en Monterrey N.L. y es la<br>industria más importante, tanto en industria más importante, tanto México como en Latinoamérica.

Vidriera México S.A. ubicada en México, D.F.

Vidriera Los Reyes S.A. ubicada en Los Reyes, Tlanepantla, Estado de México.

Vidriera Querétaro S.A. ubicada en Querétaro, Qro.

Vidriera Guadalajara S.A. ubicada en Guadalajara, Jal.

Nueva Fábrica Nacional de Vidrio S.A. ubicada en Lechería, México. Estado de

Vidriera Oriental S.A.

ubicada en México, D.F.

l.2 DE LOS COSTOS ESTANDAR

La revolución industrial (1770 - 1840) trajo consigo profundos cambios, pero los sufridos en la segunda revolución industrial, a partir de 1900 hasta nuestros días, como consecuencia de la nueva tecnología, han sido de mayor trascendencia, tanto desde el punto de vista económico como social. En efecto, al iniciarse este siglo, los métodos de producción sufrieron modificaciones sustanciales; la ~aquinaria automática se ha desarrollado a limites increíbles; la producción en serie ha inundado les mercados del mundo. La empresa industrial moderna es una unidad productora altamente especializada: sus edificios, equipos y maquinaria son AD HOC; los estándares y la estandarización regulan su producci6n técnica. La eficiencia, término técnico, toma cada día mayor importancia y se le trata de medir utilizando diversos métodos.

El estándar es una medida de eficiencia que es producida en los procedimientos contables con la finalidad de establecer una base de comparación entre lo que debe ser y lo que es. Los costos estándar, cuya función primordial es la de servir de instrumento de control y de medida de eficiencia de la producción primero y más tarde de la distribución. Son consecuencia del desarrollo de los métodos de producción y de la necesidad de control administrativo para obtener los mejores resultados posibles dentro de la sociedad industrial avanzada; por esto, se ha dicho que sus causas son de orden técnico y econ6mico.

No fue, sino hasta 1918 cuando el Contador Chester G. Harrison dió publicidad a sus investigaciones en el Engineering Magazine en

una serie de nueve artículos titulados "Cost Accounting To Aid Production", que en 1921 tomaron la forma de libro. Harrison fue inspirado por loterías del Ingeniero Harrington Emerson (1908), quien propugnaba la predeterminación cientifica del costo, a la vez inspirado en el ingeniero F. W. Taylor ( 1903), cuyas investigaciones tuvieron una decidida influencia en los métodos para lograr el control de la producción. A Emerson se le considera precursor y a Harrison el realizador del método de los costos estándar, cuyo primer sistema fue instalado en 1912 en Norteamérica.

El método de los costos estándar ha sido utilizado por las grandes fábricas, las que producen grandes volúmenes de artículos estandarizados, cuyos edificios, equipos y maquinaria ofrecen las más amplias facilidades para desarrollar una producción eficiente que se encuentra en manos de técnicos y personal calificado, que aún el que no está queda sujeto a un cuidadoso control en su área. Los '"standards of performance" (estándares de ejecución), rigen en todas las manifestaciones internas de operación. Hombres y máquinas son medidos por la pauta de la eficiencia, por medio del estándar de ejecución, como medida de control.

No cabe la menor duda de que los costos estimados fueron antecedentes de los costos estándar; pero éstos son de nueva concepción *e* interpretación del costo: los verdaderos costos son los estándar, que pueden realizarse basados en patrones de eficiencia, en metas que se alcanzan eliminando los obstáculos que causan las ineficiencias. En consecuencia, el costo estándar constituye un

ll

verdadero instrumento de control, pues al compararlo con las realidades destacan las desviaciones.

Así como desempeñan una nueva función, la de Instrumentos de Medición de la eficiencia. Debe reconocerse que fueron los ingenieros industriales los que primero señalaron la naturaleza y el carácter de éstos, basándose en especificaciones técnicas que alcanzaban el rango de normas fijas en un tiempo determinado y para un volumen también determinado de producción.

La utilidad de los estándares nadie la discute, sin embargo, en cuanto a los métodos contables existe discrepancia en las opciones.

A continuación se describen los métodos mas usuales en el registro de los costos estándar: Método "A" ó "Parcial" y Método "B" 6 "Completo'"

La cuenta base para el registro de los costos estándar es la producción en proceso, ya que se lleva en una sola cuenta o que se utilice una cuenta para cada elementc del costo.

#### Técnica del Método "A~ ó ~Parcial·.

La cuenta de producción en proceso se carga a costo real y se abona por la producción terminada y por la producción en proceso a costo estándar, las desviaciones se obtienen y se analizan al final

del periodo (mes a mes) para obtener desviaciones se comparan los costos reales con los estándares, cuando los costos reales son superiores a los estándares, se acredita a la cuenta de producción en proceso y se carga a una cuenta de desviaciones por cada uno de los eleoentos del costo. Cuando los costos reales son inferiores a los estándares, se carga a la cuenta de producción en proceso con abono a la cuenta de desviaciones de cada uno de los elementos del casto.

Las cuentas de desviaciones son cuentas de resultados que se saldan al final del periodo (anualmente) contra pérdidas y ganancias ..

## Técnica del Método ~s· ó Compleeo.

La cuenta de producción en proceso se carga y se acredita a costo estándar; por lo tanto se obtienen las desviaciones a medida que se van realizando las operaciones, determinándose las desviaciones en precio cuando se efectúan los consumos de almacén de materia prima por el material utilizado y salarios por la aplicación de la mano de obra y de los costos indirectos acumulados por la aplicación de los gastos indirectos de producción.

tas desviaciones se saldan por la cuenta de pérdidas y qanarcias. Una modalidad del método "B" aparece cuando el almacén de materias primas se valúa a cesto estándar, en cuyo caso, la desviación en precio se determina al comprar los materiales.

En nuestro punte de vista el método "A" o "Parcial" es el que consideramos más recomendable, la razón se fundamenta en los altos volúmenes de operación que realizan las empresas, va que tendrían que identificar variaciones en cuanto se realizaran las compras, y esto resulta impráctico.

Lo adecuado es utilizar el método "A" ó "Parcial" apoyado en herramientas de control de los costos estándar como son los presupuestos, la administración por objetivos, la contabilidad por áreas de responsabilidad, de esta manera se analizan las desviaciones e inmediatamente se corrigen.

El estándar en su acepción más simple significa unidad de medida; puede ser valer, cantidad, calidad, etc. el litro y el kilo son estándares. El estándar es un índice, es una medida que representa las posibilidades de un trabajo más efectivo que puede ser realizado con el costo mínimo, de acuerdo a las normas de eficiencia.

1.3 DE EL COSTEO DIRECTO

El costeo directo, como técnica de la contabilidad de costos, ha estado aumentando gradualmente en popularidad, ocurriendo su más rápida extensión de uso a partir de la segunda guerra mundial. Sin embargo, la compresión fundamental de las diferentes características del comportamiento del costo en que se basa el costeo directo, se ha conocido desde hace mucho tiempo. La designación popular del concepto "Costeo Directo", no es un título descriptivo exacto para este método. La de "Costeo Variable" sería una designación más exacta, ya que los costos identificados como directos son en realidad los costos "Variables" de las compañías; es decir, los costos tienden a variar directamente con el volumen de producción. En la Gran Bretaña este método se designa como "Costeo Marginal".

Las empresas e industrias individualmente consideradas pasan por sucesivas etapas de crecimiento y contracción y son afectadas por los cambios en el nivel de actividad general de los negocios. Esto era tan cierto hace cien años como ahora. Como el uso primordial de los cestos era servir de guía en la fijación de precios, el punto de vista de los precios era importante durante los primeros tiempos del desarrollo de la contabilidad de costos.

Las primeras determinaciones del costo de un producto se hacían sobre la base del costo real, siendo repartidos los costos indirectos de fabricación o carga fabril sobre la producción del período después que se conocían todos los costos reales y el volumen

real de la producción. Se encontró que esta clase de costo total por unidad era inapropiada y se conocía demasiado tarde para los fines de la gerencia, especialmente para presentar sus cotizaciones sobre los productos nuevos.

Más todavía, esta clase de costo total por unidad estaba sujeto a la influencia de los cambios en el volumen de producción. Se reconocía que muchos de los costos indirectos tendían a variar menos, a medida que el volumen cambiaba, que lo que variaba era la mano de obra y los materiales directos, o sea los costos primarios. El aumento de la mecanización mostraba la tendencia a acrecentar un tanto porciento de los costos de carga fabril con respecto al costo total. Como consecuencia, los costos por unidad variaban en razón a los cambios de volumen, apareciendo los costos por unidad más altos en los períodos de demanda baja. Era obvio que estos costos totales por unidad de producto no eran satisfactorias como fundamento básico para la cotización de precios.

Fue, entonces, cuando empezaron los tratadistas sobre Contabilidad de Costos a recomendar el uso de una "Tasa Preliminar" o "Tasa Normal" de costos indirectos, las cuales estaban enfocadas plenamente a la elaboración de cotizaciones.

Si bien la adopción de estos conceptos representó una mejora ligera para algunos fines de control y de determinación de precios, ello causó deformaciones en la determinación de las utilidades cuando el volumen de ventas y de producción se desviaba

sustancialmente del nivel normal.Al final del ejercicio económico y cuando se preparaban Estados en fechas intermedias aparecían con frecuencia saldos sustanciales de carga fabril sobre o subabsorbida.

La eliminación de estos saldos ocasionaba reducciones o aumentos importantes en la cuantía de las utilidades. La mayoría de las veces, a medida que las ventas aumentan los costos permanecían aproximadamente los mismos, pero las utilidades declinaban. La absorción de los costos indirectos en los costos del producto sobre la base de la actividad normal no aportaba una solución completamente satisfactoria al problema de la acción recíproca del costo, el volumen y las utilidades.

La siguiente evolución de importancia en el tratamiento de los costos indirectos de fabricación fue una introducción del flexible. Este dispositivo fue desarrollado presupuesto primordialmente para facilitar el control y solo se preocupaba en segundo término de la fijación del precio. El, también aportó una solución parcial a la aparición de saldos inusitadamente grandes de carga fabril sobre o subabsorbida.

Algunas compañías usan el presupuesto flexible como un instrumento analítico para ayudar al control del costo sin incorporarlo en forma alguna a la contabilidad. Algunos utilizan el procedimiento del presupuesto flexible para obtener de él las tasas predeterminadas estándares de carga fabril para departamentos o centros de costeo específicos. Estas tasas predeterminadas de carga

fabril pueden ser tasas de capacidad previstas, tasas de capacidad normales o tasas de capacidad práctica.

La capacidad se define como las posibilidades productivas totales de una compañía, para un periodo específico; se mide en términos de producción potencial o de factores de insumo, como por ejemplo: las horas-hombre. Para medir la capacidad es de suma importancia distinguir entre las posibilidades productivas de la compañía y los planes de producción que se tengan, la capacidad productiva de la compañía puede expresarse en dos términos:

1.- Lo que puede producirse

a) Capacidad Práctica

2.- Lo que se habrá de producir

b) Capacidad normal

c) Capacidad anual prevista

Capacidad Prâctica.- Esta capacidad representa la producción máxima que podría alcanzar una empresa o departamento suponiendo que todas las máquinas operen a su máxima velocidad menos las interrupciones inevitables en la producción, originadas por reparaciones y preparación de las máquinas y otras provocadas por los empleados, por escasez de materia prima o por fallas eléctricas. Esta capacidad es una medida razonable de la capacidad productiva, pero no considera factores de restricción tales como la demanda para los productos en el mercado.

Capacidad Normal. - La capacidad normal con frecuencia es utilizada para expresar los planes de producción de una empresa, dentro de la planeación general y para fines de asignación de costos. Este nivel de capacidad contempla el no producir a plena capacidad si la demanda del mercado no corresponde a la producción debido a que el riesgo de obsolescencia y los costos de almacenamiento de las unidades del inventario no vendidas podrían ser excesivas, también requiere que se haga una estimación de los que habrá de producir, considerando los bienes de capital y fuerza de traba)o que posee la compañía. La capacidad normal representa un nivel anual promedio de actividad de producción que habrá de satisfacer el volumen de ventas, con base en consideraciones de factores estacionales y fluctuaciones cíclicas de los negocios, esta capacidad representa una medida anual promedio basada en proyecciones da tres a cinco años.

Capacidad Anual Prevista.- Si no fuere posible hacer proyecciones a tres o cinco años, la compañia, no podrá utilizar la capacidad anual estimada. Este enfoque a corto plazo para medir la capacidad productiva es útil cuando las fuerzas del mercado conducen a hacer poro confiables las proyecciones para períodos más largos; esta capacidad representa el nivel presupuestado de producción esperada para el año venidero.

Selección de un nivel de capacidad.- Realizar una buena elección del nivel constituye la base para muchas actividades de planeación. Las relaciones de Costo-Volumen-Utilidad se basan en

niveles especificas de capacidad productiva¡ además de proporcionar información importante para la planeación de ·las utilidades. Los niveles de capacidad son también para calcular las tasas predeterminadas de gastos de fabricación.

Dentro de los sistemas de Costos Estándar, es necesario seleccionar un nivel de capacidad para poder calcular los gastos de fabricación estándar pcr unidad de producto.

Los presupuestos flexibles, sin embargo, todavía incluyen gastos fijos ir.controlables, y su aplicación al producto mediante tasas de carga fabril pueden producir variaciones inusitadas en la determinación de las utilidades cuando la cantidad de ventas están a niveles sustancialmente diferentes. Si bien el presupuesto flexible y la correspondiente tasa de carga fabril ayudan bastante en la búsqueda del control del costo y en obtener costos para determinados usos.

II. LOS COSTOS ESTANDAR COMO HERRAMIENTA DE LA ADHINISTRACION

II.l CONOCIMIENTO DE LA EMPRESA

Cada empresa elabora sus presupuestos de acuerdo a sus objetivos, a su organización y a sus necesidades; por lo tanto, el contenido de cada presupuesto varía de una empresa a otra, por lo que se hace necesario que el presupuesto se adapte a la empresa.

Para lograr lo anterior, es indispensable un conocimiento profundo de la empresa porque de ello se deriva el enfoque que se le va a dar al presupuesto er. su elaboración, ya que éste se basa en el principio de que todas las transacciones de la empresa están intimamente ligadas entre sí, por lo tanto el ejecutivo financiero deberá interrelacionarse con las demás áreas, a fin de que cada uno de ellos proporcione la información detallada que sea necesaria para la formulación del presupuesto.

Por otra parte, es necesario conocer el mercado en que se desenvuelve la empresa, los productos o servicios que mercadea y los nuevos que piensa lanzar al mercado, a fin de que se relacione con la fuerza de ventas que se tendrá que disponer para alcanzar su objetivo. Derivado de lo anterior, se debe considerar la capacidad de la planta productiva, su adecuada utilización o expansión será consecuencia del presupuesto que se elabora para el área de producción, incluyendo, desde luego, mano de obra calificada de que se disponga o se piense contratar.

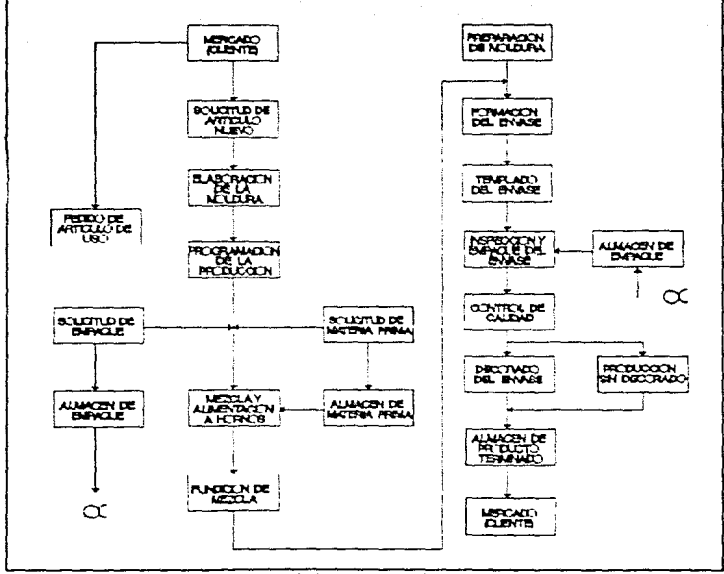

 $\begin{array}{c} \frac{\partial \mathcal{L}}{\partial x} = \frac{\partial \mathcal{L}}{\partial x} \\ \frac{\partial \mathcal{L}}{\partial x} = \frac{\partial \mathcal{L}}{\partial x} \end{array}$ 

S KN 3

Diagrama general de bloque del proceso de elaboración de los envases de vidrio

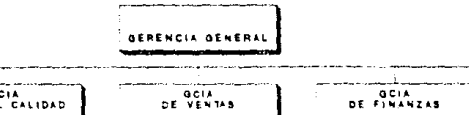

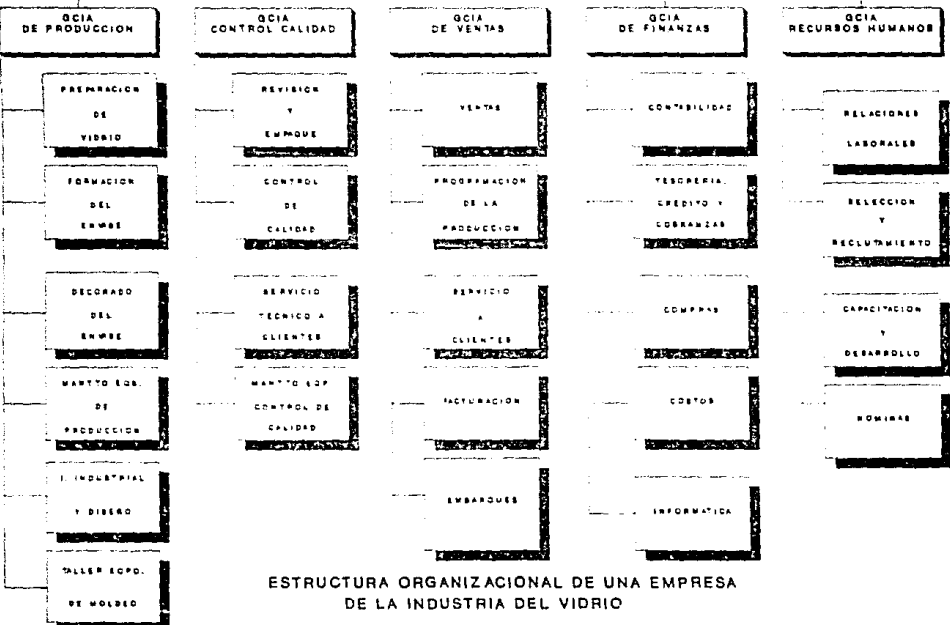

11.2 LOS PRESUPUESTOS: IMPORTANCIA, OBJETIVOS, VENTAJAS Y LIMITACIONES.

Definición del presupuesto: Un presupuesto es un plan de acción financiero o una expresión cuantitativa de las actividades planeadas.

De acuerdo con el profesor William Vatter, los presupuestos señalan de una manera formal, en términos de transacciones esperadas las decisiones de todos los niveles de administración, respecto a qué recursos se desee adquirir, como se habrán de utilizar y cuál habrá de ser el resultado de su uso.

Los presupuestos presentan los detalles de los planes de operación de la administración en unidades monetarias, de tal manera que los resultados puedan ser proyectados en estados financieros preforma.

La implantación de un sistema efectivo de presupuesto constituye la clave del éxito de una empresa. Si no se tiene un sistema de presupuestos debidamente coordinado, la administraci6n tendrá sólo una idea muy vaga respecto a dónde quiere llegar la ccrr.pañ ia, financieramente hablando. Dentro de la información proporcionada a través del proceso presupuestal se incluyen las necesidades mensuales de efectivo, los requerimientos de materias primas, las temporadas de plena ocupación de la fuerza de trabajo y las fechas en que se efectuarán las inversiones de bienes de

capital. Al finalizar un periodo contable, los presupuestos ayudarán a determinar cuáles son las áreas fuertes y débiles de la compañía. Se llevan a cabo comparaciones entre los resultados proyectados o presupuestados con los reales para determinar los motivos por los cuales no se alcanzaron las expectativas de utilidades, si éste es el caso.

El proceso de control presupuestal consiste en la elaboración de los presupuestos de operación y su utilización para evaluar la actuación real. Se requiere un conjunto de presupuestos de operación debidamente coordinados para que el proceso presupuestal funcione de manera apropiada. Los presupuestos son útiles, tanto para las grandes sociedades anónimas como para los comercios pequeños. En efecto, los presupuestos son utilizados, tanto por los individuos como por las entidades comerciales e industriales, los alumnos universitarios frecuentemente necesitan planear sus fuentes *y* usos de recursos mensuales; las familias necesitan presupuestos para controlar el gasto; las organizaciones no lucrativas, tales como iglesias, municipios, organizaciones de bienestar social, agrupaciones profesionales y diversas organizaciones de beneficencia utilizan cierta forma de presupuestos para planear y controlar gastos.

La intervención de muchas personas es una necesidad; el esfuerzo humano constituye un factor importantisimo para llevar a cabo un proceso presupuestal apropiado. El personal encargado de la administración desarrolla las metas de utilidades y los cálculos

relativos; estas mismas personas son las responsables de la implementación del presupuesto. Salvo que la compañía sea muy pequeña, una sola persona no podrá estructurar e implementar un plan anual completo de utilidades. La organización de una corporación se basa en responsabilidades integradas y canales de comunicación. El éxito de una empresa descansa en el hecho de que todas las personas que integran el cuerpo administrativo conocen cuales son sus responsabilidades y a quienes deben de reportar. Este concepto de la contabilidad por áreas de responsabilidad es un factor importante del proceso presupuestal.

La elaboración de presupuestos de operación requiere que los gerentes de todas las áreas funcionales de la compañía comuniquen las necesidades proyectadas de recursos y los planes de operación al director de presupuestos.

Un esfuerzo presupuestal bien organizado involucra a los gerentes de una línea, responsables en una de las etapas iniciales del proceso presupuestal, solicitando que se comprometan a cumplir con sus propias metas y mostrándoles, con claridad que la alta dirección considera de gran importancia, tanto para la compañía como para los gerentes de área, el establecimiento responsable de los presupuestos y el cumplimiento de las metas que se presupuestan.

El éxito o el fracaso de un gerente de área es medible, dado que el presupuesto representa un estándar para medir el grado de cumplimiento. Debido a que el presupuesto representa el efecto neto

de todos los cambios habidos dentro del negocio, previsibles en el momento de su preparación. mide las actuaciones contra lo que se debió haber hecho y no contra los resultados históricos. El incumplimiento del presupuesto atraerá la atención hacía aquellas áreas en las que deban tomarse acciones correctivas.

Además en una época de cambios rápidos, los presupuestos pueden modificarse con facilidad para reflejar las cambios en las expectativas de la gerencia. Con ello, la alta dirección puede, con rapidez, establecer los nuevos estándares de actuación con los cuales se medirán los resultados.

Es necesario mencionar que hasta el mejor presupuesto nunca reemplazará un sistema de control eficaz. A lo sumo, una buena comparación entre el presupuesto y lo real, sólo mostrará los problemas después de que haya ocurrido; un buen sistema de control, en cambio, avisará acerca de aquellas operaciones potenciales dañinas antea de que ocurran. El presupuesto le puede dar al gerente una idea de cuáles son las operaciones que debe vigilar sean buenas o malas, pero el sistema de control debe ser la herramienta indispensable para evitar los problemas antes de que tengan lugar.

Aún cuando el presupuesto sirve como una medida de comparación con la cual se evalúa la actuación, no por ello debe concluirse que al actuar de acuerdo con el estándar del presupuesto es una buena actuación mejor que la de sólo llegar al presupuesto cuando las condiciones permitan sobrepasar con creces los rendimientcs

planeados. Por otra parte, para que la compañia no se convierta en esclava de sus propios presupuestos, la dirección debe informar a los gerentes operativos loe cambios en sus expectativas lo más pronto posible.

#### Las ventajas de los presupuestos.

Un proceso de planeaci6n de utilidades o de presupuestos plenamente desarrollado, proporciona las siguientes ventajas a la administración:

- 1.- Que se establezcan desde un principio los objetivos de la compañia.
- 2 .- Orienta las decisiones operativas hacia aquellas politicas que consideran a la compañia como un todo y no hacia aquellas políticas que solo benefician a segmentos específicos.
- 3.- Existe atención en la eficiencia en mano de obra, materiales, equipo y aprovechamiento de los bienes de capital.
- 4.- se definen las políticas de la corporación, así como su estructura organizacional, y exige que realmente funcionen.
- S.- Se establece que todos los segmentos coordinen sus actividades y definan sus áreas especificas de responsa-bilidad.
- 6.- Permite al personal saber qijé se espera de ellos, y cómo sue esfuerzos habrán de ser evaluados.
- 7.- Permite que se detecten áreas de problemas relativos a las operaciones, y que tomen medidas correctivas antes de que los problemas surjan.

2B

- a.- Concientiza respecto a la importancia de las consideraciones de costos dentro de la operación del negocio.
- 9.- Obliga a todos los niveles jerárquicos de la administración de una empresa a laborar hacia una meta común.
- 10.- Obliga a la empresa a mantener un sistema contable bien definido y práctico.
- 11.- Permite que los administradores superiores se autoevalúen y que, a su vez, evalúen a los administradores de nivel jerárquico medio y bajo.
- 12.- Promueve el uso de criterios de objetivos y de la administraci6n

Limitaciones de los presupuestos.

Como toda herramienta, el presupuesto tiene ciertas limitaciones que deben ser consideradas al elaborarlo, o durante su ejecución.

- l.- Están basadas en estimaciones: esta limitante obliga a que la administración trate de utilizar determinadas herramientas estadísticas para lograr que la incertidumbre se reduzca al minimo, ya que el éxito de un presupuesto depende de la confiabilidad de los datos *que* se consideren. La correlación y regresión estadística ayudan a eliminar, en parte, esta limitación.
- Debe ser adaptado constantemente a los cambios de importancia que surjan: esto significa que es una herramienta dinámica, pues si surge algún inconveniente que la afecta, el

presupuesto debe adaptarse, ya que de otra manera se perdería el sentido del mismo.

- 3.- Su ejecución no es automática: necesitamos que el elemento humano de la organización comprenda la utilidad de esta herramienta, de tal manera que todos los integrantes de la empresa sientan que los primeros beneficiados, por el uso del presupuesto, son ellos, ya que de otra forma serán infructuosos todos los esfuerzos para llevarlo a cabo.
- 4.- Es un instrumento que no debe tomar el lugar de la administración: uno de los problemas más graves que provoca el fracaso de las herramientas administrativas, es creer que por si solas pueden llevar el éxito. Hay que recordar que es una herramienta que sirve a la administración para que cumpla su cometido, y no para entrar en competencia con ella.

#### II.2.1 CLASIFICACION DE LOS PRESUPUESTOS.

Los presupuestes se usaban comúnmente en el control de los costos indirectos de fabricación, lo cual es un error, ya que éstos pueden ser aplicados a cualquier concepto de costo o gasto que realice una empresa. Antes del período en cuestión se prepara un presupuesto que presente los costos anticipadamente. Los costos reales son comparados después con los presupuestados, como un medio de evaluar el control de costos. Dos enfoques presupuestales son comúrmente utilizados: Los "Presupuestos Estáticos" y los ~Presupuestos Flexibles".

Los presupuestos estáticos muestran los costos anticipados para un cierto nivel de actividad. Quienes los preparan suponen que la producción estará cerca del nivel escogido. Cuando no todos los costos indirectos de fabricación se afectan por la actividad, o cuando el nivel de producción es estacionario, el presupuesto estático es una herramienta adecuada. Sin embargo, esta situación en la actualidad no es frecuente. Varios autores puntualizan que los costos indirectos de fabricación contienen muchos costos variables, tales como la mano de obra indirecta, materiales indirectos y suministros, los cuales fluctúan de acuerdo con los niveles de producción. Si se usa un presupuesto estático y la producción difiere de la planeada, no puede hacerse una adecuada comparación entre los cestos porque parte de la diferencia entre los costos reales y les costos estándar es el resultado de un cambio en el nivel de producción.

Los presupuestos flexibles presentan los costos anticipados para diferentes niveles de actividad. Esto elimina los problemas asociados con los presupuestos estáticos en término de las fluctuaciones en :a producción. Los costos reales se comparan con los cestos presupuestadas que pueden incurrirse en el nivel de actividad que se esté trabajando. Por lo tanto, son una forma de presupuestación más realista.

Debido a las necesidades actuales de la industria del vidrio haremos referencia plena al presupuesto flexible ya que es el más idóneo para este tipo de industria. A continuación se presentan los diferentes tipos de presupuestos:

1.- El Presupuesto de Operación.- Busca traducir las decisiones de programación de la dirección, en presupuestos específicos de responsabilidad para los supervisores de línea.

Además, un presupuesto suplementario puede asociar las actividades de varias líneas de producción, diferentes al presupuesto de operación total de la empresa.

2.- El Presupuesto de Efectivo.- Traduce las operaciones esperadas por la compañía en herramientas de pronósticos financieros para el tesorero, permitiéndole determinar las necesidades de financiamiento a corto plazo.

3.- El Presupuesto de Capital.- Refleja las decisiones de programación a más largo plazo de la dirección y su adopción tiene

como resultado el comprometer fondos de la corporación para determinadas líneas de acción. Sirve para determinar las fechas y las cantidades de financiamiento a largo plazo requeridas por una compañia.

4.- El Presupuesto Maestro.- *Se* integra con distintos presupuestos para cada una de las áreas funcionales de actividad; estos presupuestos se resumen de tal forma que presenten una proyección de las operaciones totales de una empresa para un período futuro.

Las partes de un Presupuesto Maestro son las siguientes:

l. Presupuestos de operación detallados:

- a) Pronósticos de ventas en unidades.
- b) Pronósticos de ventas expresado en unidades monetarias.
- e) Pronósticos de producción en unidades.
- d) Una cédula con datos de operación departamentales.
- e) Presupuesto del costo de la materia prima directa.
- f) Presupuesto del costo de la mano de obra directa.
- g) Presupuesto de gastos de fabricación.
- h) Presupuesto de gastes generales *y* de administración.
- i) Presupuesto de gastos de ventas.
- j) Presupuesto de compras *y* consumo de materiales.
k) Presupuesto de inversiones a largo plazo.

172 anim Summer Scribnu - 185<br>BD 173 anim - 115 anim Summer

2.- El plan de utilidades que está integrado por:

- a) Presupuesto de costo de ventas.
- b) Un estado de resultados proyectado.

*3.-* El pronóstico de la posici6n financiera:

- a) Presupuesto de efectivo.
- b} Balance general proyectado.

Para una mayor ilustración del presupuesto maestro se presenta una gráfica en la cual se muestra a través de flechas el flujo de la información de los diversos presupuestos de operación hacia los estados financieros (Ver gráfica No.l)

Pron6sticos de Ventas.- El pronóstico en unidades es la fase inicial del proceso presupuestal y posiblemente la más crítica. Este pronóstico puede "ayudar o destrozar• la actuación total de la compañía para un período dado; si la estimación se hace demasiado elevada, la compañía podría producir muchas unidades y terminar el ejercicio con grandes inventarios muy costosos. Aun cuando la compañía detuviera la producción a tiempo, ya habría erogado mucho dinero en las partidas de materias primas y mano de obra debido a la expectativa de un volumen elevado de producción.

Por el contrario, si el pronóstico de ventas es demasiado bajo, la compañía podria llegar a encontrarse con una producción inauf iciente, faltándole la capacidad producciva para satisfacer la demanda real de ventas, lo que podría ocasionar pérdida de clientela y de reputación.

Puesto que la situación del volumen futuro de ventas es de suma importancia. requiere que se dedique considerable tiempo, esfuerro y análisis. Ahora bien, la fijación de precios pueden tener un efecto significativo en la exactitud del pron6stico de ventas en unidades. Las decisiones concernientes a la fijación de precios de venta deberán considerar tres aspectos fundamentales:

1) Los costes de producción y de distribución.

- 2) Los precios de venta de los competidores.
- 3) La rentabilidad de la compañia,

Si se fijara un precio de venta muy elevado, las ventas reales serán inferiores al pronóstico de ventas en unidades. Los precios de venta bajos podrán aumentar la demanda, pero reducirán la utilidad por unidad.

En conclusión vemos que el presupuesto de ventas está en función de las decisiones respecto al pronóstico de ventas en unidades y del precio unitario de ventas, debido a que este presupuesto de ventas representa los ingresos estimados para el

período, habrá de ser utilizado también para elaborar el presupuesto de efectivo y el estado de resultados provectado.

Pronóstico de Producción.- La planeación del volumen de producción se ve influenciada por los pronósticos de ventas en unidades, por la capacidad de producción, por la disponibilidad de mano de obra y por la capacidad para almacenar productos terminados, También influye el nivel de inventarios de artículos terminados que se pretenda tener en la empresa. Se pretende tener inventarios bajos pero constantes, entonces es necesario que las unidades producidas coincidan o casi lo hagan con las vendidas durante el período. Para realizar adecuadamente este pronóstico es de suma importancia que el pronóstico de ventas esté lo más cercano a la realidad, para poder realizar un programa adecuado del volumen de producción para cada uno de los meses y así evitar períodos de poca producción, capacidad ociosa y despidos de persona:..

Cédula de Datos de Operación Departamentales.- Esta se elabora una vez que se haya terminado la elaboración del pronóstico de ventas *y* el presupuesto de producción. Esta es enviada a cada uno de los jefes y los departamentos de operación, para que éstos puedan proceder a elaborar los presupuestos de operación departamentales. El objetivo de esta cédula as el resumir los datos que habrán de utilizarse en la elaboración de los presupuestos; en ella se plasma qué cantidad de materia prima y mano de obra directa habrá de utilizarse y quiénes son los responsables. Además, así se podrá determinar la cantidad y la oportunidad de las compras de materias

primas de abastecimiento; así mismo, el departamento de personal sabrá la cantidad de obreros que habrán de requerirse. Los costos de materiales y mano de obra son incluidos para que sean utilizados por los jefes de departamento al elaborar sus presupuestos.

Presupuesto de Materia Prima.- Dentro de este tipo de presupuesto se puede manejar conjuntamente o por separado el presupuesto de compras y el consumo de materia prima. En esta industria se solicita por separado y para determinar la cantidad que habrá de necesitarse de cada materia prima que se utiliza, es necesario que se elabore una cédula donde se plasme la fórmula que habrá de utilizarse para elaborar una tonelada de vidrio, asl se sabrá la cantidad que se utilizará en cada elemento y se ~ultiplicará por el total de toneladas a producirse. Posteriormente se valuarán todas estas materias primas determinando así la cantidad de pesos que se consumirá en este rubro.

Presupuesto del Costo de la Mano de Obra Directa.- El costo presupuestado de mano de obra directa se determina multiplicando los requerimientos proyectados, ya sea en horas o en número de gente por la tarifa estándar de la variable que se utilice. Si se tiene pensado incurrir en costos de horas extras es necesario que éstas sean calculadas en forma separada, asi *como* primas dominicales y dias festivos; también; se debe hacer el cálculo de las prestaciones que se otorguen a los trabajadores; en esta empresa debido a que es ~n proceso continuo es más acorde presupuestar conforme al número de gente que habrá de utilizarse.

Presupuesto de Gastos de Fabricación. - Este presupuesto cumple con dos finalidades: en primer término, integra los presupuestos de gastos de fabricación desarrollados por los gerentes y jefes de departamentos productivos y de servicio. En segundo lugar, mediante el prorrateo "secundario" de los gastos de fabricación de los departamentos de servicio a los departamentos productivos, calcula las tasas predeterminadas de gastos de fabricación para el próximo periodo contable. Los patrones de comportamiento de costos afectan estos cálculos, y se utiliza la información referente a presupuestos flexibles para elaborar el presupuesto de gastos de fabricación.

Presupuesto de Gastos Generales y de Administración.- Es importante elaborar también este presupuesto, ya que de él también se obtiene información que habrá de afectar el presupuesto de efectivo; sirve como una restricción al gasto para fines administrativos, siendo un medio de control de costos. Esto es debido a que todas las partidas de gastos se han clasificado como costos fijos mensuales.

Presupuestos de Gastos de Ventas.- Dentro de este presupuesto algunos conceptos, tales como las comisiones de venta, gastos de auto y de viaje pueden variar con el volumen de ventas, o constituir costos fijos, tales como gastos de publicidad y sueldos. El departamento de ventas es el responsable de la elaboración de este presupuesto, el cual puede ser elaborado tan pronto se concluya el presupuesto de ventas. Por política de la empresa que estamos tratando, todos los gastos de venta se consideran costos fijos, las

comisiones de ventas se calculan en un 10\ del importe de las ventas j~ los gastos de auto de acuerdo con la política de la empresa es de 350 litros de gasolina mensuales a cada vendedor y el equivalente a 150 dias de salario minimo de la zona para el mantenimiento del auto.

Presupuesto de Compras y Consumo de Materiales.- Estos dos presupuestos pueden elaborarse separadamente o en forma conjunta. El resultado final de coordinar la información concernientes a las compras y al consumo de materiales da como resultado la elaboración de un presupuesto de inventario final para materias primas y abastecimiento. Estos presupuestos también pueden estar expresados en unidades; el punto clave es que estos presupuestos son tan exactos como la información recibida, tanto de los supervisores de los departamentos de producción como del departamento de compras.

Las decisiones referentes a la elaboración de presupuestos de compras y de consumos de materiales incluyen la determinación del consumo de materias primas conforme a la producción que se vaya a realizar, de los puntos de reorden en las compras de inventarios, del tiempo que tardan los proveedores en surtir los materiales, de los niveles de inventarios que se han considerado como minimos y máximos y del lote óptimo de compras.

Presupuesto de Inversiones a Largo Plazo.- También conocido como Presupuesto de Capital, es de fundamental importancia en el sistema de la libre empresa porque, en general, las decisiones de

inversión de capital sen irreversibles, requieren importantes recursos financieros y afectan el desempeño de la crganización durante mucho tiempo. Es probable que los responsables de tomar decisiones en la empresa libre tengan que enfrentarse a una fuerte escasez de fuentes del Capital en los últimos años de este siglo como resultado de la inflación a nivel mundial. la cual merma las utilidades y exige grandes capitales para reemplazar y/o ampliar las instalaciones existentes. Por consiguiente, es probable que las organizaciones que planean y administran con éxito las inversiones de Capital no tengan dificultades para obtener fuentes de Capital en el futuro.

Una inversión de Capital se define como cualquier provecto que represente el uso de la capacidad de gasto a cambio de flujo anticipado de beneficios futuros durante un largo período. Estas inversiones de Capital pueden representar un aumento de los Activos Fijos (planta, propiedad y equipo), participación en otros negocios *<sup>y</sup>*un aumento permanente en el Capital de Trabajo (Activo Circulante menos Pasivo Circulante}.

Las razones especificas para proyectos de inversiones de Capital podrían ser:

a) Reducir los costos actuales y proyectados de la mano de obra, energia, transportación, materiales, etc.

- b) Aumentar el volumen de ventas incrementando la capacidad de producción, bien sea en forma interna o externa, adquiriendo otras empresas.
- e) Mejorar la instalaciones que produzcan una mayor utilidad por unidad vendida. calidad de un producto añadiendo
- d) Proteger o defender los niveles actuales de ventas y de utilidades agregando nuevas instalaciones o reemplazando las actuales para cumplir con las exigencias del mercado o para mantenerse competitivos.

Por lo general, las propuestas de inversión de capital no aparecen de la noche a la mañana, sino que, requieren una planeación cuidadosa y bien pensada dentro de la organización. En los negocios con gran uso de Capital, lo más apropiado es clasificar todas las inversiones de Capital en dos categorías para fines de presupuestos y aprobación: l) Inversiones normales de Capital y 2) Inversiones especiales de Capital.

Las primeras incluyen proyectos rutinarios que se requieren para mantener el nivel actual de operaciones. En las segundas se incluyen los proyectos que requieren cantidades relativamente grandes de efectivo para ampliaciones o reducciones importantes de costos o reposiciones. Puesto que estos proyectos no son rutinarios, requieren procedimientos especiales de planeación *y* aprobación.

Presupuesto de Costo de Ventas. - Este presupuesto es indispensable para poder elaborar un estado de resultados proyectado. Al llegar a esta etapa de la elaboración del presupuesto maestro, toda la información concerniente al presupuesto de compras y consumo de materiales, al presupuesto del costo de mano de obra directa, al presupuesto de gastos de fabricación y a las cédulas de inventarios finales es utilizada en la elaboración del presupuesto de Costo de Ventas.

Estado de Resultados Proyectado.- Este informe financiero nos muestra la estimación de la utilidad o pérdida que tendrá la empresa, de acuerdo a la consecución de las predicciones de operación en el ejercicio presupuestado.

Su elaboración es la conjugación de los presupuestos integrantes de las ventas, costos y gastos correspondientes al periodo que abarca el plan presupuestal.

Pcesupuesto de Efectivo.- Este presupuesto es una anticipación del efectivo disponible y su aplicación durante un periodo determinado, presupuestado en armonía con el plan de utilidades.

Este presupuesto consta de dos partes:

Las entradas de efectivo y las salidas del mismo durante el periodo presupuestado.

Con esta información pueden determinarse las futuras necesidades de efectivo, planear la forma de financiar dichas necesidades y ejercer un control sobre las disponibilidades y la liquidez de la empresa.

Los principales objetivos que se persiguen al elaborar este presupuesto son:

- a) Determinar la probable situación de la empresa en cuanto al movimiento de efectivo cerno resultado de las operaciones planeadas.
- b) Prever financiamiento para cubrir faltantes de efectivo, en cuanto a magnitud y época, o bien estimar la disponibilidad en efectivo inactivo susceptible de invertirse productivamente.
- c) Planear la coordinación del efectivo en relación con:
	- l) Capital de trabajo
	- 2} Las ventas
	- 3) La inversión
	- 4) El pasivo
- d) Estructurar una base sólida para el crédito *y* para el control de la situación de efectivo.

Los principales métodos para formular este presupuesto son:

aJ ~étodo Directo.- Consiste en una estimación directa del flujo de efectivo obteniéndose por diferencia !a posición del mismo.

- b) Método de Utilidad Neta Ajustada.- En este se parte de la utilidad o pérdida neta presupuestada, cifra que se ajusta disminuyendo los ingresos no traducibles en efectivo y adicionándole los egresos que tampoco significan movimientos de efectivo, determinando asi un exceso o faltante de efectivo, que sumando o restando el saldo inicial de que se disponga nos proporciona la posición del efectivo al final del periodo presupuestado.
- e) Método de Capital de Trabajo Diferencial.- En este método, el capital de trabajo que se tiene al principio del periodo se ajusta aumentándole o disminuyéndole la utilidad o pérdida neta del mismo periodo, más otros ingresos y menos otros egresos de efectivo para obtener el probable capital de Trabajo al final del ejercicio presupue\$tado, cifra que es disminuida por: el capital de Trabajo necesario para las actividades de la empresa, y la existencia o saldo mínimo a conservar en las cuentas de caja y bancos, con lo ccal se tendrá la posición de efectivo al final del período presupuestado.

Balance General Provectado.- El propósito del presupuesto del balance es ayudar a la administración a planear una mezcla de activos, pasivos y capital que:

a) Permitan la operación, libre de restricciones, del negocio con la menor inversión.

b) Mantengan la suficiente reserva de fuerza para amortiguar las conmociones económicas.

e) Brinden la capacidad de aprovechas oportunidades no previstas.

El concepto clave en el proceso del presupuesto del Balance es la proporción. La magnitud de una cuenta de balance sólo tiene significado cuando se le compara con otra cuenta de balance o de resultados, o con un grupo de cuentas. A diferencia del estado de resultados, donde el vocablo más significativo es favorable, el mejor balance es aquél que presenta razones óptimas en vez de números óptimos.

II.2.2 EL PRESUPUESTO COMO HERRAMIENTA DE CONTROL.

La Elaboración de un presupuesto total permite que todos los administradores visualicen las metas y los objetivos de la alta gerencia. A medida que loa diferentes gerentes elaboran sus presupuestos también, establecen sus propias metas y se responsabilizan de ellas. Al finalizar un período contable se les considera responsables de las variaciones en los costos que están bajo su control.

Además de utilizar el presupuesto como medio de planeación, sirve como mecanismo de control. La precisión de la elaboración de los presupuestos generalmente se mejora cuando se responsabiliza a los jefes de departamentos de sus metas individuales y estimaciones presupuestadas. será necesario que los jefes de los departamentos justifiquen las variaciones entre los resultados reales obtenidos *y*  los presupuestos correlativos.

Existen tres elementos en la administración de la empresa que en correlación con los presupuestos sirven como herramienta de control *y* son los siguientes:

a} Administración por objetivos (gerenciales).

b) Contabilidad por áreas de responsabilidad.

c) Informe de Actuación.

a) Administración por objetivos.

Es proveer de todos los elementos materiales humanos y tecnológicos a todas las áreas de la organización con la

finalidad de alcanzar loa objetivos planeados que fueron cuantificados en los presupuestos.

se sugiere que los niveles de jefaturas asuman la responsabilidad de eetablecer objetives para ellos mismos *<sup>y</sup>* comentarlos con los gerentes de áreas. El desempeño se evalúa conforme a los objetivos, la participación activa de los jefes de área en los objetivos y el proceso de evaluación hace que se cree un ambiente de responsabilidad en la entrega de resultados periódicos.

b) contabilidad por áreas de responsabilidad.

Establece el control de los costos, operaciones y valores contables, asignados en estándares y presupuestos, por niveles de responsabilidad administrativa, estructurados en la carta de organización.

Se personalizan los puestos para reportar sus variaciones a quienes los controlan (gerentes), *y* al mismo responsable (jefes de áreas) para que puedan actuar de inmediato en las áreas de peligro, tan pronto se originen *<sup>y</sup>* corrijan asi las causas que las motivan.

e) Informes (evaluación) de la Actuación.

Implica que se habrá de medir y analizar la actuación de los jefes (de departamentos) y los gerentes de área para detenninar qué tan buena fue y también para determinar la existencia de problemas y analizar situaciones importantes. Su

función principal es la de proporcionar información necesari a las persor.as *que* toman decisiones.

Se mide y analiza en relación de los costos y gastas incurridos (reales) contra lo presupuestado.

A continuación se detallan 5 principios básicos de evaluación de la actuación.

l.- Proveer de medidas apropiadas de actuación.

La actuación según el área que se esté analizando puede ser medida por ejemplo en producción: la eficiencia, la productividad, los recursos utilizados en esta área estarían en relación con los insumos, del producto de una actividad.

Las medidas no financieras de actuación son a veces tan útiles como las medidas monetarias.

- 2.- Permitir la comparación de los resultados obtenidos con una base apropiada. Requiere que se comparen los resultados reales con las metas, los presupuestos y los estándares que se presenten por los resultados esperados o deseados.
- 3.- Corresponder con la segmentación deseada de las operaciones de una compañia. ün segmento de las operaciones de una compañía constituye cualquier departamento o área para lo cual se desea determinar

información identificable respecto a los ingresos, costos y gastos inherentes a cada uno de ellos.

- Identificar la responsabilidad de cada gerente. La responsabilidad que se le designa a una persona para que se haga cargo de las decisiones y de los actos. La información para la evaluación debe identificar los costos, los ingresos y los recursos que sor. controlables por un gerente en un período determinado.
- 5.- Analizar importantes relaciones de causa y efecto. Debe ser tanto de análisis como de diagnóstico; debe revelar factores de causa y efecto (cómo, cuándo, cuánto, dónde) y relaciones relevantes. La información no cuantificable es frecuentemente útil para este fin.

II.3 INTRODUCCION A LOS COSTOS ESTANDAR.

Los costos estándar están orientados a servir a los usuarios que tienen responsabilidades y necesidades de planear, coordinar y controlar los costos buscando minimizarlos; estos usuarios son: gerentes generales, gerentes de área, jefes de departamento o personas que también tengan a su cargo recursos humanos y materiales para realizar óptimamente su función dentro de la organización.

Las responsabilidades y necesidades de los ejecutivos son especif icamente la de orientar su actividad a la acción, realizar funciones que requieren de actividades complejas y especializadas, por lo tanto, deben tomar continuamente decisiones para el logro de sus resultados que podríamos agrupar en tres actividades que son:

- Operación
- Mantenimiento
- Mejoras

La operación se orienta al manejo de los recursos {humanos, materiales, tecnológicos y financieros) disponibles con el objeto de obtener máximos resultados en cuanto a Cantidad, calidad, Costo y oportunidad en la manufactura y distribución de productos; en mantener un adecuado balance de éstos factores es necesidad constante de los ejecutivos, ya que éstos tienen que tomar decisiones relacionadas con la asignación del personal adecuado, con el uso de materia prima, sacrificio de capacidad, niveles de inventarios, distribución de los productos, búsqueda de nuevos mercados, crecimiento y expansión de la empresa, etc.

Por ejemplo, el gerente de producción es el encargado de la coordinación adecuada de los recursos con el fin de obtener !a producción de hoy, ocupa gran parte de los esfuerzos, pero además hay que asegurar una continua capacidad de producción, hay que garantizar el mañana; una buena operación evita el desgaste prematuro del equipo.

Además de la forma en que se usan los recursos, se requierer. de actividades específicas de mantenimiento preventivo y correctivo; las personas requieren *de* atención a sus necesidades.

Mejorar el desarrollo es responsabilidad de cada gerente *¿e*  área *y* jefes de departamento. Deben buscar formas de generar mejores resultados, menores costes, más producción, mejores condiciones ecológicas *y* de seguridad lo cual además de hacer uso de sus propio3 recursos, tienen a su disposición toda la organización y otras instituciones externas.

Todos los ejecutivos tienen un gran reto en la minimización de costos, que requieren de un esfuerzo especial, de análisis, comunicaci6n, decisión y ejecución.

La contabilidad de costos surgió originalmente de la necesidad de la gerencia de conocer el costo para hacer una unidad de producto. El conocimiento de lo que costaba esta unidad de producto permitía al contador preparar estados financieros exactos, ya que éstos eran preparados después de que el producto había siàc

Sl

elaborado y aún vendido; sin embargo, estos costos históricos prestan escasa ayuda para determinar precios futuros, particularmente en periodos de costos cambiantes. Asimismo, aún cuando les costos históricoa permiten una valorización exacta del pasado, proporcionan poca o ninguna ayuda para controlar el futuro. La comparación de las realizaciones de este periodo con las del período pasado revelan el cambio entre ambos, pero no indicarán cuáles resultados fueran buenos o malos, pues ambas cifras son resultados reales más bien que normas para poder juzgar el trabajo en la práctica. En resumen el sistema de costos históricos revela lo que sucedió, realmente, pero es igualmente cierto que una gran variabilidad en los costos tiene poco valor para la gerencia en muchas de sus funciones, como la estimación y planeación del trabajo futuro, o la medición de la eficiencia en las operaciones de la planta.

La contabilidad de costos estándar constituye una base fundamental de la planeación y del control administrativo. La implantación ;· el uso de costos estándar permite que la admir.:.stración y los empleados de las compañias estén mejor informados respecto de los costos, lo cual redunda en mayores utilidades. Un sistema de costos estándar exige la cooperación de la administración e incrementa la eficiencia general de operaciones, al servir como medio para evaluar la actuación.

Les costos estándar, son costos predeterminados de manera científica preparados con la intervención de la propia gente de la

empresa; especialistas en las distintas áreas específicas o con la aruda de elementos idóneos con los conocimientos necesarios *en*  materia de diseño de productos, tiempos y movimientos.

Las derivaciones resultantes de la comparación de costos reales contra los estándares establecidos se interpretan como deficiencias en el proceso productivo, las cuales deben ser investigadas para corregir anomalías fabriles y de otros departamentos.

Se puede decir que las finalidades de los costos estándar básicamente son: la fijación de controles en la obtención *y* medición de eficiencia de las actividades humanas y materiales, la determinación de responsabilidades y la obtención del elemento costo en condiciones razonables de eficiencia.

Expectativas de los Estándares.- Aunque se pueden emplear varios métodos para desarrollar los estándares de una empresa, el resultados de unos y otros puede variar en el nivel de la expectativa, su grado de factibilidad. En algunos casos el estándar es virtualmente inalcanzable, mientras que en otros presenta un promedio del comportamiento pasado no controlable. Desde el punto de vista *de* control, ninguno de esos extremos resulta aceptable; en la práctica es posible ver muchos estándares que se basan en la factibilidad. Un estándar debe sugerir credibilidad, actuar como motivador y establecer direcciones.

En un extremo se tiene el estándar ideal, llamado también estándar teórico o de perfección, representa lo máximo en comportamiento. No hace concesiones para desperdicios, daños, descomposturas de equipo, fatiga del trabajador o cualquiera otras deficiencias de la producción. Por tanto, para todo propósito *e*  intento, el estándar ideal es enteramente inalcanzable. Según se dice, los estándares ideales plantean la meta más elevada de comportamiento, de manera que la eficiencia mejore si los esfuerzos se dirigen hacia dicha meta, pero los efectos motivacionales de dicho enfoque son muy discutibles.

En el extremo opuesto está el estándar de comportamiento promedio anterior. Como su nombre lo indica, simplemente promedia el comportamiento pasado para derivar un estándar que señala que comportamiento anterior ha sido deficiente, el estándar lo será asimismo. El sobrepujar el estándar indica automáticamente modificarlo, de manera que los empleados se pueden sentir estimulados a mantener un comportamiento alto. Aunque el promedio de comportamiento anterior planea un estándar alcanzable, quienes lo practican en general aceptan que no apoya de modo efectivo el control de la empresa ni ofrece motivación para cambiar lo que se hizo en el pasado. Sin embargo, en las situaciones en que los elementos interactuantes no dan muestras de cambiar con el tiempo, esta meta puede ser suficiente.

Quizá el enfoque más razonable y efectivo para establecimiento de estándares sea la norma alcanzab)

comportamiento que admite la inclusión de ciertas ineficiencias. Asi el estandar refleja los elementos del desperdicio, daño e ineficiencia cuya eliminación se considera poco práctica cuando no imposible. Un estándar alcanzable de buen comportamiento sa puede satisfacer, pero será solo por medio de operaciones eficientes que aporten beneficios evidentes a la empresa.

El sistema de costos estándar es un proceso de generación de información, que facilita a los ejecutivos evaluar planes alternos de acción, llegar.do a predeterminar el coste estándar de los productos, así. como su reducción, comparando periódicamente lo planeado con los resultados logrados. Ahora bien, mediante el proceso que los ejecutivos siguen para presupuestar los costes, se analiz.an detalladamente las operaciones y métodos de trabajo así como los recursos materiales y humanos y establecen planes alternos de acción, buscando minimizar los costos. Una vez escogido el plan de acción se define el costo estándar del producto y se cuantifica en cuânto lo puede reducir mediante mejores procesos, métodos de trabajo, aumento de productividad y disminución de desperdicios y mermas, y mediante información sistematizada, periódicamente se reporta a los ejecutivos de todos los niveles de la organización, el costo planeado comparado con los resultados logrados, lo cual estimula a nuevas acciones.

También un buen sistema de costos estándar debe generar información que sirva para ser utilizada en una Proyección Financiera, que es apoyo principal para la toma de decisiones. Dicha

información consiste en cuantificar el costo variable estándar de todos los productos a producir y vender, las variaciones planeadas contra los estándares y los costos de producción fijos.

La información generada del sistema también sirve de base para estudios de rentabilidad de productos. Con lo mencionado hasta ahora más que dar una definición técnica del sistema de costos estándares, nuestra intención ha sido tratar de definir sus características.

Para que los usuarios de la empresa puedan interpretar la información que emana del sistema de costos estándar, así como, también la trascendencia de la información *que* ellos aportan al mismo, es necesario que conozcan como está estructurado y el significado de los principales conceptos, así como, la política de la empresa al respecto.

A continuación se presenta la Estructura del Sistema de costos y la política sobre la que se apoya dicho sistema.

Estructura.

El sistema está estructurado con el apoyo de la siguientes técnicas:

- contabilidad de costos
- Presupuestos Est&ndares
- Reportes

## Contabilidad de costos.

Se tiene que definir un catálogo de cuentas con una codificación que permita la acumulación de costos por área de responsabilidad y dentro de cada área por elemento de costo, separando aquellos que varían con el volumen de producción, de los que a corto plazo no fluctúan al cambiar el nivel de actividad, a los primeros se les llamará Costos Variables y a los segundos coatoa Fijos, asi mismo, las áreas se clasificarán por proceso.

Cuando se utiliza costeo directo. la contabilidad de costos valúa a Costo Estándar las transacciones de los productos, o sea carga al Activo Circulante el costo variable estándar de los productos manufacturados, compara con el costo variable real y la diferencia la registra como variación afectando los resultados, al venderse los productos se acredita al Activo Circulante el valor de los mismos a Costo Variable Estándar, lo que da por resultado la identificación de las variaciones evitando que éstas se oculten en el valor de los inventarios.

costos Fijos son cargados a resultados en el per.iodo en que se incurren.

# Presupuestos - Estándares.

El concepto de presupuesto en el sistema de costos es la predeterminación de los coseos en cada elemento mediante la participación de los responsables de controlarlos. Para presupuestar

los costos primero hay que definir la cantidad de recursos a utilizar cuantificados en unidades físicas: este proceso se apova generalmente en estándares de ingeniería, validados por los jefes de áreas; el segundo paso es valuar esos consumos con los precios pronosticados por los responsables de adquirir los insumos, siguiendo los indices de inflación proporcionados por los economistas de la empresa si es que tienen, si no por los del Banco de México.

### Reportes.

El sistema generará información comparativa entre los costos planeados y los costos reales, llevando la información a los diferentes niveles de la organización donde se controlan, separando las desviaciones que son atribuidas a cambios en los precios de adquisición de aquellas que corresponden a la eficiencia en el uso de los recursos.

También puede realizarse una comparación entre el costo variable estándar planeado de acuerdo al plan de producción, contra el costo variable estándar de los productos realmente fabricados, determinando asi las desviaciones de volumen que reflejan parcialmente la efectividad de la planta e indican el impacto a la utilidad.

## Definición de los Principales Concepto&.

# 1.- Cuentas de Costos (Variables y Fijos)

Los costes variables son aquellos que tienden a variar en función al volumen de producción; los costos fijos más bien fluctúan en función al tiempo, generalmente a corto plazo permanecen sin cambio sustancial, mientras no aumente o disminuya la capacidad de producción o por otras decisiones de la gerencia.

A) Cuentas de Costos de Producción - Variables.

Se consideran cuentas de costos de producción variable aquellas que registran la utilización de los siguientes recursos:

Materias primas, Mano de Obra {salarios y prestaciones) en los procesos productivos, gas o cualquier otro combustible utilizado en la producción, energia eléctrica, suplementos de molduras y materiales para operación y mantenimiento de la maquinaria y equipo.

B) Cuentas de Costos de Producción - Fijos

Se consideran cuentas de costos de producción fijos las que registran los siguientes conceptos:

Mano de Obra (salarios y prestaciones) en departamentos de servicio, Sueldos y Prestaciones de Ejecutivos, Supervisores y Empleados, Depreciaciones de Maquinaria y Equipo, Asesoría Técnica y otros gastos, tales como Gastos de Viaje, Atenciones, Arrendamiento, Papelería, Teléfono, Telex, etc.

# 2.- Costo Variable Estándar

#### Costo Unitario Variable Estándar

El costo unitario variable estándar es la predeterminación del costo de un producto específico bajo las siguientes bases:

## A) Estándares de Producción

Son las bases de medida sobre las cuales se debe fabricar un producto. Para cada producto deben establecerse estándares de producción como son: Velocidad, Eficiencia y Peso.

#### B) Estándares de consumo

se especifica por los jefes de área la cantidad de insumos y mano de obra para realizar una actividad en cada uno de los procesos productivos.

Por política los estándares de consumo no deberán ser mayores que el estándar vigente y considerarán las reducciones de costos logradas en el año anterior al que se está presupuestando, a menos de que sea plenamente justificando su incremento.

Las reducciones de costos planeadas para el siguiente año serán cuantificados por separado, como una variación planeada de uso, o sea que la política de estándares de consumo será con base en niveles ya alcanzados y que son susceptibles a mejorarse a partir del primero de enero del año en que se está presupuestando.

# C) Precio Estándar de Insumos

Por causas de la inflación los precios están fluctuando constantemente, siendo necesario pronosticar cual será el comportamiento de los diferentes insumos.

Los responsables de la función de abastecimiento harán una programación de precios para el año siguiente definiéndose éstos para cada periodo. Al fijar los precios considerarán la información sobre los índices internos de inflación, que proporcionen los economistas de la empresa o el Banco de México.

### Costo Total Variable Estándar

Se obtiene de multiplicar el costo unitario estándar por los productos que se planean producir, o se produjeron; lo primero corresponde al plan y lo segundo\_ al valor de lo producido que es un indicador del nivel real de actividad a la que trabajó la planta.

#### 3.- costos Fiios

Los presupuestos para costos fijos serán basados sobre las condiciones cambiantes para el año planeado. Estos deben reflejar apropiadamente el efecto de los cambios planeados en el período en que estos ocurran. Ejemplo:

Aumento planeado de salarios cada trimestre, el presupuesto será mayor a partir de la fecha en que se otorgue dicho aumento.

su control se obtiene de comparar mensualmente el costo de producción fijo incurrido contra el presupuesto.

### 4.- Reducción de Costos.

Por reducción de costos entendemos los esfuerzos dirigidos para reducir el costo unitario estándar de los productos. Esta mejoría puede lograrse, ya sea mediante cambios en el mismo producto o por modificaciones en el proceso de producción, que conduzcan a utilizar menos recursos para obtener el mismo volumen de producción.

#### S.- Vigencia del Costo Unitario Estándar.

En el tercer trimestre de cada año se actualizarán los estándares de producción, consumo y precio para establecer el costo que tendrá vigencia durante todo el próximo año.

El proceso administrativo para la Proyección Financiera es soportado por el costo estándar de los productos. Una vez que el costo estándar ha sido preparado y aprobado, éste no será alterado en las siguientes revisiones de la Proyección.

La primera simulación de la proyección financiera es presentada a la dirección para se revisión; si hay cambios éstos serán sin modificar el costo unitario estándar, si los nuevos supuestos se refieren a diferentes volúmenes de ventas o mezcla de productos, los cambios se harán en los renglones de costo de ventas y costo de producción variable, multiplicando los volúmenes reproyectados por el mismo costo unitario estándar; si los cambios son en el precio de los insumos o en otras condiciones de operación se deberán afectar las variaciones planeadas.

# **Bases y desarrollo**

Dentro de este punto, volveremos **a** insistir sobre algunos conceptos que ya hemos mencionado, debido a la importancia que tienen y a los temas que se tratan.

l.- Propósito de los Costos Estándar.

Las aplicaciones que tienen los Costos Unitarios Estándar en esta industria del vidrio son las siguientes:

- Valuar Inventarios de Producto Terminado.

- Establecer precios y medir rentabilidad de producto

- Base para el Plan Operativo de la Planta.

- Control de Costoa de Producción.

Una vez que se establece el costo variable estándar para cada producto, los costos fijos y el programa de reducmión de costos, el gerente de la empresa tiene completamente definidos los objetivos de costos para el próximo año, por lo tanto, esas serán las normas que le servirán para comparar posteriormente con los hechos reales. Al comparar los planes contra los resultados reales el gerente tendrá una información de lo que está sucediende con los costos de la planta; podrá identificar dónde están las desviaciones.

Podria pensarse que después del hecho consumado tiene poca importancia hacer esas comparaciones, sin embargo, hay dos razones que validan la utilidad de los costos estándar y éstas son:

- Nuestra actuación es más efectiva cuando tenemos metas claras y cuantificadas, contra las cuales podemos comparar los resultados.

- Aún cuando es imposible cambiar un evento realizado. análisis puede indicar caminos para obtener mejores reaultadoa en el fut.uro.

Dentro del sistema de costos estándar deben diseñarse reportes, de tal manera que clasifiquen las desviaciones por el tipo de problema (precio, uso y eficiencia), además de desglosarlos por elementos de costo (Materia Prima Directa, Mano de Obra Directa y costos indírectos como: Energía Eléctrica, Combustible, etc.), y las identifique en cada área de responsabilidad.

Con esta información se facilita la comunicación entre los ejecutivos, ayudando así a la toma de acciones correctivas.

#### 2.- Bases de los Costos Estándar.

Las bases en que están apoyados los costos estándar son estándares de producto, estándares de consuma y precios estándar de los insumos, los cuales durante el tercer trimestre de cada año deberán actualizarse.

A) Estándares de Producto.

?ara cada producto se deberán especificar las características del mismo y sus estándarea do producción, como son velocidad, eficiencia de trabajo, peso, corrida, color, número de revisadores, horas de cambio.

La actualización de estos estándares es responsabilidad del área técnica, de Ingeniería Industrial o de algún departamento de la Gerencia de Producción.

Por política ningún estándar podrá ser actualizado estableciendo menor cantidad de producción que el estándar vigente, en cambio los logros obtenidos sobre esos estándares sí deberán considerarse.

B) Estándares de Consumo.

Para cada uno de los insumos y mano de obra se establecen sus estándares respectivos.

Los estándares de consumo son establecidos por los responsables de cada área, ya sea que estos se basen en análisis efectuados por ellos mismos o por estudios de ingenieria que ellos validan.

El proceso de la fijación de estándares será a través de un análisis de las operaciones de cada área, lo cual debe ayudar al responsable de la misma a generar mejores formas de operar. Los estándares de consumo se actualizarán con el criterio de incluir resultados ya logrados por el esfuerzo del personal del área correspondiente, sin embargo, por política no deberá subirse un estándar debido a una actuación no satisfactoria del año anterior al que se esté presupuestando.

C) Precio Eet&ndar para Insumos.

Los responsables de la función de abastecimiento harán una programación de precios de insumos para el año siguiente; definiéndolos para cada período. Al fijar los precios deberán auxiliarse con los indices internos de inflación que proporcionen los economistas de la empresa o el Banco de México. Loa precios fijados por el departamento de Abastecimientos podrán diferir de dichos indices explicando a la Gerencia o a la Dirección los motivos.

Por política se utilizará como estándar el precio esperado para el último periodo del año resultante de dicha programación planeándose una variación favorable por la diferencia.

*3.-* Costeo de Productos.

El cálculo de Costos Unitarios se realiza con los están-dares de consumo y los precios estándar.

Posteriormente definiremos el procedimiento para obtener factores de Costo Estándar, los cuales servirán coma vehículo para determinar el Costo Unitario Estándar de cada producto.

# 4.- Plan de Reducción de costos.

En octubre de cada año el Costo estándar es determinado basándose en nivel de utilización de mano de obra e insumos ya alcanzados. El Plan de reducción de costos consiste en definir las acciones para optimizar el uso de esos recursos; cada jefe de área deberá estudiar y detallar en donde puede reducir sus costos el próximo año, o sea, define sus acciones a tomar que conduzcan a utilizar menores recursos que los estándares de consumo. Por lo tanto, requieren el control estrecho por parte de la persona que tomó la responsabilidad de esta importante labor y del departamento de costos.

# 5.- Variaciones Planeadas (Costo Estándar vs. Costo Meta)

Estas variaciones reflejan la diferencia entre el costo estándar y los costos logrables de acuerdo con las metas de los responsables y que posteriormente son comparados con los costos reales.

Como ya se definió el costo variable estándar es determinado. con los niveles de eficiencia, consumos y precios que son logrables al primero de enero del año en que entrarán en vigor.

Por política, los responsables de la operación de la planta establecen sus metas que generalmente difieren de los estándares;

esto ocurre principalmente en mejores eficiencias que las estándar, así como menores consumos por metas de reducción de costos.

Al comparar los estándares contra las metas, resultan diferencias que llamaremos desviaciones planeadas.

Para su control se dividen en desviaciones planeadas de Precio, Uso y Eficiencia. A continuación definimos cada una de ellas.

/-'.:

A) Desviación Planeada de Precio.

Corresponde a la diferencia entre el precio considerando como estándar *y* los precios programados para el año siguiente por los responsables de la función de abastecimientos.

Debido a la inflación los insumos no permanecen estáticos durante el periodo que tiene vigencia el costo estándar, sino por el contrario, cuando la inflación es muy severa algunos elementos del costo tienen pronosticados varios aumentos en el año; debido a esto se utiliza una cuenta de variación de precio, planeándose su monte en base a una programación de precios esperados para el próximo año y los volúmenes de consumo proyectados para cada mee.

El control se obtiene comparando mensualmente el incremento esperado can el incremento real, ambos comparados con los precios estándar.

B) Desviación Planeada de Uso

La desviación planeada de uso, agrupa el valor de los ahorros esperados en el programa de reducción de costos, debido a menos consumo de insumos y mano de obra que los considerados en el costo estándar; deberán definirse las fechas y los montos por los responsables, con objeto de que en el plan aparezcan en los meses en que se programa hacerlos realidad. Su control radica en comparar mensualmente la variación planeada con la variación real que se obtuvo contra el estándar.

C) Desviación Planeada de Eficiencia.

Se genera por diferencias entre los estándares del producto establecido por ingeniería y las metas de la planta, que generalmente incluyen mejores eficiencia de operación.

Su control se obtiene comparando mensualmente el valor planeado con la cuantificación del diferencial entre el costo estándar y el resultante de trabajar *con* mayor o menor eficiencia.

En un capitulo posterior ampliaremos más este punto de las desviaciones y las ejemplificaremos.
II. 3.1 DETERMINACION DE LOS FACTORES DEL COSTO ESTANDAR

Factores de Costo Estándar y Desviaciones Planeadas

Factores de Coste Estándar.

Para poder integrar el costo unitario de los productos es necesario utilizar factores de costo por cada uno de los elementos como son materia prima, mano de obra, combustible, etc.

Los factores se calculan con base en los estándares de consuma valuados a costo estándar.

A continuación definimos los factores a determinar:

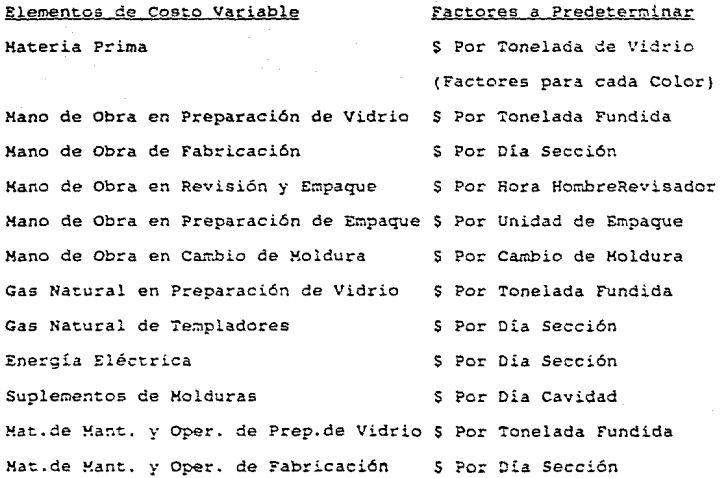

Elementos de Costo Variable Factores a Predeterminar Mat.de Mant. y Oper. de Rev. y Emp. \$ Por Hora-Hombre-Rev. Mat.de Mant. y Oper. de Prep.de Emp. \$ Por Unidad de Empaque Hat.de Hant. y Oper. de Cambio de Hold.\$ Por Cambio de Moldura Reparación General de Hornos Por Tonelada Fundida Reparación General de Máquinas <br > S Por Día Sección Reparación General de Templadores 9. Por Día Sección

Las bases para obtener los factores de costo mencionados anteriormente se clasifican en Materias Primas y Costo de Conversión Variables.

## Bases para obtener Factores de Costo para Materias Primas.

Se consideran las fórmulas estándar por tonelada de vidrio (para cada color} como la base para obtener los factores de costo para materias primas, ya que en ellas se definen los kilogramos de cada componente de materias primas necesarios para obtener una tonelada de vidrio.

#### Bases para obtener Factores de Costo de Conversión Variable

Los factores de costo de conversión variable se basan en les estándares de consumo para cada elemento del costo y para cada proceso, a su vez estos estándares se predeterminan con los presupuestos Ce cada área.

# Estándares de Consumo.

A continuación presentamos los estándares de consumo que deben determinarse:

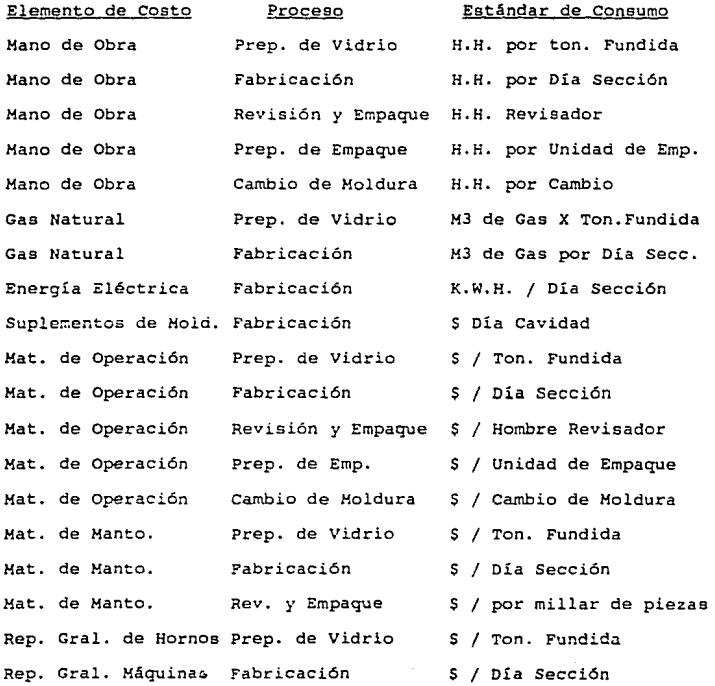

### Aprobación de Estándares de Consumo.

Al iniciarse la planeacíón par3 el próximo año el gerente de producción auxiliado por el departamento de costos presentará a la gerencia general los estándares de consumo para su revisión y aprobac i6n.

Por politica, los estándares de consumo no podrán ser mayores que el estándar vigente y deberán incluir las reducciones de costos logradas en el año anterior al que se está presupuestando.

Una vez aprobados se consideran como estándares para el siguiente año.

Las reducciones de costos planeadas para el siguiente año serán cuantificadas por separado como una desviación planeada de uso, o sea, que por política los estándares de consumo serán determinados con base en niveles ya alcanzados y que pueden mejorarse a partir del primero de enero del año que se está presupuestando.

# Precios de Insumos.

Debido a la Inflación los precios de los insumos no permanecen estáticos durante el período que tiene vigencia el costo estándar, sino por el contrario, cuando la inflación es muy severa algunos elementos del costo tienen pronosticados varios aumentos en el año; debido a esto es necesario utilizar un método de cálculo especial

para cuantificar y controlar el efecto en los cambios de los precios, para lo cual utilizamos los siguientes conceptos:

- Precio Esperado.

Es aquel que predetermina la gerencia de abasteci-miento para los diferentes periodos.

- Desviación Planeada de Precios.

La desviación planeada de precios es la diferencia que resulta entre el precio esperado y el precio estándar que se establezca.

Con objeto de clasificar los conceptos anteriores utilizamos el siguiente ejemplo:

Precio Actual.

Precio actual por tonelada de arena sílica  $S = S(00.00)$ Porcentaje de aumento esperado en el presente año 8% 64.00

Aumentos esperados en el próximo año

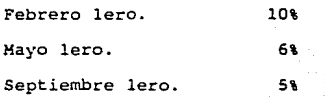

Precios esperados por tonelada

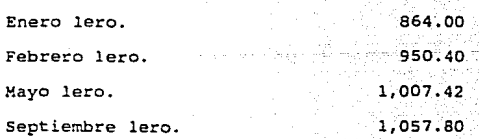

s

Precio Estándar por tonelada

Se considera como precio estándar el precio esperado del último período del año. s 1,057.80

Desviaci6n planeada de precio por tonelada

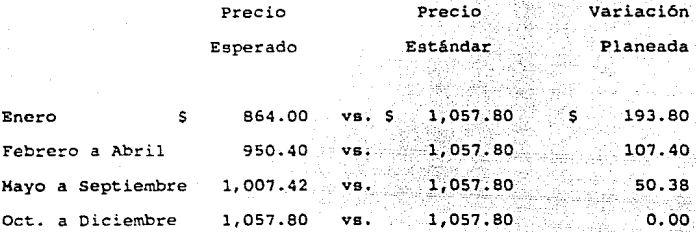

# Cálculo de Factores de Costo Estándar v la Variación en-Precio.

Una vez que los estándares de consumo han sido aprobados por la gerencia de la empresa, el departamento de costos procede a valorizarlos con los precios fijados por la gerencia de abastecimientos, con el objeto de obtener el costo estándar de cada elemento para el próximo año, así como también calcular desviaciones planeadas de precio.

En los siguientes incisos se explica el procedimiento para calcular los factores por cada elemento del costo.

a) Costo de Materia Prima por Tonelada de Vidrio.

Para obtener el costo estándar por tonelada de vidrio para cada color, se utiliza la fórmula estándar aprobada para el próximo año, valorizándose con los precios estándar.

Cálculo para determinar la desviación planeada de precios: Para calcular la desviación planeada de precio, se multiplica el costo esperado de una tonelada, por el número de toneladas proyectadas a empacar para cumplir con el plan de producción de cada mes, a ese monto se le resta el valor resultante de multiplicar el mismo tonelaje por *el* costo estándar.

b) Cósto de Mano de Obra Variable en Preparación de Vidrio.

La mano de obra está separada en salarios ordinarios, tiempos extras, prima dominical y premios de fabricación y, por otro lado, las prestaciones que son, entre otras, gratificaciones de fin de año, prima de vacaciones, prima especial, cuotas IMSS, Infonavit, premio de ahorro y otros gastos de previsión social. Los pasos a sequir para obtener el factor de costos estándar y la desviación planeada de precio en mano de obra son:

1.- Determinar el valor anual de la mano de obra, que se obtiene de aplicar las fórmulas presupuestales establecidas por el jefe de área y los volúmenes de

toneladas a procesar para cumplir con el plan de producción¡ todo este cálculo se hará con los niveles de salarios predeterminados al dia primero de enero del año en que se está presupuestando.

2.- Determinar el costo por tonelada fundida sin inflación, cuyo cociente resulta de dividir el valor anual de la mano de obra mencionado en el párrafo anterior, entre las toneladas a fundir.

3.- Determinar el costa esperado por tonelada para cada periodo, el cual se obtiene de sumar al costo mencionado en el párrafo anterior el impacto por los aumentos de salarios que se proyecten en el año.

4.- Determinar el costo estándar por tonelada, que es el costo esperado por toneladas del último periodo del año, o sea, el *que* tiene el costo más alto.

Cálculo para determinar la desviación planeada de precio de mano de obra:

Se multiplica el costo esperado de una tonelada, por el número de toneladas proyectadas a fundir en cada mes, restándole el valor que se obtenga de multiplicar ese mismo tonelaje par el costo estándar.

Con el objeto de hacer m&s claro el tratamiento para determinar el costo de Mano de Obra Variable de Preparación de Vidrio a continuación presentamos el siguiente ejemplo:

Fórmula Presupuestal:

Operación Lavado de Cullet: 2 Horas Hombre por Tonelada Lavada

Operación Mezclas y Manejo de Materias Primas:<br>Nivel de Actividad - Personas/Turno - Personas/Día Nivel de Actividad <sup>P</sup> Personas/Turno Persona<br>Tres Hornos 18 54 Tres Hornos 18 54 Cuatro Hornos 23 69 Cinco Hornos 27 81

Operación Hornos:

Nivel de Actividad Cuatro Hornos<br>Cinco Hornos Personas/Turno 3<br>4 Personas/Día  $\frac{9}{12}$  $4$  12 for the should be  $11$  and  $12$  5 for the same should be  $15$ 

Actividad Anual para Cumplir con el Plan de Producción.

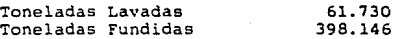

Dias Hornos en Operación.

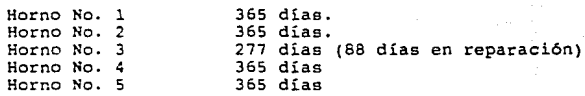

Salarios y Prestaciones Vigentes sin Inflación

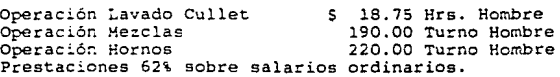

# ESTA *i*ESIS nu uede SAUR DE TV BIBLIOLEDY

Cálculo del Factor de Costo Estándar y la Desviación Planeach de Precio.

Valor Anual de Mano de Obra sin inflación:

Operación Lavado Cullet

61.730 ton. lavadas x 2 hrs. x SlS.75 =2,314.875 Operación Mezclas

277 días x 81 personas por dia x Sl90.00 =4,263.030 88 dias x 69 personas por dia x Sl90.00 =l,153.680

Operación Hornos

277 días x 15 personas por día x \$220.00 = 88 días x 12 personas por día x S220.00 232.320 Total salarios anuales Total prestaciones anuales 914.100 B,979.000 5,107.000 s 13,995.000

Toneladas Fundidas anuales (meta) 398.146 Costo por ton. sin Inflación: s. Salarios por ton. Fundida 22.30 Prestaciones por ton. sin Inflación 12.93

Costo por ton. sin inflación 35.13

Una vez que se tiene cuantificado el costo por tonelada fundida sin inflación, se le incrementa el porcentaje de aumento de salario proyectado determinándose el costo esperado.

Continuando con el ejemplo:

Fecha de aumento planeado de salario : Harzo 15 del próximo año, porcentaje de aumento proyectado 17.0\ Costos esperados.

## Por Tonelada Fundida

ś

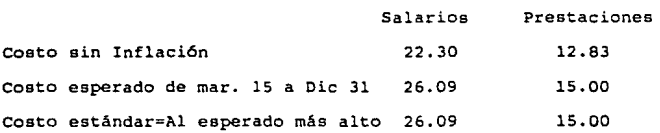

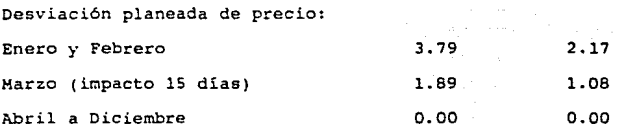

e) Costo de la Hano de Obra Variable en los demás Procesos

Para obtener los factores de costo y las desviaciones planeadas de precio de mano de obra variable en los procesos de fabricación, revisión y empaque, preparación de empaque y cambios de moldura se sigue el mismo procedimiento que el empleado para determinar el factor de costo de mano de obra de preparación de vidrio, explicado anteriormente.

d) Costo de Gas, Energta Eléctrica, Materiales Varios y Suplementos de Molduras.

Para determinar los factores de costo estándar de 9as, energía eléctrica, materiales varios y suplementos de moldura se sigue un procedimiento similar al empleado para determinar el costo de la mano de obra.

e) Costo de Reparación de Hornos, máquinas y Templadores.

La contabilidad de los costos por estos conceptos deberá ser la siguiente:

> 1.- Para efecto de los resultados anuales se cargan los costos de las reparaciones generales al periodo en que se realizan. Esto se hace para obtener el beneficio fiscal.

> 2. - Para efectos de determinar costos unitarios estándar de los productos, el valor de las reparaciones generales se aplica en función a la vida de los hornos y máquinas.

Por lo expuesto anteriormente, es necesario conciliar estas situaciones registrando la diferencia que se planea tener en el año, siendo esta diferencia la variación planeada pcr reparación general.

#### Ejemplo:

Supongamos que la compañia no planea tener costos por reparación de hornos parque se acaban de construir, sin embargo, por otro lado, se calcula que de acuerdo con la vida del horno le corresponden \$180.00 por tonelada fundida. Por lo tanto, se estima conveniente el planear una variación favorable por el monto que resulte de multiplicar \$180.00 por tonelada, por el número de toneladas que se proyecten fundir durante el año.

Primero se determina el costo de la reparación de hornos por tonelada fundida, según la vida de los hornos como sigue:

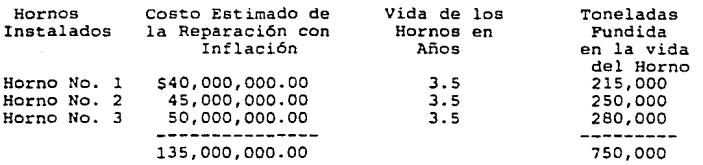

135,000,000.00 750,000,000 = \$ 180.00 Costo estándar de la reparación general por tonelada fundida

Costo por rep. gral. según vida del horno Toneladas fundidas anuales según plan Costo estándar anual por rep. de hornos No se planea reparar hornos Desviación planeada por reparación contra el estándar (favorable) 5180.00 200,000 36,000,000.00 0.00 36,000,000.00

----------------

En el caso de que sea lo contrario al ejemplo anterior, es decir, se planea una reparación general, cuyo monto sea superior al determinado en base a la vida de los hornos, entonces se planeará una variación desfavorable.

#### Ejemplo:

Costo por rep. gral. vida del horno Toneladas fundidas anuales según plan Costo estándar anual por rep. de hornos Se planea rep. gral. del Horno No. 3 Desviación planeada por reparación contra el estándar (desfavorable)

s 180.00<br>200,000 200,000 s 36,000,000.00 s so,000,000.00 s 14,000,000.00

f) Cálculo de las desviaciones Planeadas de Eficiencia En las mismas formas de cálculo de factores de costo se determinan las desviaciones planeadas de eficiencia, las cuales corresponden a la cuantificación de la diferencia de los estándares de producto y las establecidas por los jefes de área, generalmente son los mejores que el estándar.

Las desviaciones Planeadas de Eficiencia que debe contemplar el sistema de costos son las siguientes:

1.- Desviaciones ?lar.eadas por Velocidad y Eficiencia. Se obtiene de comparar las actividades meta contra las actividades estándar valorizadas ambas a costo estándar en cada uno de los procesos de conversión siendo la suma de todas estas variaciones, la variación planeada por velocidad y eficiencia.

Ejemplo de lo anterior es el de mano de obra variable, en·ei proceso de preparación de vidrio.

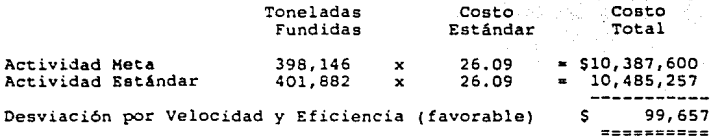

O sea que, nuestra actividad meta se ve beneficiada al tener que fundir menos toneladas debido al aumento de productividad ocasionando un ahorro en los costos de conversión contra lo establecido en el estándar.

2.- Desviación Planeadas por Peso de Producto.

La desviación planeada en el peso del producto se determina sobre el peso de diseño, estimando cual *es* el porcentaje de vidrio utilizado de más en los artículos producidos, cuantificando el costo que representa esta desviación. Para planear esta variación tendrá que tomarse en cuenta lo siguiente:

a) Posibilidad de aumentar el peso a los artículos para poder cumplir con la eficiencia planeada, o disminuir para incrementar velocidad *y* reducir costo.

b) Tomar en consideración las condiciones en que se encuentra las molduras.

e) Analizar la historia de los doce meses anteriores para poder determinar el comportamiento que se ha tenido en cada articulo, y asi establecer el porcentaje de vidrio de más o de menes.

Ejemplo:

Se determina un 2% de más en los envases a producir.

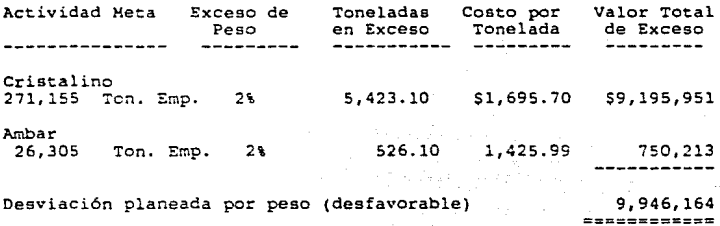

3.- Desviación Planeada por no Trabajar en Proceso Optimo.

Esta desviación ee debe a no trabajar con la máquina y la moldura más eficiente que se tenga en la planta, lo cual incrementa los costos del producto.

Aún cuar,do esta desviación en teoria no debería de existir, en la práctica encontramos que durante períodos no se puede optimizar el uso de todos nuestros equipos, siendo o haciéndose factible planear un costo razonable para esta situación.

Por lo tanto, es necesario que el gerente de producción estime la cantidad de días máquina que durante el año no trabajan en los procesos de fabricación mas productivos; teniendo como base este dato se tomarán envases representativos procediéndose a estimar la desviación planeada, por no trabajar en el proceso óptimo.

4.- Desviación por secciones castigadas por Insuficiencia de Estiraje.

Esta desviación debe planearse debido a que algunas de las secciones de las máquinas no trabajan por no tener suficiente estiraje en los hornos; ésto sucede en ciertos períodos debido a la mezcla de productos que es necesario fabricar para cumplir con el plan de producción.

Lo anterior trae como consecuencia incurrir en una serie de costos como mano de obra, energéticos, materiales varios, sin estar trabajando alguna sección de la máquina.

La desviación se cuantifica multiplicando los dtas de las secciones castigadas por falta de estiraje pronosticado por el factor de costo por día sección.

Ejemplo:

Dias secc. castigadas por f. de estiraje 304 Costo por dia sección  $S$  3,752.77

Desviación Planeada por Secciones castigadas

 $$1,140,842.00$ 

#### II.3.2 CALCULO DEL COSTO UNITARIO ESTANDAR

Cálculo Costos Unitarios.

Para poder calcular el costo unitario de los diversos articulas de vidrio que se producen es necesario tener las especificaciones de cada uno de ellos *y* tener calculados los factores de costo estándar.

Especificaciones del Producto.

Las especificaciones del producto son datos básicos necesarios que identifican el producto como tal en su proceso de manufactura *y* empaque.

Las especificaciones del producto se dividen en dos grupos:

Caracteristicas

Código del Artículo<br>Nombre del Artículo<br>Capacidad Color de Vidrio Clasificación Peso Tipo de Empaque Empaque Exterior

Estándares de Producción

Tipo de Máquina Velocidad Eficiencia Horas de Cambio de Moldura Piezas a Producir {Orden de Producción) Cantidad de Revisadores

Los estándares de producción son actualizados cada año, debido principalmente a mejores técnicas, nuevos sistemas, máquinas más eficientes, automatizaciones en el proceso, personal más capacitado, etc., permitiendo alcanzar mejores estándares año con año.

Algunos productos se pueden elaborar en diferentes tipos de máquinas comv: (simple cavidad, doble cavidad, triple cavidad, etc.). Por lo tanto los datos de producción estándar dados para cada tipo dentro de éste ejemplo que presentamos, estamos determinando únicamente máquinas de doble cavidad.

Procedimiento de Cálculo de costos Unitarios Estándar.

El principio que se utilizará para calcular el costo del producto es aplicar los factores de costo en relación a la cantidad de material y al tiempo de producción que consume el producto de acuerdo a las especificaciones del mismo.

Para ilustrar el procedimiento a continuación se desarrolla el cálculo del costo unitario estándar de un producto cuyas especificaciones se enuncian a continuación.

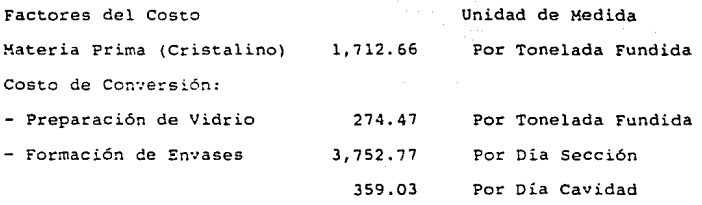

- Cambios - Revisión y Empaque - Empaque - \ de Demora Estándar 17,23S.40 631.18 24,546.72 1.6\ Por Cambio de Moldura Por turno revisador Por millar de cajas

En cuanto a los factores de costos relativos al costo de conversión son incrementados por un porcentaje estándar por demoras. Estas demoras son previamente calculadas por el departamento de Ingeniería Industrial de la empresa de acuerdo a la experiencia obtenida por tiempos descontados para efectos de la eficiencia de operación, excepto los tiempos para cambios de niolduras, para obtener el porcentaje se relaciona el tiempo total demorado entre el tiempo total utilizado para el cálculo de operación.

No deberán computarse dentro de estas demoras aquellas que no forman parte del tiempo de trabajo debido a máquinas paradas por causa de fuerza mayor por reparación de horno, falta de programa, etc. El porcentaje que utilizamos de acuerdo al departamento de Ingeniería Industrial será del 1.6%.

El costo del cambio que determinaremos en cada une de los procesos se refiere al tiempo que estos están inactivos, durante las adecuaciones necesarias a los equipos para la fabricación de un nuevo producto.

# PROCEDIMIENTO DE CALCULO

Materia Prima: Según tipo de vidrio

factor de costo<br>de una tonelada Costo de Costo de Costo<br>Piezas - Materia Prima - Materia Prima<br>Piezas - Materia Piaz de vidrio  $1.000K<sub>7</sub>$ por Millar

 $\frac{1}{1,000,000$ Gr. \* .395 = 1,000 = 676.5

Preparación de vidrio

| factor de costo                                                                                                    |  |            |
|----------------------------------------------------------------------------------------------------|--|------------|
|                                                                                                    |  | Costo de l |
| en preparar una (pemoras) (2850) (1,000) preparación de conelada fundida (1,000) (21,000) (21,000) (21,000) (21,000) (21,000) (21,000) (21,000) (21,000) (21,000) (21,000) (21,000) (21,000) (21,000) (21,000) (21,000) (21,00 |  |            |
|                                                                                                    |  |            |
|                                                                                                    |  |            |

274.47  $-1.0158 - 395 - 1.000 = 110$ . 1,000

Costo del cambio

Factor del costo<sup>1</sup> por preparar una<br>
conelada fundida (Estándar) (50 ) (Peso del).<br>
conelada fundida (Estándar) (minutos) (envase).

 $(Veloc:dad) * {Horas\ d^a \choose canhio} = en \begin{array}{l} \texttt{c} = \texttt{c} = \$ 

 $274.47$  =1.0168=60\*.395\*78\*3.5=1,804.26  $1.000$ 

Formación de envase

 $\begin{pmatrix} D1a\; seccio'n.\\ Factor\; de\; cos\,t\circ (s)\\ por\; dia\; seccio'n \end{pmatrix} \begin{pmatrix} Demor\; as\\ Est\; and\; ar\\ 1.6\; \end{pmatrix} = \begin{pmatrix} cos\,t\circ de\; un\; dia\\ seccio'n\; con\; demora \end{pmatrix}$ 

3,752.77 . 1,016 = 3,812.81

Día cavidad (suplemento de molduras)

(Factor de costo $(s)$ )  $\begin{cases}$  Demoras<br>  $\begin{cases}$  Por dia cavidad  $\begin{cases}$  Estándar = cavidad con demora

 $359.03 - 1.016 = 364.77 - 2 = 729.54$ 

NOTA: Para una moldura doble cavidad el resultado se multiplica

. H

por dos.

Máquina en doble cavidad

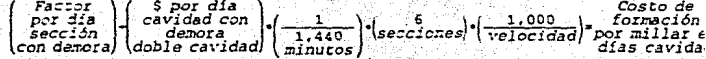

 $\frac{1}{1,440}$  +  $\epsilon$  +  $\frac{1,000}{78}$  = 242.65 3,812.81+729.54+

costo del cambio

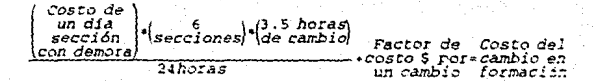

# $\frac{3.812.82*6*3.5}{24}*17,235.40*20,571.61$

Revisión y empaque

(Factor de) Demoras) costo S Costo de  $-(3 \t{turnos})$  Estándar por turno<br>revisador un revisador 1.6%

#### 631.19•3•1.016=1.923.84

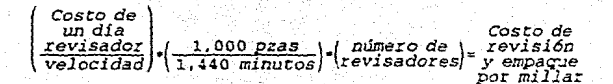

 $\frac{1,923.80}{78}$ ,  $\frac{1,000}{1,440}$  = 6 = 102.77

Costo de cambio

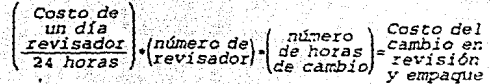

12. 2010 - 11

 $1.923.84$  6  $\cdot$  3.5=1,683.36

ت الله - 1947 - من<br>معالجة المصدر المتعلم التي يوم

Costo de piezas buenas y malas tar di P

gen<br>Album i se kanad

.<br>... ... ... .

ling and the second control of the second second second second second second second second second second second<br>We have a second second second second second second second second second second second second second second se

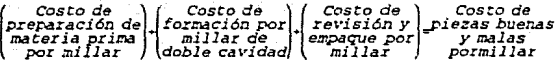

110.15+242.65+102.77=455.57

Costo de piezas buenas

$$
\frac{455.57}{68} + 676.50 = 1,194.19
$$

Preparación de empaque

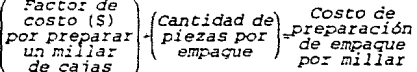

#### 180.41+48=3.76

Costo del cambio

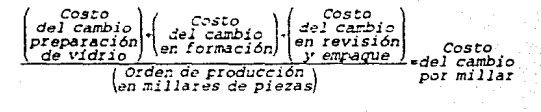

$$
\frac{1,804.26+20.571.61+1,683.36}{250} = 96.24
$$

Costo variable de producción

Costo de Costo de<br>preparación (del cambio = de producción Costo de piezas buenas de empaque |<br>per millar | por millar  $\sqrt{p}$ or millar por millar

455.57+3.76+96.24=555.57

Empaque

 $Factor$  de Cantidad Costo de costo (\$) de piezas = empaque<br>por empaque por millar por millar (de empaque)

24,546.72+48=511.39

Costo variable de producción con empaque

(Costo variable) Costo variable (Costo del) de producción de producción empaque por<br>millar con empaque (por millar) pormillar

555.57-511.39=1,066.96

La hoja de costo unitario estándar para todos los productos será la siguiente:

Compañía

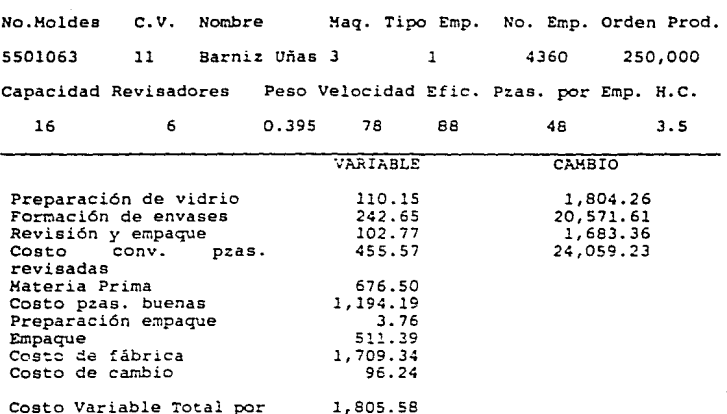

millar de envase.

PROCEDIMIENTO PARA LA DETERMINACION DEL PRECIO DE VENTA DESEADO: Una vez determinado el Costo Unitario Estándar por producto, se procede a calcular la cantidad de Costos Fijos y Rendimiento sobre la inversión por Día Máquina, los cuales son necesarios para el establecimiento del precio de venta.

 $\ln s$  costos fijos y gastos generados presupuestados para el año ar~·ienden a 5129,\$36,000.00

P? (apital Contable de la empresa es: S399,921,000.00  $v$ rterminación de los Costos Fijos y Rendimiento sobre la inversión por Día Máquina:

Dias Máquina: 12 máquinas instaladas por 365 dias 4, 380 Olas Máquina.

Costos y Gtos. Fijos por Dia Máq.= (129,636,000/4,380=\$29,597.26) Capital Contable por Día Máquina =  $(399, 921, 000/4, 380 = $91, 306.16)$ l\ de utilidad del Capital = \$913.06

**La dirección de la empresa indica que el rendimiento deseado después de impuestos para los productos de la linea de perfumeria es del 23\; a continuación se determina el precio de venta del envase para Barniz. de Uñas: Producción diaria: (1440 x 78 x** .SS = **98,942)**  Costo Variable:  $(1805.58 \times 98.842 = 178.467.13)$ **Costos y Gastos Fijos:S29,597.26**  Rend.  $+ \t6$  de ISR y PTU: (913.06 x 23)/(1-.45)=538.182.51

**Precio de venta por millar:** 

 $(178,467.13 + 29,597.26 + 38,182.51)/98.842 = $2,491.32$ 

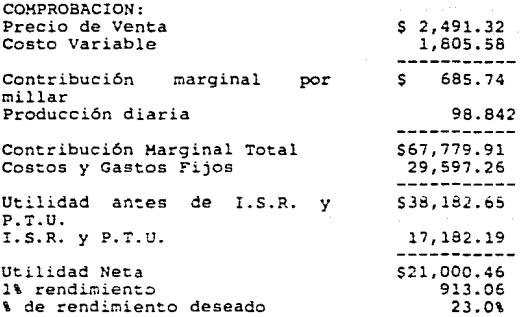

II. 3. 3. EFECTl\'!llAO Y EFICIENCIA DE LOS COSTOS ESTANDAR

ñl analizar las desviaciones es útil visuali:ar el trabajo de una planta como muestra el esquema siguiente:

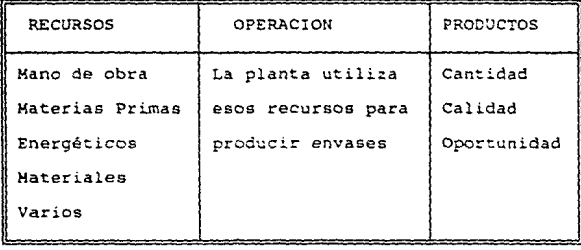

Las plantas utilizan recursos para la producción de envases, los cuales se clasifican en materias primas, mano de obra, energéticos y materiales de operación *y* mantenimiento, cuyo consumo es medido en términos de costo.

En la operación de la planta estos recursos son utilizados para producir envases con lo cual contribuye al logro de los objetivos de la organización.

La actuación de la planta se mide básicamente en dos dimensiones: efectividad y eficiencia en costos.

## Efectividad

Mide la cantidad, calidad y oportunidad de producción contra los planes, para evaluar la efectividad deberá contestarse la siguiente pregunta, ¿Se produjo la cantidad que estaba planeada, con la calidad requerida y en el momento oportuno?

La pregunta la podemos contestar resolviendo la siguiente fórmula la cual deberá ser valuada con los costos unitarios estándar:

Valor de la Prod. real - Devoluciones por calidad Valor de la Producción Planeada  $=$  Indice de Efectividad

## Bf iciencia en Costos

Mide la relación entre los costos incurridos y el valor de los productos terminados.

Para evaluar la eficiencia en Costos debemos contestar la siguiente pregunta, ¿Los recursos utilizados medidos en términos de costos fueron los adecuados en relación *a* !es productos fabricados?. Para contestar la pregunta hay necesidad de determinar cuál es el costo adecuado de los productos, que de acuerdo con nuestro sistema es el costo-meta establecido por los responsables de la operación de cada área, ya que las metas de productividad, los estándares de consumo y los programas de reducción de costos son definidos por el personal de operación.

Una vez fijados los objetivos de costos (Nivel adecuado de costos para los productos fabricados) obviamente el personal de la planta dirigirá sus acciones para cumplir con sus objetivos, teniendo la necesidad de observar periódicamente si sus costos reales están de acuerdo a los planeados, para lo cual es indispensable contar con los reportes periódicos de: informes de actuación e informes de APO. El sistema genera información para evaluar la Eficiencia en Costos, básicamente comparando desviaciones

planeadas vs. las desviaciones reales tratándose de costos variables y el plan de costos y gastos fijos vs. los realmente incurridos.

Para clarificar los conceptos presentamos el esquema siquiente:

COSTOS VARIABLES:

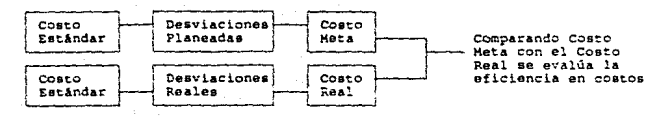

O lo que es lo mismo :

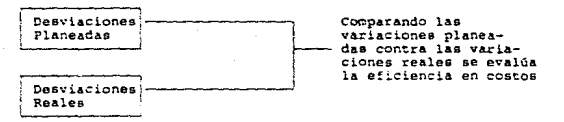

COSTOS Y GASTOS FIJOS:

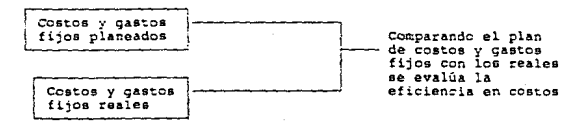

II.3.4. EL CONTROL DE LOS INVENTARIOS

Dentro deL activo circulante existen dos clasificaciones, que son el activa disponible y el activo realizdble.

Activo Disponible. - Comprende valores en dinero sujetos a inversión y disponibilidad inmediata y constituye la primera etapa del movimiento financiero, dentro de este concepto se incluyen los rubros de caja, bancos, valores realizables a corto plazo.

Activo Realizable.- El activo realizable comprende valores que se convertirán en dinero en breve plazo. Se clasifica en activo realizable de cambio *y* de trabajo. El realizable de cambio comprende valores y créditos que no producen directamente rendimientos, sino que entran a la empresa o se establecen en virtud de transacciones mercantiles; los rubros que lo integran son: clientes, deudores diversos, anticipos a proveedores, documentos por cobrar, I.V.A. por acreditar. El activo realizable de trabajo comprende bienes que producen utilidades que constituyen el ingreso característico de la empresa, considerados como existencias vendibles, va que son bienes que producen utilidades en virtud de su venta. Los rubros que lo integran son: Almacén de materia prima, de refacciones y accesorios, de productos terminados y producción en proceso.

El punto principal a tratar dentro de este tema es el activo realizable de trabajo, ya que es en este rubro donde el sistema de

costos estándar que estamos proponiendo interviene directamente. A continuación describiremos el procedimiento de registro y control de los tres almacenes apoyados con un buen sistema y equipo computacional.

Alaacén de Materias.- Está integrado por arenas, vidrio de desperdicio y substancias químicas principalmente, las cuales conforman la mezcla para preparar el vidrio. En el caso de las arenas y substancias químicas, existen pedidos programados de acuerdo al pronóstico de producción que se tenga y también basándose en las existencias *que* se tengan de vidrio de desperdicio; la compra o entrada de este vidrio se realiza sin pedido ya que su entrada no es fija y para la empresa eG de gran beneficio tener buenas cantidades de este articulo. Su recepción se realizará por medio de una báscula de gran capacidad ya que la mayor parte de los materiales son entregados a granel en camiones o trailers. Al Proveedor se le entregará copia de la boleta *de* entrada en la cual se especifica el peso del producto que nos entregó y la cual servirá como remisión para poder facturar el material entregado. Al final del día los responsables de la báscula harán un reporte de entrada de materiales y le darán una copia al jefe de preparación de vidrio para que él pueda llevar un récord de existencias diarias. Al jefe del almacén le entregarán también ese reporte anexándole todas las boletas correspondientes; esta persona les pondrá los precios de acuerdo con la lista de precios que compras le entreque y posteriormente las entregará al operador quién las alimentará al sistema, originando con esto la entrada al almatén y la creación del

pasivo. Una ve: procesada la iñformaci6n el responsable de cuentas por pagar verificará que el precio sea el que corresponde a cada proveedor.

Posteriormente el proveedor entregará su factura al responsable de cuentas por pagar, anexándole a la misma la copia de las boletas que le fueron entregadas ya que éstas fungen como remisión. Si la factura está correcta se programará su pago dándole el contrarecibo correspondiente al proveedor. Una persona de cuentas por pagar alimentará en el computador la factura originando así la elaboración del cheque respectivo. Si el operador del almacén omitió alimentar algunas boletas, cuando se alimenten las facturas, ésta no será aceptada ya que no existe ningún pasivo creado; asi mismo, si existe diferencia entre el pasivo y la factura no podrá salir el cheque hasta que se aclare dicha diferencia y se realice el ajuste respectivo.

En cuanto al control del inventario de materia prima, su valuación se realizará por el método U.E.P.S. Los consumos y el inventario también se valuarán al costo de la última compra, para a través de esto obtener la revaluación del inventario y del costo de ventas por medio del método de costos específicos. Todo lo anterior es posible realizarlo apoyados en un buen equipo y sistema computacional. En el inventario U.E.P.S. de Materia ?rima se formará una capa por cada entrada que se registre y se consumirá cada una de ellas por los vales de consumo que se alimenten diariamente. Para determinar el valor de la última compra existen algunos problemas

debido a la gran diversidad de proveedores que existen para surtir un mismo producto; esto es porque en muchos casos los precios son distintos ya que algunos proveedores son foráneos y otros son extranjeros teniendo *que* pagar la empresa el flete, gastos aduanales, seguros, etc., con lo cual se encarecen las materias primas. Debido a lo anterior nosotros proponemos utilizar como precio de la última compra el promedio de las entradas del mes, ya que no sería adecuado tomar como valor de la última compra el precio de una entrada de importación o la de un proveedor local, ya que inclusive entre estos proveedores existen diferentes precios.

A continuación presentamos un ejemplo para ilustrar anteriormente mencionado.

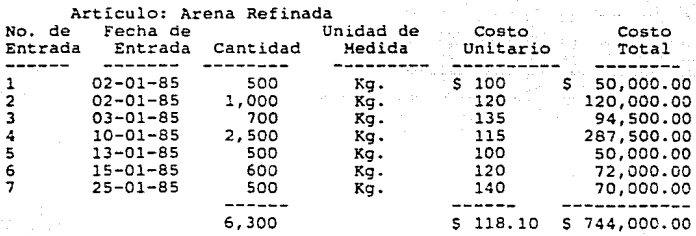

En este mes se consumieron 3,500 Kgs. de arena, si tomamos como valor de salida el de la última entrada, nuestra revaluación del costo seria:

Consumos U.E.P.S. 3,500 Xgs.<br>Consumos U.C. 3,500 Xgs. s 4!0,500.00 Consumos U.C. - 490,000.00 Revaluación de consumos de M.P. 79,500.00 بي و.

Ahora bien si la última entrada hubiera sido la número 5 y no la 7, tendríamos el siguiente resultado:

Consumos U.E.P.S.<br>Consumos U.C. 3,500 Kgs. 3,500 Kgs. Revaluación de Consumos de M.P. 410,500.00 350,000.00 s (60,500.00)

Si utilizarnos el costo unitario promedio obtendríamos el siguiente resultado:

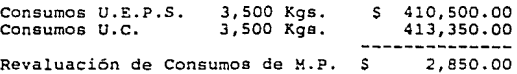

Como podrá observarse es más conveniente utilizar el costo promedio del mes ya que se presentará una revaluación más constante durante un periodo determinado, porque si utilizamos el costo de la última entrada algunos meses tendríamos una revaluación muy alta y otros una deflactación también bastante alta.

El registro contable que se efectuaría sería: cargar a resultados del mes los consumos valuados al costo de la última compra acreditando al almacén de materia prima, con esto nuestro costo de ventas queda actualizado y la diferencia entre los consumos U.E.P.S. *y* los ultima compra se presentará corno un costo no deducible en la conciliación de la utilidad contable contra la utilidad fiscal. Pero con este crédito que se hace a nuestro almacén, éste queda disminuido ya que no salieron a su costo de adquisición, por lo tanto para dejarlo a su costo real valuado por el método U.E.P.S. tenemos que reclasificar la diferencia entre los consumes U.E.P.S. y los última compra realizando un cargo a la cuenta del Almacén de Materia Prima con crédito a una cuenta que
denominaremos Almacén de Materia Prima/Revaluado. Con este movimiento el saldo de nuestra cuenta del almacén de materia prima quedará a eu costo de adquisición y en la cuenta del almacen de materia prima revaluado quedará registrado el valor de lo consumido de nuestros materiales revaluados. Ahora solamente nos fal:a efectuar la revaluación de nuestro inventario de materia prima el cual se efectuará mediante el siguiente procedimiento:

Saldo Inventario Inicial Actualizado

- Compras del mes
- Consumos Ultima Compra del mes
- Inventario Final del mes
- Inventario Final Valuado a Ultima compra
- $\blacksquare$ Revaluaci6n del mes

El registro contable que se deberá efectuar cuando tengamos revaluación será un cargo a la cuenta de Almacén de Materia Prima Revaluado, con crédito a una cuenta de capital llamada Corrección por Reexpresión en la subcuenta de inventarios. Con este movimiento ya tendremos actualizado nuestro inventario de materia prima puesto que la suma de las dos cuentas del almacén de materia prima nos dará el valor del inventario de materia prima valuado al costo de la última compra.

Almacén de Refacciones.- Dentro de la industria del vidrio este rubro tiene una relevante importancia casi al igual que el almacén de materia prima; esto es debido a la gran cantidad de maquinaria, equipos e instalaciones con que cuenta esta industria y a los cuales hay que mantenerles en condiciones óptimas de

operación. Este almacén en ocasiones presenta el problema de una rotación muy lenta y valores de inventario muy altos, debido a que existen dos grandes grupos de materiales: a) Materiales de uso continuo y b) Materiales de uso especifico.

Los materiales de uso continuo son aquellos que cualquier área productiva o de mantenimiento utilizan para el desarrollo de sus actividades o para desarrollar la operación normal de las máquinas y equipos como: grasas, lubricantes, materiales de limpieza, tornillería, artículos de seguridad, etc.; la responsabilidad de tener existencias de esta clase de materiales generalmente recae en el jefe de almacén quién determina los niveles de inventario de acuerdo con el movimiento de cada material, originando así existencias mínimas y máximas para realizar un buen control de ellos. Los materiales de uso especifico son aquellos que generalmente se utilizan para reparar y mantener en operación la maquinaria y equipos de la empresa; su uso no es frecuente y está en base a la vida útil de los equipos o a descomposturas imprevistas, por le que determinar niveles de inventarios de esta clase de materiales es difícil y como consecuencia nos origina niveles de inventario altos y una rotación muy lenta. Esta situación se puede evitar al hacer responsables del pedimento de estos materiales a los encargados de las áreas productivas y de mantenimiento, ya que ellos saben con exactitud cuándo, cuánto y qué materiales o refacciones utilizarán; esto es factible cuando se tiene definidas áreas de responsabilidad y se trabaja con presupuestos.

Como este trabajo lo estamos desarrollando precisamente en base a los presupuestos y la Contabilidad por áreas de responsabilidad, estamos de acuerdo con esta clasificación de los materiales asi como de la responsabilidad de loe mismos; esto trae como consecuencia dos procedimientos de solicitud de materiales que a continuación describiremos brevemente.

- a) Los materiales de uso continuo o de Stock, serán solicitados por el responsable del almacén de refacciones quién los manejará por medio de mínimos y máximos; elaborando las requisiciones respectivas y recabará todas las firmas de autorización correspondientes entregándolas posteriormente al departamento de compras donde le asignarán el número de pedido y le entregarán su copía.
- b) Los materiales de uso específico o directos, serán solicitados por cada área de responsabilidad quién los controlará en base a sus presupuestos, será elaborada la requisición áe compra en cada área obteniendo la autorización de los gerentes respectivos, posteriormente la del almacén de refacciones, esto con la finalidad de certificar que es un material que no se encuentra en existencia; a continuación pasarán al departamento de costos en donde verificará la cuenta a la cual se habrá de registrar ese material y por ultimo al departamento

de compras en donde le asignarán el número de pedido y le entregarán la copia respectiva.

El departamento de compras entregará una copia de todos los pedidos del día al almacén de refacciones debiendo contener dichas copias los datas del proveedor que surtirá los materiales y los precios unitarios de los mismos. El almacén formará legajos consecutivos con estas copias, para que cuando cualquier proveedor entregue materiales deberá traer su remisión y el recepcionista debe verificarla contra la copia del pedido y contra los materiales fisicos para comprobar que sean de las características solicitadas y del precio estipulado; posteriormente el almacenista la sellará de recibido y le pondrá el número de entrada al original de la misma y a la copia del pedido, y si es una entrega parcial asentará en el pedido la cantidad que fue entregada, le entregará su copia al proveedor y con el original formará el legajo del día para que posteriormente sean alimentados al sistema de almacén. cuando se entreguen materiales directos en el almacén se realizará el mismo procedimiento y las personas de este departamento se lo harán saber a los usuarios respectivos para que pasen a recogerlos; todos los materiales que salgan del almacén lo harán por medio de un vale, el cual debe estar autorizado por el jefe del departamento que esté solicitando el material. Deben existir dos clases de vales debido a que existen también dos clases de materiales distinguiéndolos por colores, por lo tanto los vales de color amarillo serán para los materiales de stock y los vales rosa para los materiales directos. *<sup>h</sup>*continuación se describe la mecánica de contabilización.

La valuación de este inventario se efectuará también por el método U.E.P.S. valuando al valor de la Ultima Compra los consumos *<sup>y</sup>*el inventario para que de esta manera se obtenga la revaluación tanto del costo de ventas como del inventario de refacciones.

El sistema ccmputacional que se utilizará para el control de inventarios debe contener varias clases de alimentación y deben estar acordes con todos los movimientos que se puedan realizar en el almacén como: entradas de material directo, salidas de material stock, directo, etc., esto es con la finalidad de facilitar el registro contable. Para registrar las entradas del dia se formarán dos paquetes, uno con las entradas de materiales stock y otro con los materiales directos: mientras se realiza la alimentación de las entradas, el departamento de costos verificará las cuentas de los vales de salida de materiales de stock para que posteriormente sean alimentados al sistema; cabe aclarar que los vales de salida de materiales directos no se alimentarán al sistema. El registro que se efectuará en el caso de las entradas de material stock es un cargo a una cuenta puente llamadas "Compras Stock~ (esto es con fines de control para efectos fiscales), otro cargo a la cuenta de IVA acreditable y un crédito a la cuenta respectiva de proveedores. Como se alimentarán al sistema las entradas diarias, se tendrá como consecuencia una póliza diaria y al final del mes se obtendrá un reporte donde se concentren todos los movimientos efectuados por el almacén, los cuales aparecerán por claves de movimiento. Supongamos que la clave 01 corresponde a las entradas de materiales de stock por lo que el total de esta clave nos debe checar con el total que

tengamos en la contabilidad en la cuenta de Compras Stock; posteriormente se debe cancelar esta cuenta cargando a la cuenta de almacén de refacciones en sus distintas subcuentas.

En cuanto a las entradas de material directo se realiza el siguiente registro: un cargo a la cuenta "Compras Directas" otro a la cuenta IVA por acreditar y un crédito a la cuenta respectiva de Proveedores; además nos dejará preparada otra póliza con un cargo a la cuenta de resultados que se le haya asignado en el pedido, quedando pendiente el crédito el cual lo daremos al final del mes al almacén que corresponda.Al final del mes el total que aparezca en la relación de movimientos dentro de la clave de entradas de material directo, debe coincidir con el total de la cuenta "compras directas"; de ser asi efectuaremos una póliza cargando a la cuenta de almacén de refacciones a sus respectivas subcuentas y acreditando a la cuenta de compras directas. En la misma relación de movimientos aparecerá la clave de consumos de material directo, de la cual su importe debe ser el mismo que el de las entradas y como nos deja una póliza preparada con todos los cargos a las cuentas de resultados sólo la completaremos con un crédito a la cuenta de almacén de refacciones.

Los vales de salida de material de stock para se capturados en el sistema de almacenes deberán incluir la cuenta de resultados en la que quedarán registrados, para que al final del mes nos deje preparada una póliza con todos los cargos a resultados por el consumo de estos materiales y solamente apliquemos el crédito a la

lll

eubcuenta correspondiente del almacén de refacciones. El sistema valuarA los consumos por el método U.E.P.S., por lo que es importante que siempre se alimenten primero las entradas para asi generar las capas correspondientes; los mismos consumos en unidades se valuarán al precio de la última compra Fara que nuestro costo este actualizado y la diferencia con los consumos U.E.P.S. se presentará en la conciliación entre la utilidad contable y la fiscal como un costo no deducible. Para registrar los materiales revaluados que consumimos se efectuará el siguiente registro: cargo a la cuenta de "almacén de refacciones *con* crédito a una cuenta denominada "almacén de refacciones revaluación por la diferencia entre los consumos U.E.P.S. y última compra; con el registro de este movimiento nuestra cuenta de almacén de refacciones quedará con el valor del inventario U.E.P.S.

Para realizar la actualización del inventario de refacciones, éste se valuará al costo de la última compra, además de valuarlo por el método U.E.P.S. y para poder determinar el monto de la revaluación se efectuará el siguiente procedimiento:

Saldo Inventario Inicial Actualizado Compras del mes Consumos Ultima Ccmpra del mes  $\blacksquare$ Inventario Final Ultima Compra Revaluación del rnes  $\equiv$ 

El registro contable que se deberá efectuar cuando tengamos la revaluación del inventario es un cargo a la cuenta "almacén de refacciones revaluado" con crédito a la cuenta "corrección por reexpresión" en la subcuenta de inventarios. De esta manera tendremos dos cuentas dentro del inventario de.refacciones en donde

la principal, o sea la de "almacén de refacciones", nos presentará el saldo de los materiales a su costo de adquisición y la cuenta de almacén de refacciones revaluado nos indicará la revaluación de los materiales en existencia; consecuentemente la suma de los saldos de estas cuentas nos dará como resultado el valor del inventario valuado al costo de la última compra.

Inventario de Producto Terminado. - Este concepto comprende los articulas que se producen en la empresa, que están destinados a la ..,,.enta.

La valuación se establece por el sistema U.E.P.S (últimas entradas, primeras salidas), por las necesidades de información, ya que nos refleja una actualización, en el estado de resultados.

El método de control de los cestos estándar que utilizaremos será el "A" el cual consiste en cargar a la cuenta de producción en proceso a costo real abonándolo a costos estándar, y las diferencias que se determinan son con cargo a desviaciones por cada uno de los elementos del costo (cuando son favorables) y se abonan (cuando son desfavorable) ya que éstas son cuentas de resultados. Las desviaciones que utilizaremos para revaluar o deflactar el saldo de la cuenta de inventario de producto terminado son las desviaciones en precio ya que son las que realmente nos muestran el impacto que tiene la valorización o sobrevalorización de nuestros inventarios.

desviaciones analizan precio, cantidad, Las  $s_{\rm e}$ en en. eficiencia y capacidad. A continuación presentamos el diagrama de flujo del método "A".

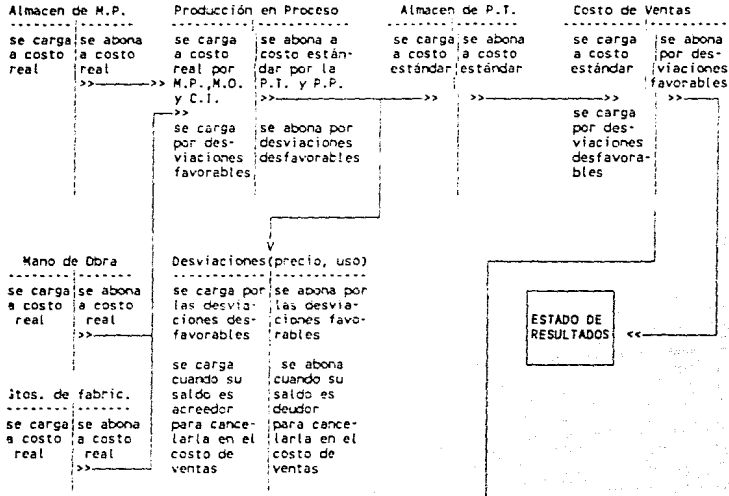

El procedimiento que utilizaremos para revaluar o deflactar el inventario de producto terminado será el siguiente:

se determinará el índice de deflactaci6n de la siguiente manera:

Desviaciones en Precio del mes indice de deflactación Costo Variable de Producción Std.del mes Revaluación

;.. cont.inuación multiplicaremos el indice por el valor del inventario final del mes a costo variable estándar.

Al resultado le aplicaremos un porcentaje de costos fijos que de acuerdo a un estudio realizado será establecido para cada mes. El resultado nos reflejará el valor del inventario actualizado y comparándolo contra el saldo de la cuenta de inventario (2) nos dará una diferencia, la cual será el asiento para actualizar el inventario { 1) .

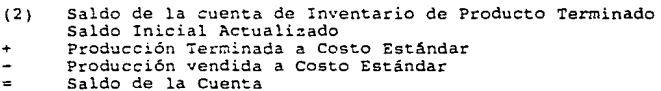

- Inventario Actualizado
- Asiento para Actualización

1) Actualización Mensual del Costo de Ventas

Comparar el costo variable estándar de ventas y el actualizado mediante el mismo indice de deflactación que se utiliza para el inventario de producto terminado; la diferencia entre las cifras

anteriores se comparará con el valor de las desviaciones en precio del mes y el resultado será la cifra para actualizar el costo de ventas.

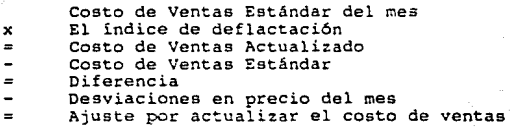

Si la diferencia contra la desviación en precio es positiva el asiento contable será: CARGO: Inventario de producto terminado

CREDITO: Fluctuación de inventarios

Se interpreta que los costos de ventas reales del mes son superiores a las desviaciones en precio originando una fluctuación favorable.

Si la diferencia contra las desviaciones en precio es negativa el asiento contable será:

CARGO: Fluctuación de Inventarios

CRED!TO: Inventario de producto terminado

Se interpreta que el costo de véntas real del mes es inferior a la desviación en precio originando así una fluctuación desfavorable.

2) Determinación de afectación favorable o desfavorable a resultados del mes por mayor o menor absorción de costos fijos en los inventarios.

Se compara el importe de costos fijos incluidos en los inventarios (inicial contra final) .y la diferencia corresponde al ajuste por este efecto.

Si los costos fijos en el inventario inicial son mayores el final originará un cargo a resultados:

CARGO: Fluctuación de Inventarios CREDITO: Inventario de producto terminado

Se interpreta que en la cuenta de inventarios se tiene exceso de costos fijos al compararlo contra el inventario, final actualizado.

Si los costos fijos en el inventario inicial son menores al final originará un crédito a resultados: CARGO: Inventario de producto terminado CREDITO; Fluctuación de Inventarios

Se interpreta que en la cuenta de inventarios se tiene menor cantidad Ce costos fijos que en el inventario final actualizado.

Recordando que para la actualización del inventario se aplica un porcentaje de costos fijos que en el ejemplo que presentaremos más adelante será del 33\ para cada mes.

3)determinación de la revaluación mensual del inventario de producto terminado.

Inventario Final del mes a Costo Variable Estándar x Ind. de Deflac. al Result. sumarle el 33% de Ctos. Fijos El saldo de la cuenta Revaluaci6n del mes

Si el inventario actualizado es mayor que el saldo de la cuenta de producto terminado se realizará el siguiente asiento: CARGO: Inventario de producto terminado

CREDITO: Corrección por reexpresi6n

Si el inventario actualizado es menor que el saldo de la cuenta de producto terminado se efectuará el siguiente asiento: CARGO: Corrección por reexpresión CREDITO: Inventario de producto terminado

A continuación presentamos en resumen los tres asientos del procedimiento para determinar la Actualización del Costo de Ventas y el Valor de la Revaluación del Inventario de Producto Terminado.

Desviaciones en Precio del mes<br>----------------------------------- = Indice de Actualización Cta. Var. de Produce. Estándar del mes

## Determinación

Valor del Invent. Final del mes a Costo Var. Estándar<br>Indice de Deflactación x Indice de Oeflactación + Porcentaje de Costos Fijos Valor del Inventario Actualizado<br>Saldo de la Cuenta (Inventario enta (Inventario Final Actualizado mes<br>anterior + Costo de Producción Estándar del mes - venta a costo estándar del mes). Asiento para Actualizar

Análisis del Asiento para Actualizar

1.- Actualización mensual del costo de ventas

Costo de Ventas Estándar del mes<br>x Indice de deflactación<br>x Diferencia Diferencia Desviación en precio del mes Ajuste por actualizar el Costo de Ventas

Asiento a realizar: CARGO: Fluctuación de Inventarios CREDITO: Inventario de Productos Terminados

Nota: Si las desviaciones en precio del mes son mayores que la diferencia entre el costo de ventas estándar y el deflactado se realizará un crédito el inventario de producto terminado.

> 2.- Determinación de afectación favorable resultados del mes por mayor o menor absorción de costos fijos en los inventarios.

Costos Fijos en Inventario Inicial Costos Fijos en Inventario Final

CARGO: Inventario de Producto Terminado CR.EDITO: Fluctuación de Inventarios

Nota: Si los costos fijos del inventario final son más altos que los del inventario inicial se efectuará un cargo al inventario de producto terminado.

3.-0eterminación de la revaluación mensual del inventario de Producto Terminado.

Saldo de la cuenta de Inventario de Producto Terminado Inventario Actualizado Revaluación del mes

CAAGO: Inventario de Producto Terminado CREDITO: Corrección por Reexpresión

Si el inventario actualizado es superior al saldo de la cuenta, *se* efectuará un cargo al inventario de producto terminado acreditando a la corrección por reexpresión que es cuenta de capital, para de esta manera dejar actualizado el inventario de producto terminado.

Procedimiento para Deflactar Costos Estándar y Actualizar

el Inventario de Producto Terminado.

#### Mes: Ensrc

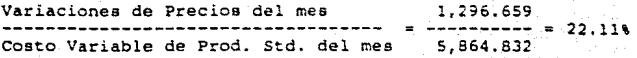

# Determinaci6n

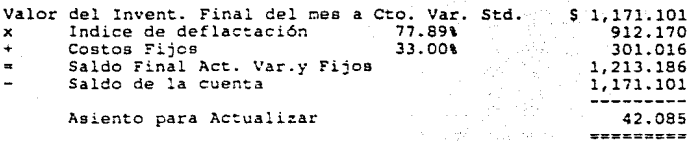

1) Actualización del mes del costo de ventas

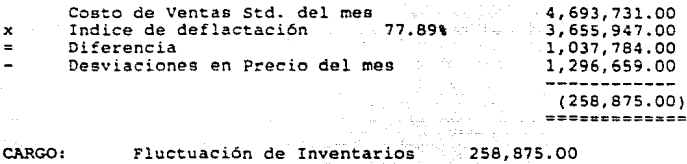

CREDITO: Inventario de Producto Terminado 258,875.00

2) Determinación de afectación- 'faVorable o desfavorable a resultado del mes por mayor o menor absorción de Costos Fijos en los Inventarios.

불가 나누워 나무 있

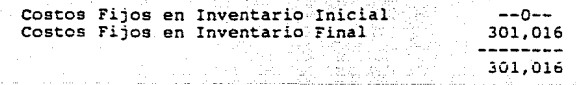

CARGO: Inventario de Producto Terminado 301.016 CREDITO: Fluctuación de Inventario  $301,016$ 

3) Determinación de la Revaluación mensual del Inventario de Producto Terminado.

35. RADIO

size serve

Geks. 

1932년부터 4 만 시도와 TV

en 1952.<br>Sinasyon

a١

rekê li Angolêk Argeoryo

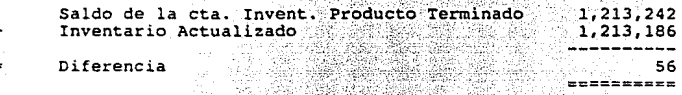

CARGO: Corrección por Reexpresión 2008 56 Inventario de Producto Terminado CREDITO: 56 ميليون <sub>موقع</sub>ي 

Valuación del Inventario de Producto Terminado al 31 de

Enero (valor actual o costo real). والمستقل المفرسيين والا

de esta

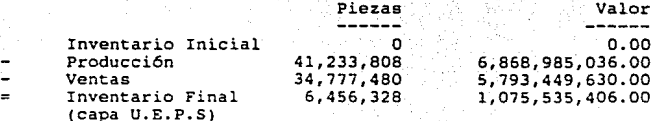

Determinación del Inventario Final de Producto Terminado 31 de Enero a Costo Variable Estándar.

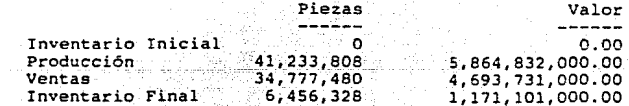

Determinación del Costo de Ventas Deducible y No Deducible correspondiente al mes de Enero.  $\label{eq:4} \begin{split} \mathbb{E}\left[\frac{1}{2}\sum_{i\in\mathcal{I}}\left(\partial_{\mathcal{I}_{i}}\mathbf{v}_{i}\right)^{T}\partial_{\mathcal{I}_{i}}^{T}\right] &\leq \frac{1}{2}\sum_{i\in\mathcal{I}_{i}}\mathbb{E}\left[\partial_{\mathcal{I}_{i}}\mathbf{v}_{i}\right]^{T}\partial_{\mathcal{I}_{i}}^{T} \end{split}$ Ry :

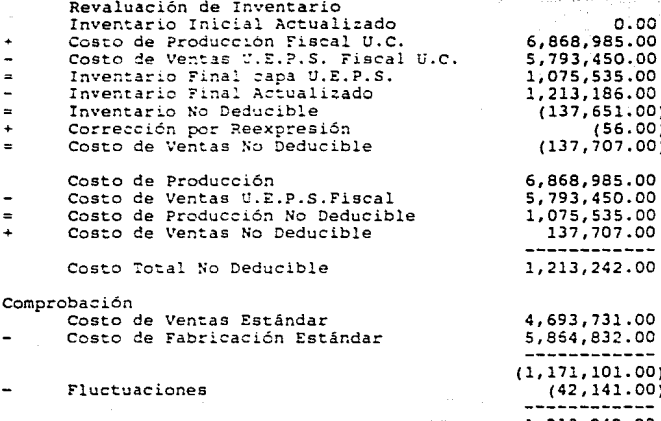

1,213,242.00 \*\*\*\*\*\*\*\*\*\*\*\*

ستفتاح المقملات وورودي والروادية مستوقفه والمحافظ والمستعمل والمتحدث والمستعاري

> pat. dia. in British

dadi Shu

Esquemas de mayor del Procedimiento de Control de Inventarios de Producto Terminado Mes de Enero

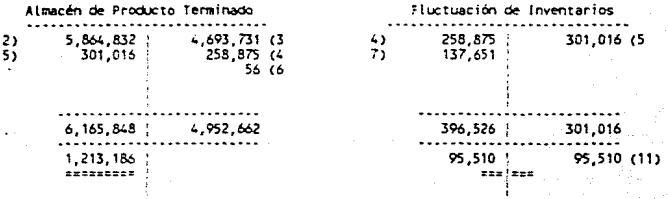

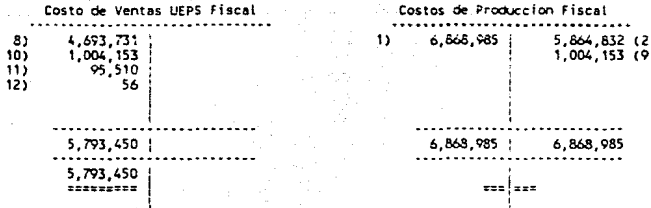

ALMACEN DE P.T. NO DEDUCIBLE  $137,651$  (7

137,651 Corrección por Reexpresión

56 (12  $56<sub>1</sub>$  $\epsilon$ 

> . . . . . . .<br>56 | 56 === ===

Costo de Ventas Estándar 4,693,731 (8  $30<sup>2</sup>$ 4,693,731

 $4,693,731$  |  $4,693,731$ 

assi

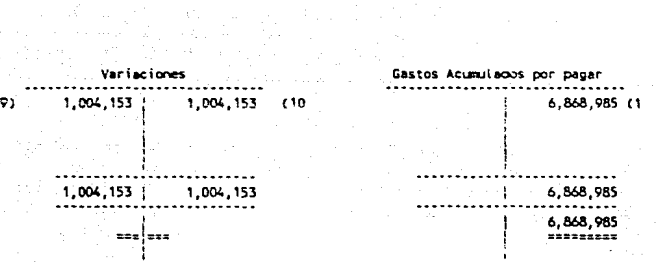

Procedimiento para Deflactar Costos Estándar y Actualizar

l

Inventario de Producto Terminado.

Hes: Febrero

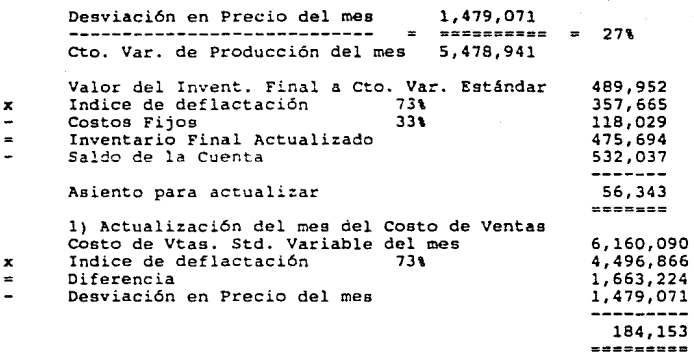

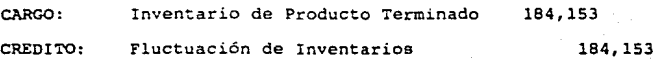

2) Determinación de afectación Favorable o Desfavorable a Resultados por mayor o menor absorción de Costos Fijos en los Inventarios.

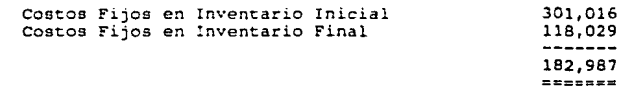

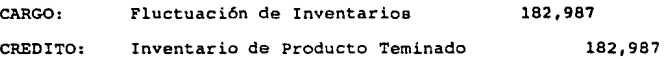

3) Determinación de la Revaluación Mensual del Inventario de Producto Terminado.

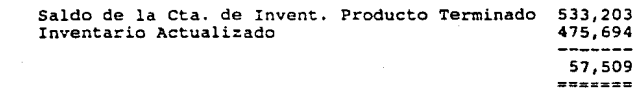

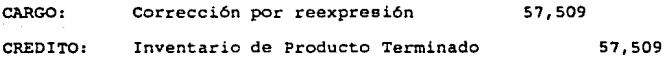

Valuación del Inventario de Producto Terminado al 28 de Febrero (valor actual o costo real).

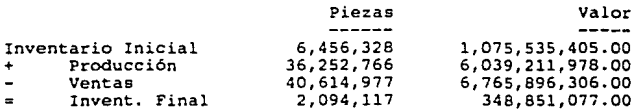

Determinación del Inventario Final de Producto Terminado al 28 de Febrero a Costo Variable Estándar.

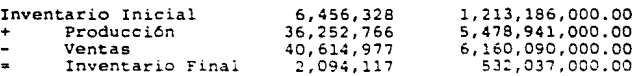

Determinación del Costo de Ventas Deducible y No Deducible correspondiente al mes de Febrero.

Revaluaci6n de Inventarios Inventario Inicial Actualizado Costo de Produce.Fiscal U.C. Costo de Ventas U.E.P.S.Fiscal Inventario Final capa U.E.P.S. Inventario Final Actualizado Inventario No Deducible Corrección por Reexpresión Costo de Ventas No Deducible

- Costo de Producción Fiscal<br>Costo de Ventas Fiscal<br>Costo de Ventas Deducibie
- 
- Costo de Ventas No Deducible
- Costo Total No Deducible

Comprobación:

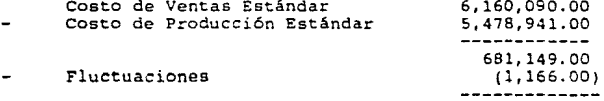

127

l,213,186.00 6,039,212.00 6,i65,696.00 486,502.00 475,694.00 10,808.00 (57,509.00) (46, 101.00) 6,039,212.00 6,765,896.00 726,684.00 ( 46, 701. 00)

679,983.00 6,160,090.00 5,478,941.00 681,149.00

679,983.00

mavor del Procedimiento de Control de Invent Esquemas  $A<sub>m</sub>$ ÷ cto Terminado Mes de Febrero

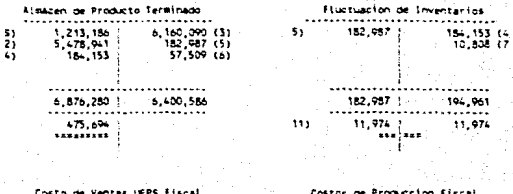

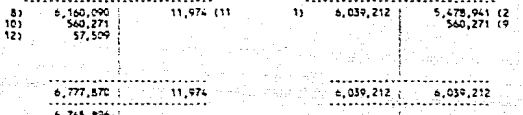

ALMACEN DE P.T. NO DEDUCIBLE  $10,0.8$ 137,651  $\overline{\mathbf{S}}$ 

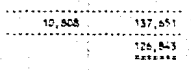

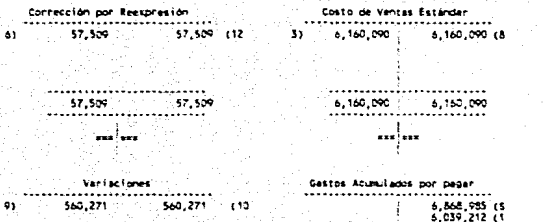

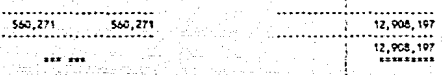

Concepto de los Asientos Contables de las "T" de Mayor 1.- Registro de los costos incurridos de M.P.  $H$ . O.  $Y$ G.F. del mes.

2.- Registro de la Producción Terminada valuada a Costo Variable Estándar.

3.- Registro del Costo de Ventas Variable Estándar.

4.- Actualización del Costo de Ventas Estándar del mes.

5.- Aplicación de los Costos Fijos al Inventario de Producto Terminado.

6.- Revaluación mensual del Inventario de Producto Terminado.

7.- Registro del Inventario Deducible y No Deducible.

8.- Traspaso del Costo de Ventas Estándar al Costo de Ventas Fiscal.

9.- Registro de las Variaciones del mes.

10.- Aplicación de las Variaciones del mes al Costo de **Ventas Fiscal.** 

ll.- Aplicación de la Fluctuación de Inventarios al Costo de **Ventas Fiscal.** 

III. EL COSTEO DIRECTO IMPORTANCIA Y APLICACION

III.1 NATURALEZA Y FINES DEL COSTEO DIRECTO

El Costeo directo es una de las herramientas de la administración moderna con que cuentan los directores de empresas a fin de dirigir por el sendero adecuado A la compañia.

Sin embargo siendo una herramienta vital para el empresario, no es utili:ado por la administración; pudiera ser el desconocimiento de los beneficios del Costeo Directo como de los perjuicios que ocasiona el costeo absorbente para la toma de decisiones, o por el hecho de no estar permitido por la Ley de Hacienda, o por simple tradicionalismo, a comodidad del costeo absorbente.

Definición Costeo Directo, Variable 6 Marginal.

Es la técnica económica que establece la coexistencia de dos clases de costos dentro de cualquier actividad económica, en part:icular dentro de la ecpresa: los Costas Fijos y los Costes Variables, con la finalidad de proporcionar los elementos suficientes para la toma de decisiones, mediante el desarrollo de la técnica presupuestaria que ha obligado a efectuar un distingo entre los elementos fijos y variables que integran los costos de la empresa, derivándose de esta clasificación una serie de nuevos instrumentos al servicio de la administración que conforman la ~écnica del costeo directo.

A continuación se enumeran las características del costeo Directo.

a) Loe costos de la empresa: Producción, Distribución, Administración y Financieros se clasifican en dos grupos principales:

Fijos *y* Variables, existiendo costos intermedios: los semivariables cuyas fluctuaciones, en relación al volumen, son bruscas y no proporcionales a éstos, asimilándose a los primeros 6 a los segundos, a través de diversas técnicas.

b) se incorporan al producto unitariamente considerado, sólo los costos variables de producción o sea la materia prima directa, la mano de obra directa y cargos indirectos variables de fabricación. Por consecuencia quedan fuera del costo unitario del producto los cargos indirectos fijos de fabricación.

c) La valuación del inventario de producción terminado y en proceso, así como el costo de lo vendido, se hace con base al costo unitario directo de producción.

d) En lo que respecta a los costos directos de venta y eventualmente los financieros, no se incorpora al costo unitario para fines de valuación; sin embargo, se consideran en forma especifica dentro de la politica. de planeación de utilidades, de precios de venta y de control,

incorporándose en el estado de reeult.ados *en* seguida del costo de produeeión con el fin de determinar la verdadera aportaeión de los art1culoa para absorber los costos fijos existentes.

e) Estructurados los costos bajo las normas antes señaladas, puede adoptarse cualquiera de los sistemas de castos de producción conocidos.

f) Los costos fijos tanto de produeción, distribución, administración *y* financieros, se cargan directamente a los resultados del período en que se originan.

9) La clasificación de los costos fijos y variables de las distintas funciones se reqistran en cuentas *y* no se encierran en simples datos estadísticos y colaterales.

En conclusión se puede decir que la técnica del costo directo consiste en incorporar al costo unitario de un producto únicamente los costos variables en los que se incurrió tanto en la producción como en la venta y/o servicio, y cuya finalidad es la de proporcionar elementos a la dirección de la ecpresa para coadyuvar a la planeación de utilidades, orientación de la politica de precios de venta y el control de las operaciones de la misma.

Finalidad del Casto Directo

a} Alcanzar una planeación adecuada de las operaciones para llegar al objetivo.

b) Evaluar los productos, individualmente en relación a la contribución de cada uno en cuanto a la utilidad de la empresa.

c) Juzgar las diversas alternativas que se le presenten al empresario y así elegir la más productiva.

d) Facilitar la administración por áreas de responsabilidad.

e) Establece cuál es la combinación óptima de precios y volumen que reporta mayor contribución.

f) Establecer la relación entre las utilidades y los principales factores que la efectúan: Costo, volumen, precios, combinación de productos y sobre ésta base tomar decisiones, cor. el cbjeto de maximizar las utilidades.

III.1.1 WSIFICACION DE LOS COSTOS FIJOS Y VARIABLES.

**A continuación se presentan las claeif!caciones más comunes que se han hecho al respecto.** 

**De acuerdo a su origen:** 

A) Costos que provienen aplicables al período: de **erogaciones**  - Materia Prima

- ~ano **de Obra** 

- Erogaciones aplicables al

período.

B) **costos** que **provienen** de **erogaciones** 

aplicables a más de un período:

- **Materia Prima** 

- **Activos Fijos** 

- **Cargos Diferidos** 

- Gastos pagados por anticipado.

**De acuerdo a la función que desempeñan:** 

A) Costos de producción

**Materia**  Producción. **Prima**  utilizada en la

**Mano** de **Producción.**  Obra utilizada en la

- **Cargos Indirectos.** 

B) Costos de Distribución

- Almacenamiento
- Empaque
- Despacho
- Entrega
- Promoción
- Publicidad
- Departamento de Ventas

C) Costos de Administración:

- Gerencia
- Tesorería
- Contralor ía
- Contabilidad
- Auditoria
- Crédito y Cobranza
- Caja

O) Costos Financieros:

- Intereses sobre Préstanos
- Int. sobre emisión de obligaciones

De acuerdo a su reacción ante los cambios a volumen de producción y venta.

- Variables
- Fijos
- Semivariablen

De acuerdo a su grado de control.

- controlables
- No Controlables

De acuerdo a la finalidad que se persigue o específico al estudio que se trate.

- Marginales
- De sustitución, desplazamiento, sacrificio u oportunidad.
- De reposición
- Imputados
- Evitables No evitables
- Relevantes No relevantes
- De capacidad
- De cierre temporal o definitivo

La clasificación que más se adecua a la industria que estamos tratando es la tercera o sea en cuanto a su reacción frente a los cambios en los volúmenes, por lo tanto nos enfocaremos a esta clasificación.

Costo Variable, Fijos y Semivariables sus características

Costo Variables

características:

a) Cambian en su magnitud en razón directa a las modificaciones sufridas por los volúmenes de actividad.

b) En relación con la unidad de producto o servicio

son fijos (unitariamente).

Areas y funciones en la industria de Transformación:

a) compras.- La cual se encarga de abastecer las materias primas que se utilizan en la produción, esta<br>función termina al momento en que los materiales están<br>en el almacen, en condiciones de utilizarse.

b) Producción. - Esta función comprende la transformación de materias primas en productos elaborados, mediante la incorporación del esfuerzo humano y mecánico *y* de erogaciones relacionadas con la planta fabril.

c) Distribución. - Comprende erogaciones relacionadas con la guarda y entrega de los productos, su publicidad y<br>promoción; costos de la función de ventas, la promoción; costos de la función de ventas, administración general, el financiamiento de operaciones y la cobranza a los clientes.

Ejemplo:

Kgs. de Material M por unidad de Prod. "X": 3

Costo del Material "M": \$ 20.00 Kg.

Costo del Mat. "M" por unidad de Prod.: S 60.00

Material "M"'

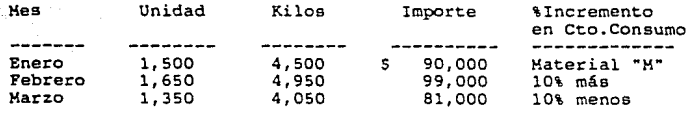

Nótese que los cambios en los importes son proporcionales a los cambios en los volúmenes de unidades.

Tratamiento Contable-Area de Manufactura.

a) Costo Histórico: El consumo total se incorpora al valor de los inventarios. Puede diferir de lo estrictamente proporcional en la medida en que se presenten deficiencias o sobreficiencias en la producción.

b) Costo Estándar: El consumo estándar se agrega al valor de los inventarios. Los excedentes o ahorros se aplican a desviaciones-resultados.

c) Costo Estándar Directo: El consumo estándar se añade al valor de los inventarios, los excedentes o ahorro se aplican a desviaciones-resultados.

## Costos Fijos

Características

a) Permanecen sin cambio, independientemente de las modificaciones sufridas en los volúmenes de actividad.

b) En relación con la unidad de producto.

- En el sistema de costos históricos varían en razón inversa al volumen.

- En el sistema de costos estándar, aunque se mantienen fijas respecto a la unidad, provocan una desviación de naturaleza desfavorable o favorable,

según si el volumen decrece o se respectivamente. incrementa

Areae y Conceptos de la Industria de Transformación.

a) Manufactura. - Sueldos y prestaciones del personal directivo de fábrica; depreciación de edificio de la planta; depreciación de la maquinaria.

b) Distribución.- sueldos y prestaciones de loe funcionarios del área de mercadotecnia; depreciación de la sección del edificio ocupado por el área de ventas; publicidad si esta se efectúa de acuerdo con los presupuestos de carácter permanente.

e) Administraci6n.- sueldos y prestaciones del personal directivo, administrativo y financiero; depreciación de mobiliario y equipo administrativo; honorarios de auditores, abogados y consultores en general.

d) Financiamiento.- Intereses devengados en financiamiento por créditos a largo plazo preferentemente.

## Ejemplo:

Primas por seguro de daños 150,000.00 Unidades X a producir 1,500 Cto. de seguro aplicable a cada art.X 100.00

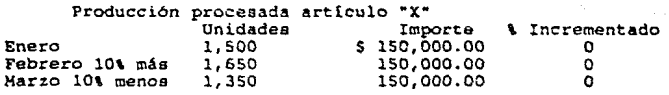

N6tese que el importe no conserva proporción con loe cambios en los volúmenes de unidades.

Tratamiento Contable-Area Manufactura

a) Costo Histórico.- El costo total se incorpora al valor de los inventarios. Puede diferir de la cifra original sólo en la medida en que la erogación fija se altere por ineficiencias o sobreficiencias en el desembolso proporcional en el costo unitario.

b) costo Estándar.- El costo estándar se añade al valor de los

inventarios. Los excedentes o ahorros en las erogaciones se aplican a desviaciones-resultadas. La parte no absorbida en exceso como consecuencia de un menor o mayor volumen de producción, respectivamente, se aplica también a desviacionesresultados, el costo unitario no se modifica.

c) costo Estándar Directo. - Se excluyen lntegramente del costo de producción y se cargan a resultados, los costos fijos.
#### Costo Semivariable

#### Características:

a) En relación al volumen existen modificaciones en razón directa, pero no proporcional a los cambios efectuados ya que la parte variable incluida en ellos cambia en su magnitud en razón directa a las modificaciones del volumen y la parte fija permanece sin cambio independientemente de estas modificaciones.

b) Con frecuencia estos cambios sen súbitos,en forma escalonada.

Areas y conceptos de la industria de la transformación:

a) Manufactura.- Mantenimiento, Energía Eléctrica, mano obra superintendentes.

b) Distribución.- Viáticos y gastos de viaje, telex, teléfonos, comisiones a agentes de ventas.

#### Ejemplo:

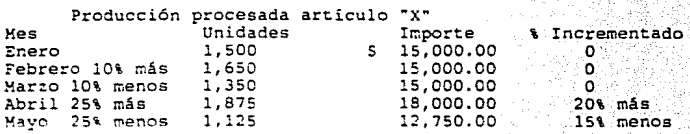

Nótese que el importe no reacciona en proporción a los cambios en ' .' *,-:'.*  volúmenes de unidades. Tiene su nivel de rompimiento cuando cambia  $\mathcal{L}$ sensiblemente el volumen.

Tratamiento Contable-Area Manufactura

a) Costo Histórico.- El 'costo total se incorpora al valor de los inventarios.

b) Costos Estándar.- El costo estándar se agrega al valor de los inventaríes. Los excedentes o ahorros en la erogaci6n se aplican a desviaciones-resultados.

e) Costo Estándar Directo.- Es necesario separar los componentes fijos y los variables de las erogaciones, para acumular el importe variable a los inventarios y afectar directamente a los resultados por la parte fija.

Principales Técnicas de Separación de Costos.

Una de las desventajas del costeo directo es que la separación de los costos en fijos y variables no es precisa principalmente en aquellos costos que tienden a poseer características de directos y fijos; sin embargo, existen rnétodos de segregación que permiten aproximaciones razonables.

Factores que influyen en la separación de costes.

Los principales factores son:

- a) Identificación de los costos fijos en relación con el objetivo que se persiga. Por ejemplo: en planeación, valuación de inventarios, determinación de resultados o control, siempre habrá uno de ellos que represente el mayor interés de acuerdo con las políticas de la empresa.
- b) Técnicas para identificación de los cestos. Al hablar de las técnicas empleadas se debe considerar lo siguiente: - Importancia de una adecuada unidad para la medición de los volúmenes de actividad. Por ejemplo: Una partida puede ser variable si se relaciona con unidades individuales de productos, pero si se toma como base el millar o la totalidad de unidades, dicha partida puede adquirir el carácter de fija e semivariable.

Obtener información histórica suficiente y convenientemente detallada (es mejor cuando se tienen costos estándar implantados o un sistema presupuestal). - Depurar esta información histórica identificando y valorizando el efecto de causas ajenas al volumen de producción que por consiguiente provecaron cambios en el monto de las erogaciones para eliminarlas.

- Elegir la técnica adecuada.

Técnicas de Separación de Costos.

l.- Observación directa de las diferentes partidas de er~;aciones requiere de:

> a) Profundo conocimiento de la políticas de la empresa. b) Profundo conocimiento de las operaciones de la empresa.

> c) Análisis profundo de las partidas sujetas a investigación.

2.- Estudios de Ingeniería Industrial.

Requiere de:

Análisis sistemático de elementos físicos 6 técnicos necesarios a diferentes volúmenes.

3.- Cierre Temporal.

Requiere de:

Observación del comportamiento de los costos- en situaciones especiales (huelgas, paros temporales). 4.- Gráfica de Dispersión.

S.- Máximos y Minirnos.

6.- Promedios Altos y Bajos.

7.- Minimos Cuadrados

8.- Desviaciones Estándar de Mínimos Cuadrados

Las cinco últimas técnicas requieren de: Estadisticas de los últimos períodos sobre volúmenes de producción o unidades base y su costo total, para encontrar su rompimiento.

Observación directa de las diferentes partidas de erogaciones.

Esta observación debe hacerse en forma combinada sobre el catalogo de cuentas, para juzgar el comportamiento que las diferentes partidas han tenido en el pasado y para que, en un futuro, este catálogo se adapte a la información debidamente clasificada.

Siempre es conveniente que se utilice primero este método de observación directa, para prcfundizar con el uso de otras técnicas las partidas que no se hayan podido definir satisfactoriamente.

Al aplicarse este método hay que tomar en cuenta lo siguiente: a) Debe tenerse un profundo conocimiento de las politicas de la empresa, en cuanto se refiere a les objetivos predominantes de la separación. Ejemplo: mano de obra por dia; cálculo de depreciación en linea recta; consumo de materiales en la producción, etc.

b) También debe tenerse un profundo conocimiento de las operaciones de la compañia, para asi relacionar las diferentes erogaciones en directas y periódicas, ya que en mucho dependerá el objetivo que se persiga al autorizar dicha operación.

c) Deberá buscarse el mayor grado de análisis posible en las partidas sujetas a inveseigaci6n.

l4ó

d) No debe bastar observar únicamente el rubro de la subcuenta para determinar lo directo o fijo de la erogación, sino que deberá hacerse un análisis de cada concepto en los distintos departamentos para determinar si en uno es fijo y en otro variable. Ejemplo: energía eléctrica en administración o departamento de ingenieria.

2.- Estudios de Ingeniería Industrial.

Este procedimiento es el de efectuar la separación a través de estudios de ingeniería industrial, mismos que incluirán el análisis sistemático de elementos físicos o técnicas necesarias a diferentes volumenes.

3.- Cierre temporal.

Dicha técnica consiste en simular que pasaria si la empresa cerrará y cuáles costos no se evitarian por este motivo tales como: rentas, sueldos con base diaría, depreciación, etc. y la suma de todos estos conceptos sería el total de costos fijos; por diferencia los demás conceptos serían variables.

Ahora bien, dentro de los procedimientos de tipo estadistico-matemático, que se aplican a la investigación de cifras históricas para separar aquellas partidas que no se han podido definir como directas o como periódicas, sino que se les atribuye el carácter de semivariable, existen las técnicas que se mencionan a continuación, que permiten cuantificar el monto de los costos fijos

*y* por diferencia el de los variables que se encuentran en dichas partida e.

4.- Gráfica de dispersión o de puntos dispersos.

1 ·ordenadas representan el importe de los costos y el eje de la En este procedimiento se localizan en un juego de coordenadas cartesianas las cifras de los costos incurridos a di.ferentes niveles de actividad. Considerando que el eje de las abcisas los niveles de actividad.

Posteriormente se traza una línea recta, que al mismo tiempo que una el mayor número posible de puntos, deje igual número de ellos a cada lado de dicha recta.

En el nivel en que la recta obtenida llega al eje de la ordenadas, se traza una linea recta horizontal que identifica el monto de los costos fijos.

Como éste es un sistema de ojo, carece de suficiente exactitud, por lo que es recomendable como un método práctico y solo para partidas poco significativas.

5.- Máximos y Minimos.

El procedimiento consiste en buscar la ruptura en los diferentes volúmenes de actividad tanto en valumen como en costo, comparando los datos del nivel más alto, con el más bajo.

En seguida, una vez obtenida el coeficiente de variabilidad, éste se proyectará a los mismos niveles para obtener la parte periódica.

Para desarrollar esta técnica, como paso inicial se deberá determinar el período en el que se ubicó la mayor producción *<sup>y</sup>* asimismo, el que fue más bajo para obtener la diferencia de ambos niveles. Estos se seleccionan al escoger dentro del ejercicio anual que ocupa o el anterior.

En segundo término se procederá a la obtención del coeficiente de variabilidad, dividiendo la diferencia en costos entre la diferencia en volumen. la cantidad así obtenida representa la parte variable que existe en cada unidad de los diferentes volúmenes.

Teniendo la cuota de variabilidad se procederá a efectuar el cálculo de la ruptura de los castos a los distintos niveles seleccionados.

Se calcularán los niveles máximos y mínimos que se determinaron, se multiplicará la cuota variable determinada por el volumen de unidades, lo cual nos dará el total de costos variables que se restarán a los costos totales obteniendo así los costos fijos, los cuales deben ser iguales en los dos volúmenes.

Ahora bien, como se están comparando dos extremos, el error que se puede tener está motivado por las variaciones de rango existentes en los puntos intermedios.

#### Ejemplo: Máximos *y* mínimos

Nuestra empresa desea conocer la cantidad correspondiente de costos fijos *y* cuál es la porción de costos variables del negocio.

Se cuenta con la estadística del año anterior, donde se presentan las unidades producidas mensualmente, asi como los correspondientes costos totales.

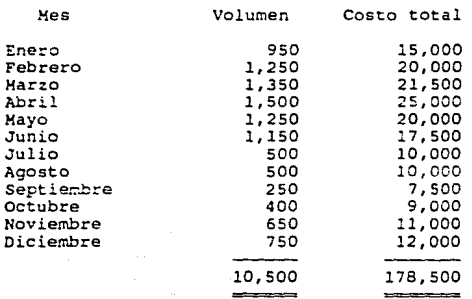

l. Se determinan los períodos de mayor *y* menor producción:

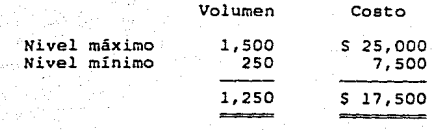

2. Se procede a la obtención del coeficiente de variabilidad:

Coeficiente de variabilidad = \$17,500

Diferencia en costos ---------------------Diferencia en volumen

 $c.v. =$  $514.00$ 1,250

Esta cantidad representa la parte variable que existe en cada unidad de los diferentes volúmenes.

3. Teniendo la cuota de variabilidad se procede a efectuar el<br>cálculo de la ruptura de los costos a los distintos niveles seleccionados :

Ruptura a nivel máximo :

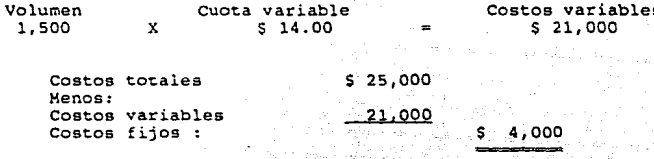

Ruptura a nivel mínimo :

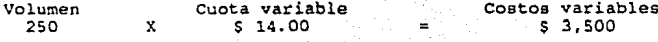

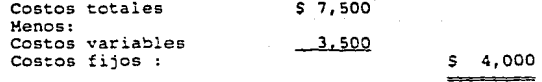

Como se están comparando dos extremos, el error que se puede tener está motivado por las variaciones de rango existentes en los puntos intermedios.

6.- Promedios Altos y BaJOS.

Esta técnica se basa en un procedimiento similar al anterior con la ventaja de que aqui se incorporan todos los volúmenes para la comparación. Al utilizar los promedios de loa puntos altos y bajos se esta atenuando el peligro de error por el efecto de una o más cifras desproporcionadas notablemente.

Se teman loa doce mese del año, agrupando los seis meses con volúmenes más altos y los seis con los más bajos¡ se determina el promedio de estas dos agrupaciones tanto en volúmenes como en costos.

Posteriormente se efectúa el cálculo del coeficiente de variabilidad. Primero se le resta al promedio del nivel alto el promedio del nivel bajo, a continuación se divide la diferencia en costos entre la diferencia en volumen, obteniendo así. el coeficiente de •Jariabilidad. Con base a dicho coeficiente se determina la ruptura de costos a los diferentes niveles promedios.

El volumen promedio del nivel alto se multiplica por el coeficiente de variabilidad obteniendo los costos variables los cuales restareoos de los costos totales promedio teniendo como resultado los costos fijos. De la misma manera se calculan los costos fijos para el nivel bajo.

#### Ejemplo: Promedios altos y bajos

Con los mismos datos utilizados en el método de máximos *y* minimos determinaremos la porción de costos fijos y variables por este método *:* 

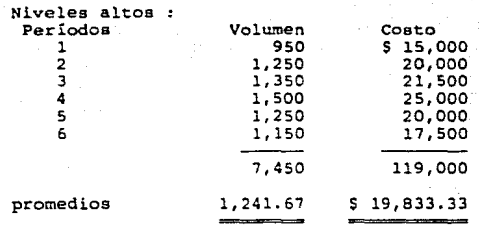

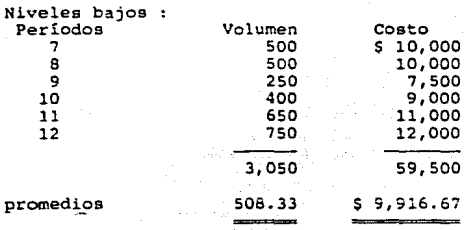

**Se efectúa el cAlculo del coeficiente de variabilidad** 

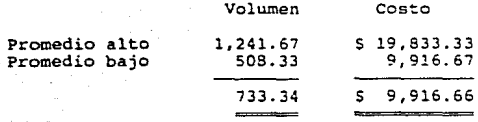

**Diferencia** en **costos**  c.v. --------------------- **Diferencia** en **volumen** 

s **;.;16.66**   $c.v. = -1$  c.v. =  $$13.522595$ **733.3.;** 

A promedio alto- *:* 

Volumen Coeficiente Costos variables  $1.241.67$  x  $X$  13  $522555$  s 16,790.60

Costos totales 519,833.33 (promedio) Menos : Costos variables 16,790.60

Costos fijos : S 3,042.73

A promedio bajo :

Volumen Coeficiente 508.33 *X* 13. 522595 Costos variables  $s = 6,873.93$ 

Costos totales 5 9,916.66<br>(promedio) (promedio) Menos : Costos variables 6,873.93

Costos fijos *: Si Januario de Li*orente de **S 3,042.73** 

7.- Mínimos cuadrados

En este método estadístico se pretende buscar la tendencia de una serie de cifras relacionadas, utilizando para ello la formula de la :.inea recta:

donde:  $Y = a + bx$  $y =$  Costo Total a = Porción fija Б≡∴ Coeficiente de variabilidad  $x =$ Volumen

con lo anterior nos encontramos con dos datos conocidos {Y y X) *y* dos desconocidos (A y S), situación que se resuelve mediante el establecimiento de un sistema de ecuaciones simultáneas, el cual y a manera que la tendencia contenga las cifras relacionadas en toda su extensión, se representa *Ce* la siguiente manera: Ecuaciones Simultáneas:

 $\sum Y = Na + b\Sigma x$  (1)

En esta ecuación se hace incidir el número de periodos que se reclutan y la suma de todos los volúmenes de esos periodos a la suma de todos los costos.

 $\sum YX = a\Sigma x + b\Sigma x^2$  (2)

La anterior ecuación corresponde a la expresión simplificada de multiplicar a la anterior por su valor de X, para· así obtener la ponderación matemática de los totales Volumen-Costo.

Para la formación de la primera ecuación, se suman las integraciones:

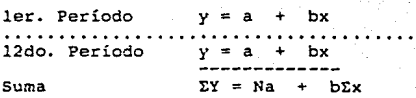

Para formar la segunda ecuación se multiplican cada una de las ecuaciones de cada periodo, por la variable X contenida en la misma ecuación, de tal forma que se conserve la igualdad para así elevar los valores de la misma.

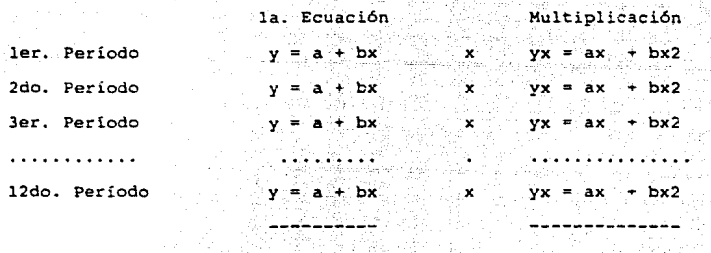

Suma  $\Sigma Y = Na + b\Sigma x$   $\Sigma Y = a\Sigma x + b\Sigma x$ 

La ruptura de los costos a través de esta técnica se resuelve por medio de la siguiente ecuación algebraica simultánea:

> $\Sigma Y = N a + D \Sigma x$  $\Sigma YX = A\Sigma X$ b<sub>2x2</sub>

de donde:

li Número de periodos

- $X = Volumen$
- $Y = Costo$
- b Coeficiente de variabilidad
- a Porción Fija
- $\Sigma =$  Sumatoria

De acuerdo con esta ecuación se debe realizar la tabla de valores de cada concepto por los 12 períodos del año, para poderlos sustituir en la ecuación simultáneamente despejando inicialmente la incógnita que es el coeficiente de variabilidad y posteriormente sustituyendo el valor de "b" *en* la primera ecuación, para así obtener el valor de la incógnita "A" que es la porción fi\*a.

Ejemplo: Minimos cuadrados

La ruptura de costos a través de esta técnica se resuelve por medio de la siguiente ecuación algebraica simultánea :

> $\Sigma Y = Na$ **DEX**  $\Sigma YX = \Delta \Sigma X + \Delta \Sigma X^2$

De donde:

 $N = Número de períodos$ 

 $X = Volumen$ 

 $Y = Costo$ 

b = Coeficiente de variabilidad

 $a =$  Porción fija

 $\Sigma = Sumatoria$ 

De acuerdo a lo anterior adaptaremos nuestra tabla de valores :

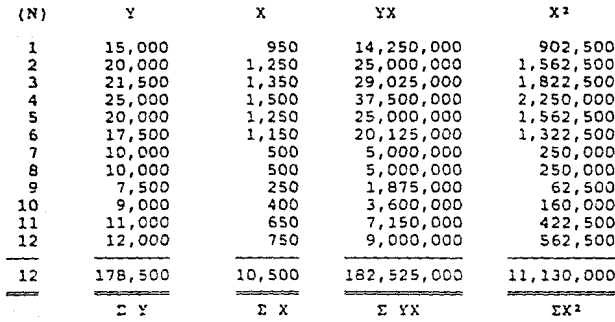

Sustituyendo valores en la ecuación:

 $178,500 = 12a + 10,500b$ 

## $182,525 = 10.5a + 11,130b$

Se hace notar que la sequnda ecuación se dividió entre mil para facilitar su manejo.

**Resolución del sistema de ecuación por suma** *y* **resta**   $(178,500 = 12a + 10,500b)$  10.5 [182' 525 12a + 10,SOOb) 10.S 10.Sa + ll,130b) 12 1,874,250 = 126a + 110,250b<br>2,190,300 = -126a - 133,560b  $- 316,050 = - 23,310b$ **Despejando la incógnita b:**  316,050  $b =$ 23,310  $b = S 13.559559$ **Coeficiente de variabilidad** s 13.558559 **Sustituyendo el valor de b en la primera ecuación**   $178,500 = 12a + (10,500 \times 13.558559)$ 178,500 12a + 142,364.87

 $-142,364.87 + 178,500 = 12a$ 

36,135.13 = 12a

36,135.13 a = 12  $a = 53,011.26$ Porción fija =  $$3,011.26$  8. - Desviaciones Estándar de Mínimos Cuadrados Este método matemático se resuelve aplicando la siguiente f6=-~la:

*Coeficiente de Variabilidad* =  $\frac{XY}{XY}$ 

Se interpreta como : la raíz cuadrada de la media de las desviaciones cuadradas.

Para el desarrollo de esta técnica se requieren los siguientes pasos:

l. - Se determina el promedio aritmético anual del volumen (x) *y* del costo (Y)•

2. - Con los promedios anteriores se forma una tabla de valores de los doce periodos de la siguiente forma:

Período Volumen Costo N X (\*) y ( •• ) XY X2 ( \*) Se determina restando el volumen promedio al volumen original de cada mes.

{\*\*) Se determina restando el costo promedio al costo original de cada mes.

Posteriormente se realizan las multiplicaciones de X por Y *y* de x2.

3.- El coeficiente de variabilidad se determina:

$$
C. \ V. = \frac{\sum XY}{\sum X^2}
$$

Con base al coeficiente de variabilidad se determina la ruptura de costos:

> a) Se multiplica el volumen promedio por el coeficiente de variabilidad obteniendo así los costos variables.

> b) Posteriormente a los costos totales promedio se les restan los costos variables para obtener los costos fijos.

A través de las distintas técnicas que hemos mencionado se pueden determinar las partidas semivariables, la parte fija y la cantidad de cuota variable que existe en cada una, pero la exactitud que cada técnica proporcionada varía, siendo las más recomendables las de Mínimos Cuadrados y Desviación Estándar de Mínimos Cuadrados.

En la empresa que estamos tratando se utilizó la técnica de Observación Directa de las diferentes partidas de erogaciones, basándonos en el manual de políticas y procedimientos que tiene la empresa.

Eiemplo: Desviaciones estándar de mínimos cuadrados

Para el desarrollo de esta técnica se requieren los siguientes pasos:

1.- Se determina el promedio aritmético del volumen X y del coato Y i

> $x = 10,500 / 12 =$ 875

## $Y = 178,500$  /  $12 = 14,875$

Con los anteriores datos se forma la siguiente tabla de  $\overline{2}$ . valores

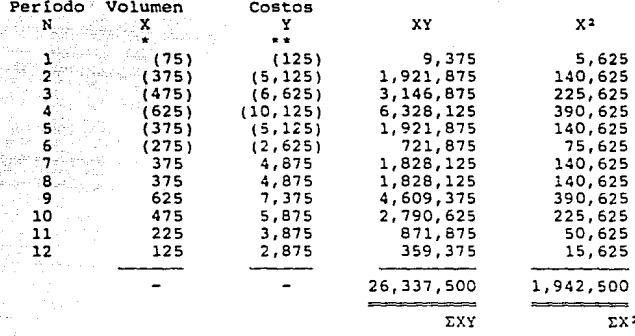

\* Se determina restando el volumen promedio al volumen original. ejemplo: 875 - 950 = -75, y así sucesivamente.

Se determina restando el costo promedio al costo original.

ejemplo: 14,875 - 15,000 = -125, v así sucesivamente.

El coeficiente de variabilidad se determina :

Σ XY  $c.v.$  $T_X$   $X2$ 

Sustituyendo:

26, 337, 500  $C.V. =$ 13.558559 1,942,500

Coeficiente de variabilidad = 13.558559

Con base al coeficiente de variabilidad se determina la ruptura de costos :

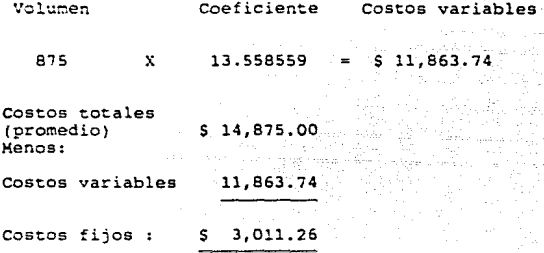

Conclusión:

Como hemos demostrado en los diferentes ejemplos a través de las distintas técnicas se pueden determinar las partidas semivariables. A continuacion verificaremos la exactitud del coeficiente - de variabilidad determinado en cada una de dichas técnicas.

Para ésto calcularemos la variabilidad general, misma que, al compararse con la primera, indicará la discrepancia existente entre los parámetros seleccionados. Para ello, basta con considerar la

sumatoria de los volúmenes y los costos de todos los períodos, así como la porción fija calculada por cada método:

> $\Sigma$ Y - Na Vq żχ

De donde :

Costo Y  $\equiv$ Número de períodos N ₩. Porción fija  $x =$  Volumen  $\Sigma =$  Sumatoria

Desarrollando la fórmula en nuestros ejemplos :

Máximos y mínimos :

 $178,500 - (12 \times 4,000)$ 

Vq

Va

10,500

178,500 - 48,000

Vq

10,500

130,500

10,500

12.428571 Va

## **Promedios altos y bajos** *:*

 $178,500 - (12 \times 3.042.73)$  $v_{\sigma}$  - --------------------------

i Salah Sabu .<br>...

10, 500

άX.

## $178,500 - 36,512.76$

10,500

Vg -------------------

141,997.24  $v_q = -1$ 10;500·

 $Vg = 13.522594$ 

**Mínimos cuadrados** 

 $178,500 - (12 \times 3,011.26)$ 

Vg -----------------~------

10, 500

 $178,500 - 36,135.12$ 

Vg ------------------- 10; 500

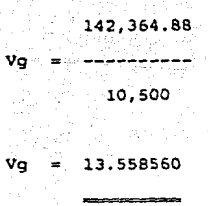

Desviaciones estándar de mínimos cuadrados :

# $178,500 - (12 \times 3,011.26)$

Vq

 $10,500$ 

 $178,500 - 36,135.12$ 

 $10,500$ 

142,364.88 Va  $10,500$ 13.558560

Cuadro comparativo del coeficiente de variabilidad y la variabilidad general.

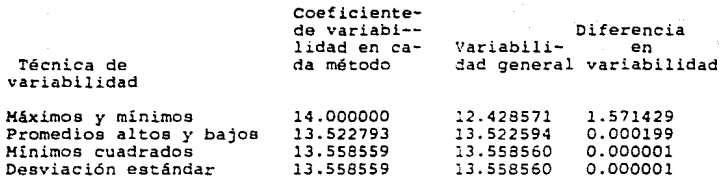

Como se puede observar las técnicas que ofrecen mayor grado de exactitud en el rompimiento de los costes, son las de mínimos cuadrados y desviaciones estándar de mínimos cuadrados.

### III.l.2. EL PUNTO CRITICO

El punto critico ha sido definido por diversos autores de varias maneras; punto crítico, punto de equilibrio, punto de empate, punto neutro, punto N, punto de no ganancias, de no pérdidas, etc.

El punto critico es sin duda una de las herramientas que mayor utilidad reporta a la gerencia para analizar y evaluar los cursos de acción en la dirección de las empresas planificando simultáneamente las utilidades de las mismas. El punto crítico ha sido interpretado por varios autores como: el punto o nivel de ventas en que cesan las pérdidas y empiezan las utilidades o viceversa; otra definición dice que es el punto de intersección en el que el ingreso total y el costo total se igualan.

De lo anterier, podemos establecer que las designaciones consideran el momento crítico de equilibrio o neutro, a aquel con cuyo nivel de ventas la empresa ni gana ni pierde; o bien, el nivel de ventas con cuyos ingresos se igualan con los costos totales. Sin embargo, se hace necesario establecer que en este caso cuando las empresas se encuentran en este punto, están en un área de pérdida, ya que al ser sus ingresos iguales a sus costos no están recibiendo cuando menos la pérdida del valor adquisitivo del capital o el rendimiento mínimo que tendría la inversión de los accionistas en una institución financiera sin correr ningún riesgo. Consecuentemente, el punto de equilibrio será aquel en el que se tome en cuenta el punto crítico mas el rendimiento que cubra esta pérdida del valor adquisitivo del dinero, o bien, el rendimiento

ordenado en función de la inversión y el riesgo que se toma de acuerdo a las caracteristicas de cada empresa.

Debe tomarse en cuenta que la utilización de las técnicas del punto crítico y las del punto de equilibrio, margen de sequridad  $\tau$ punto de equilibrio dinámico, tienen como limitante la estructura de los costos en que está fincada ia separación de variables *y* fijes, y que éstos a plazos largos pueden cambiar de naturaleza y los fijes convertirse en variables o viceversa.

La mayoría de los tratadistas e incluso gran parte de les profesores que imparten la materia de costos, utilizan el término punto de equilibrio al referirse al momento crítico en que una empresa cambia de una situación favorable a otra desfavorab!e *::*  viceversa. Sin embargo, no es adecuado emplear una misma palabra para ejemplificar una situación que puede denotar diversidad de conceptos, en las diferentes empresas que existen. Es decir, el equilibrio no puede ser el mismo en la empresa Y que en la empresa Z, ya que ambas pueden tener y lógicamente tienen estructuras económicas diferentes; consecuentemente este término puede descontrolar a los ejecutivos, al pensar que la empresa está equilibrada económicamente obteniendo utilidades razonables, cuando en realidad se encuentra en una situación precaria.

La técnica del punto crítico es la herramienta que pone a disposición de la gerencia una amplia información sobre el análisis de las relaciones entre costo-volumen-utilidades lo cual permite

valorar los riesgos, identificar alternativas y medir cuantitativamente los resultados previsibles de una decisión.

El conocimiento del punto critico en las empresas es necesario y en ocasiones indispensable debido a que:

- Permite conocer el nivel de ventas en el cual la empresa iguala sus ingresos y sus costos.

- Permite conocer la clasificación de la empresa por su sensibilidad a los cambios de precios y de volumen, facilitando la estrategia de mercadotecnia.

- Facilita la planeación de utilidades, al determinar los volúmenes de operaciones por encima del nivel de punto critico.

- Facilita la preparación de informes a base de gráficas proporcionando datos múltiples en una sola perspectiva.

Comparando la capacidad de producción y ventas, permite conocer el potencial de utilidades de que dispone la empresa.

Planteamiento algebraico para la determinación del punto crítico.

En primer término se muestra la equivalencia de las literales a utilizar: 1999

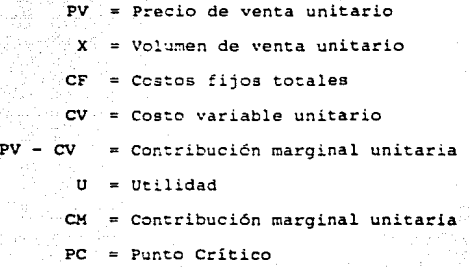

En segundo térr:;ino el planteamiento, como Se sabe:

Vtas Totales = Cto. fijos tot. + Cto. variables tot. *<i>7 Dtilidad*  $Pvx = CF + CVX + U$ 

Despejamos X (volumen de ventas en unidades).

 $PVX - CVX = CF + U$  $X$  (  $PV - CV$ ) =  $CF + U$ 

> $CF + U$ x = **---------**

> > $PV - CV$

 $\texttt{Como PV} = \texttt{CV} = \texttt{CM} \texttt{se tiene:}$ 

 $\bf x$ 

 $CF \rightarrow \rightarrow \text{U}$ 

 $C$ M

Dándole el valor de sero a la utilidad, ya que el punto crítico es el nivel en el que no se obtiene utilidad, se llega a las operaciones aritméticas para su determinación, de donde X es el volúmen necesario de ventas, igual a la filosofía del punto crítico; por lo que:

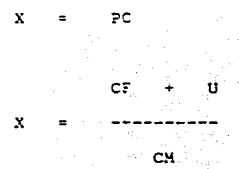

Mediante esta operación se determina el volumen necesario de ventas en unidades y como derivación de ésta, se puede determinar el total de ingresos de venta necesarios (hablando de la producción y venta de un solo artículo).

> CF ----- $cv$ РC 1 pv

Gráfica del punto crítico.

Las fórmulas matemáticas y tablas numéricas por más planeadas y preparadas que se presenten, no son atractivas para el ejecutivo, quien generalmente encuentra su estudio complicado, de tal manera que frecuentemente tiene que recibir muchas explicaciones para disipar sus dudas.

Una información necesaria para la gerencia presentada simplemente en forma numérica, queda algo obscura cuando los datos se presentan en forma de tablas o cuadros y criginan un cansancio a la vista, al tener que examinar repetidamente el volumen de números. Sin embargo, la presentación gráfica llama poderosamente la atención del interesado por sus ventajas de orden práctico, por su claridad y por ser fácilmente comprensible, además de conseguir la fijación en la mente de cifras importantes con más agilidad que sí se presentan en cuadros.

Las decisiones para elegir la mejor alternativa, pueden resolverse con el auxilio de la gráfica del punto crítico ya que se permite apreciar cuáles van a ser las repercusiones de la acción propuesta.

Elaboración de la gráfica del punto critico.

Para la elaboración de la gráfica se trazan dos lineas perpendiculares, la primera horizontal y la segunda vertical formando un ángulo de noventa grados. Estas dos líneas forman un punto de intersección que se denomina origen de coordenadas y las líneas mencionadas ejes de coordenadas. Una vez trazados los ejes adoptará la escala de medida conveniente para las mismas.

El eje vertical representará los costos y el horizontal las ventas en unidades.

La línea de ingresos se empieza a trazar desde el punto de intersección u origen de las coordenadas, hasta la altura en que la escala vertical lo indique, formando una diagonal de cuarenta y cinco grados.

Tradicionalmente los costos fijos están representados por una línea paralela al eje horizontal, trazada a la altura indicada por el monto de los mismos en la escala vertical.

La última línea a trazar para obtener el punto crítico, es la de costos totales. A un volumen de ventas cero, los costos totales son iguales a los costos fijos; por lo tanto, el punto de partida para los costos totales estará situado en la intersección de la linea de los costos fijos, con el eje vertical.

A continuación presentamos un ejemplo de todo lo anteriormente mencionado.

#### Ejemplo:

La compañía desea conocer el punto en el cual su volumen de ventas es igual a sus costos totales, considerando los siguientes datos:

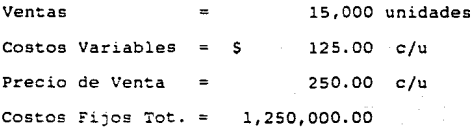

## COMPAÑIA "X", S.A.

Estado de Resultados por el periodo del lo. de enero al 31 de diciembre de 1980

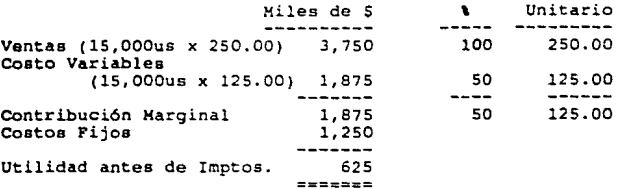

**Determinación del Punto Critico:** 

Costo Variable Coeficiente de Contribución Marginal = 1

**Ventas** 

**Sustituyendo valores:** 

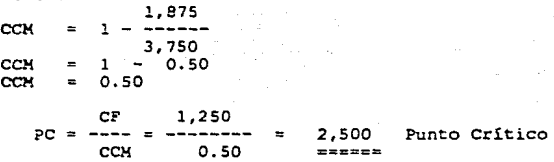

 $52,500$ 

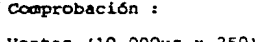

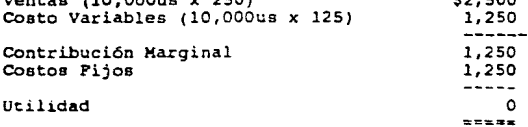

**También se puede llegar a determinar el punto critico, calculando el volumen de unidades necesarias para llegar a ese punto:** 

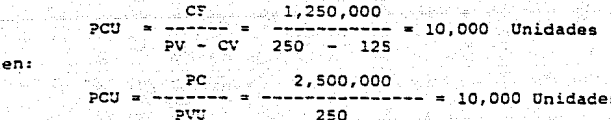

b i

Existen dos formas para graficar el punto crítico, a continuación las presentamos:

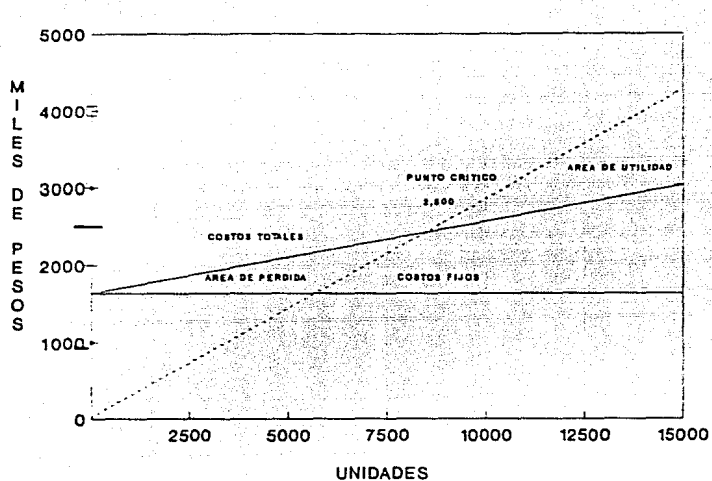

**GRAFICA 1 DEL PUNTO CRITICO** 

Como podrá notarse en esta gráfica se situaron los costos fijos por debajo de los costos variables, dando la impresión de que permanecen estáticos a cualquier actividad en la empresa, cosa que no es cierta, ya que en todos los elementos hay movimientos.

## GRAFICA 2 DEL PUNTO CRITICO

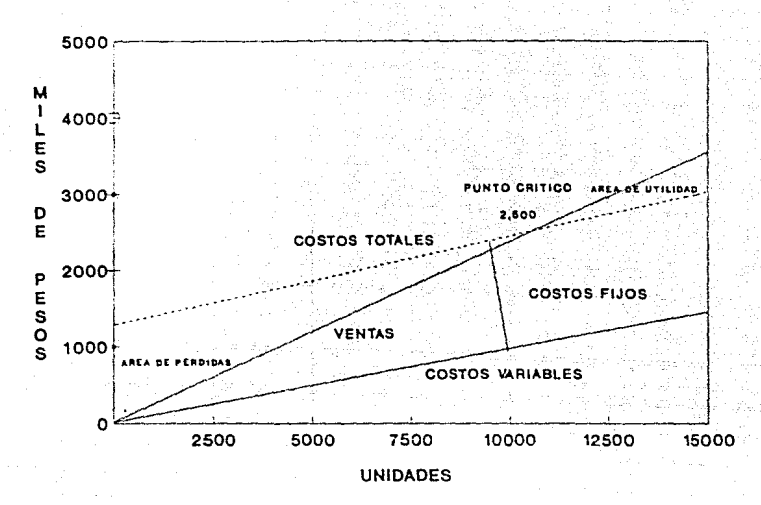

En esta sequnda gráfica los costos fijos están por encima de los variables, esta presentación tiene la ventaja de indicar la repercusión de los costos fijos a diversos volúmenes antes de que se realicen utilidades.

## Punto de Equilibrio

El punto de equilibrio es aquel con el cual se obtiene una utilidad, de tal manera que se mantenga económicamente equilibrada a la empresa. Es decir, es el punto en el cual la empresa obtiene la utilidad necesaria para subsanar cuando menos la pérdida del poder adquisitivo del capital invertido y en consecuencia, soportar sus políticas financieras.

**Fórmulas para su determinación:** 

Costos Fijos + Utilidad

**Punto de Equilibrio** 

**Coeficiente de Contribución Marginal** 

**Esta fórmula es para determinar el monto de ingresos necesarios** 

Costos Fijos + Utilidad

**Punto de Equilibrio** 

#### Contribución Marginal

**Esta fórmula es para determinar el volumen de unidades necesarias** 

**supongamos el ejemplo aplicado en el punto critico:** 

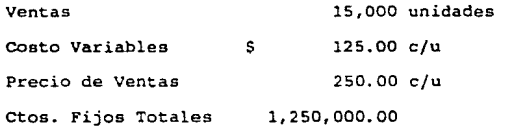

**Se desea obtener una ganancia de \$7,000,000.00 antes I.S.R. Reeoluci6n:** 

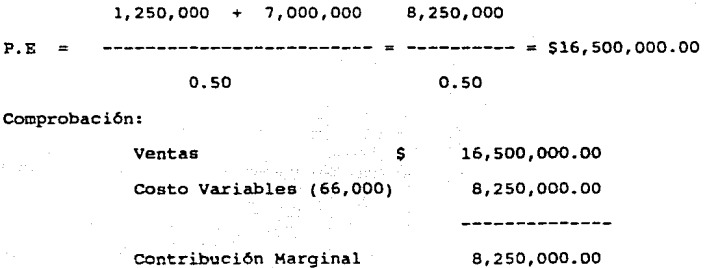

1,250,000.00

**Utilidad antes de Impuestos** 7,000,000.00

**Costos- Fijos**
También se podría determinar el punto de equilibrio señalando un X porcentaje de utilidad sobre las ventas y en tales condiciones las **f6rmulas a utilizar serían:** 

# **Costos Fijos Totales**

P.E.= -----------------------------------------------------------

Coeficiente de Contribución - Porciento de Utilidad **Marginal sobre ventas** 

**Esta fórmula servirá para determinar los pesos necesarios de ventas**  costos Fijos Totales

P.E.= -----------------------------------------------------------

**Contribución Marginal Unitario - Precio Unitario de Venta** 

**Esta sequnda fórmula sirve para determinar el volumen de unidades necesarias de ventas.** 

**Continuando con el ejemplo anterior, s6lo que ahora se desea obtener**  una utilidad sobre las ventas de un 25%.

l,250,000 l,250,000  $P.E. =$  ---------------- = -------------- = \$5,000,000.00  $0.50 - 0.25$  0.25

6

1,250,000 1,250,000 l,250,000 **P •E•** • ------------- =-==- ------------ ~= ~~-~----------- 20,000 us.  $125 - (250x.25)$   $125 - 62.5$  62.5

Comprobaci6n:

Ventas (20,000 x 250) Costos Variables Contribución marginal Costos Fijos Utilidad antes de Impuestos l,250,000.00 1,250,000  $~$ sobre ventas  $~$  ------------  $~$  25% 5,000,000 s s,000,000.00 2,soo,000.00 2,soo,000.00 l,250,000.00

De lo anterior, podemos deducir que la fórmula que se debe emplear para la determinación del punto de equilibrio es la primera, es decir, la que calcula los ingresos de ventas necesarios; esto es, debido a que la industria del vidrio como muchas otras se maneja la producción y ventas de varias líneas de productos, situación que dificulta la fijación de utilidades por cada producto, ya que ademAs, no se debe olvidar que la venta de los articulas se pueden encontrar restringidas a factores que bien pueden ser de la propia empresa o del mercado en que se desenvuelve. En este caso que se manejan diversos productos para la utilización de la f6rmula, la contribución marginal que se manejaría seria la suma de las contribuciones marginales de todos los productos.

#### Punto de Equilibrio Dinámico

El punto de equilibrio dinámico se define como el nivel de ventas deseado, de tal manera que garantice un razonable rendimiento sobre la inversión.

Como podrá notarse, el punto de equilibrio dinámico está enfocado a la planeación de utilidades.

La fórmula para su determinación es la siguiente:

(I.F. + I.V.) R.E.S.I.  $C.F + \frac{1}{1} - 1.S.U$ PUNTO DE EQUILIBRIO = ---------<br>DINAMICO  $I.H.V.V. (R.E.S. I.)$ Significado de las literales: CF = Costos Fijos del Período -- - - -----<br>CF = Costos Fijos del Período<br>IF = Inversión Fija Promedio (activos fijos) IV = Inversión Variable Promedio(bancos y pagos ant) RESI ISU CH Indice de Contribución Marginal (promedie) IMVV  $C.H - \frac{1}{1} - 1.S.U.$ = Rendimiento Deseado sobre la Inversión = Indice de Impuesto sobre la Renta y otros conceptos en función de las utilidades como es la participación de los trabajadores en las utilidades. Indice de Inversión Marginal Variable en función de las ventas.

# Ejemplo:

La dirección de la compañia, desea obtener un rendimienco sobre la inversión de un 14%. Cuál será el nivel de ventas que garantice ese resultado si se cuenta con loe siguientes datos?

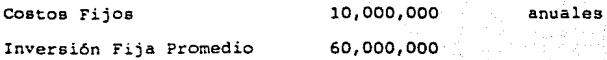

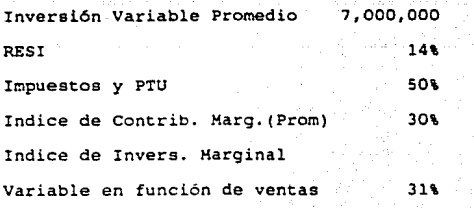

(l) Determinación:

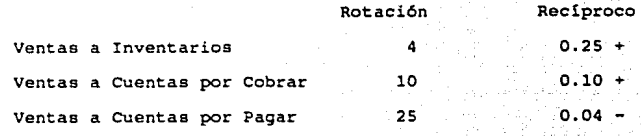

 $(1)$ 

0.31

## IMVV

(60,000,000 + 7,000,000) 0.14 10,000,000 + ----------------------------- 1 o.so P.E.D. 0.31 X 0.14  $0.30 - \frac{0.31 \times 0.14}{1 - 0.50}$ 10,000,000 + 18,760,000 P.E.D. 0.30 .0868 28,760,000  $P.E.D. =$  --------- $= 134, 896, 810$  $P.E.D.$ 

# comprobación:

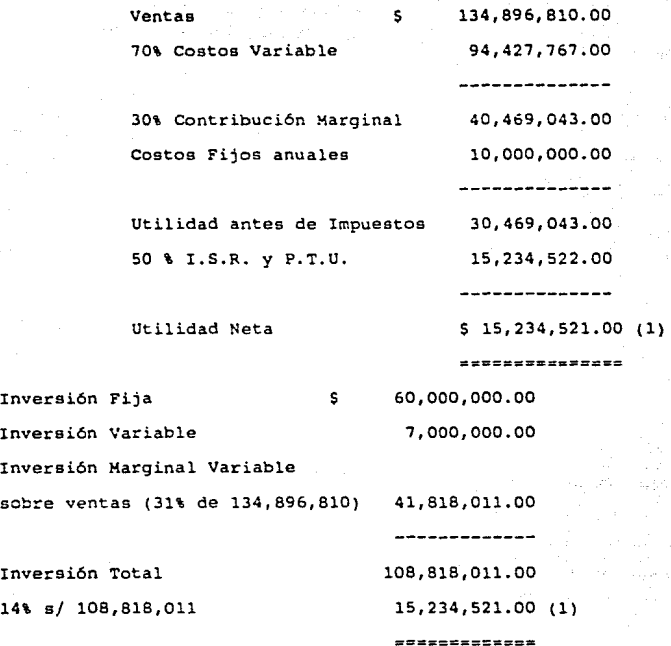

**Es importante señalar que el punto crítico es válido bajo las condiciones existentes en el tiempo en** *que* e~plean, **por lo que se debe estar consciente de los probables efectos que sobre los costos y precios de venta implicarían cambios por variaciones de productos,**  modificaciones de máquinas, alteraciones en las políticas **existentes, competencias o por otras razones.** 

Por lo tanto en las compañías que experimentan cambios de un día para otro, la determinación del punto crítico queda obsoleta rápidamente; debido a ello, es importante que esos cambios se interpreten, porque además de presentar una situación estática, se indicaria al mismo tiempo lo que puede esperarse de los cambios en las políticas administrativas del negocio. Por lo que respecta a la empresa que estamos tratando, la politica de la dirección es calcular el punto critico mensualmente y solamente a mediados de mes cuando se presentan cambios muy significativos.

# -- COMPARACION DE LOS METODOS DE COSTEO DIRECTO

## Y DE ABSORCION

DESCRIPCION ESQUEMATICA

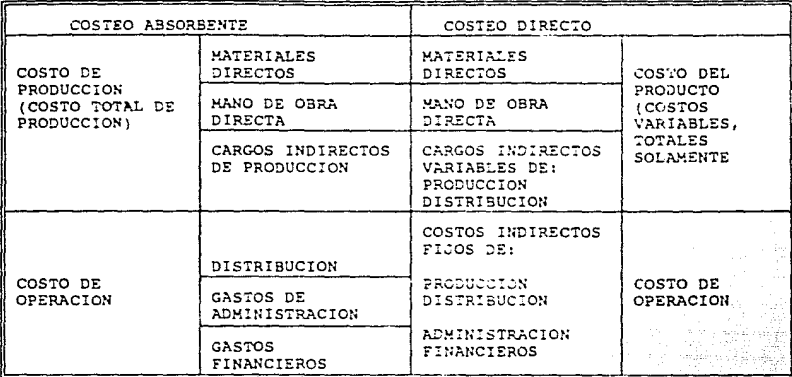

Es necesario analizar que repercusión tiene la técnica del costeo directo sobre los estados financieros en comparación con el costeo absorbente, con la finalidad de determinar cuál de los dos métodos presenta una información más apegada a la realidad y que permita una interpretación de mayor utilidad a todas aquellas personas y entidades privadas y públicas, que normalmente hacen uso de los estados financieros con diferentes fines.

Básicamente el estudio se enfocará a dos de los estados financieros primordiales: El estado de resultados y el estado de situación financiera. Los argumentos que se expongan al hablar del

capital de trabajo del estado de situación financiera le son aplicables.

Estado de Resultados

Es evidente en primer lugar, que la agrupación de conceptos que se deducen de los ingresos en un estado de resultados por el procedimiento de costeo directo, revela un enfoque totalmente distinto al del estado de resultados clásico. Por el método de costeo directo, los costos se agrupan bajo dos conceptos principalmente:LOS VARIABLES ATRIBUIBLES AL PRODUCTO y LOS FIJOS. Los primeros que son resultantes de decisiones a corto plazo; derivándose de ésta operación una cifra denominada contribución marginal, cantidad que representa la aportación con que contribuyen los artículos vendidos para absorber los costos fijos y generar las utilidades; posteriormente se deducen los costos fijos totales para así obtener las utilidades ó pérdidas neta. La agrupación mencionada atiende en primer término a las decisiones de inversión y compromisos contraídos por la empresa y en segundo término a la clasificación funcional que establece la separación de costos de producción, de venta, de administración, etc.

Con el método de costeo directo desaparece el rubro de utilidad 6 pérdida bruta *y* ésto obedece a que ee trata de la supresión de un concepto que carece de significado real para el empresario, por ser la consecuencia de deducir de los ingresos a corto plazo una parte de los costos totales incurridos a corto plazo (costos variables de producción) y otra parte de los costos totales comprometidos a largo plazo (costos fijos de producción}.

En sequndo lugar, resalta un concepto de información muy importante que no suministra el costeo de absorción o tradicional va que muestra el total de los costos fijos incurridos en la producción, cuya importancia por la magnitud y reincurrencia forzosa debe ser conocida por los directivos, accionistas, acreedores, etc., de la empresa.

El estado de resultados, elaborado bajo el costeo directo tiene un mayor valor informativo para las personas y entidades privadas y públicas que tengan interés en conocer la capacidad real de la empresa, para generar utilidades.

Muestra una relación más clara entre los volúmenes de productos vendidos, los costos de los mismos productos en sus diversas etapas de elaboración, el remanente de los ingresos menos sus costos directos, el monto de los costos fijos en sus diferentes funciones y el remanente neto. Estableciéndose así una interrelación entre costo, volumen y utilidad.

Si los precios, costos y proporciones de los productos vendidos pueden conservarse, en el futuro con facilidad podrá calcularse qué contribución marginal y por consecuencia qué utilidad ó pérdida neta se obtendrá con un aumento o reducción de un porciento determinado sobre las ventas en un período próximo; pues bastará solo con multiplicar el porciento de contribución marginal de las ventas actuales, por el nuevo volumen previsto y deducirle los costos fijos para estimar la utilidad o pérdida neta resultante.

```
186
```
Esta circunstancia hace que el estado de resultados preparado bajo la técnica de costeo directo, sea un estado realmente dinámico, que permite visualizar resultados a través de volúmenes cambiantes de venta, estimados para épocas futuras.

Así. mismo, el estado de resultados, bajo el método de costeo directo, se encuentra en intima armonía con la técnica de análisis del punto critico; técnica que es un complemento 16gico del costeo directo y no una contradicción con los resultados cuando se elabora el estado de resultados con los métodos tradicionales.

Estado de situaci6n financiera

Una de las fallas que consideran los opositores de la técnica del costeo directo, es que su utilización determina inventarios valuados a un costo más bajo del que refleja el procedimiento de costeo absorbente. Es por eso que se dice que lo importante no es adoptar un sistema que refleje valores más elevados para los inventarios, sino encontrar una base razonable conforme a la cual se pueda llegar a tomar decisiones sin provocar el detrimento de la economía de la empresa en un momento determinado.

Otra de las fallas que consideran les opositores, es que el potencial del capital de trabajo considerando la valuación de inventarios bajo costeo directo, es menor en relación al determinado por el de absorción y que esto para efectos de la obtención de un financiamiento externo es importante.

De conformidad al ciclo financiero de la empresa, el capital de trabajo es la fuerza generadora de recursos y ee importante darle una interpretación adecuada ya que podria sobreestimarse su verdadera potencialidad para obtener recursos necesarios, al considerar costos fijos que se encuentran viciados y que adolecen de deficiencias; ahora bien para un financiamiento externo, es cierto que disminuye el potencial del capital de trabajo, sin embargo, se soluciona incorporando los costos fijos correspondientes a los inventarios.

governments of a state space of a major and the source of the state of the section of

Diferencias principales del costeo directo con el costeo absorbente o tradicional.

COSTEO DIRECTO O MARGINAL

- 1.- Se clasifican los costos<br>en fijos 6 variables,<br>formando parte del costo de producción solamente los variables.
- $2. -$ Los costos fijos son contabilizados dentro de<br>las cuentas de las cuentas de<br>resultados del ejercicio en que se causan debido a su naturaleza<br>irrelevante: en irrelevante; en<br>consecuencia, no se consecuencia, capitalizan. no ae
- 3.- No es necesario realizar<br>distribuciones que la distribuciones que la<br>técnica de la contabilidad de costos<br>señala para aplicar los<br>cargos indirectos al cargos indirectos al<br>costo de producción, costo de producción, pues al no incluir los costos fijos, que son los que originan tal problema, esto se evita.

COSTEO ABSORBENTE O TRADICIONAL

- l.- Se consideran como elementos del costo los materiales, mano de obra<br>y los cargos indirectos sin importar si dichos elementos son fijos o variables.
- 2.- Al no existir diferenciación entre costos fijos y variables e incluidos dentro del<br>costo de producción, costo de producción,<br>automáticamente se capitalizan los costos fijos, los cuales además son irrelevantes.
- 3.- Es indispensable seguir<br>p *r* o *c* e d i m i e n r o s peculiares que la técnica de costos indica para aplicar al costo de produce i6n los cargos indirectos fijos.
- Los costos obtenidos bajo este procedimiento no son influenciados por<br>ningún elemento extraño a las propias erogaciones de naturaleza variable.
- S.- Los inventarios que son valuados a un costo variable resultan variable resultan<br>inferiores a los<br>tradicionales, t radicionales,<br>presentando desde luego<br>una situación conservadora y sin incluir vicios ninguna especie.
- 6.- Los costos obtenidos bajo éste procedimiento, por lo general son los que efectivamente incurren y concuerdan<br>con los verdaderos con los verdaderos desembolsos necesarios para producir su reposición.
- 7.- Las diferencias de inventarios al fin *y* al principio de cada periodo no provocan modificaciones en la utilidad obtenida.
- S.- Pueden tomarse decisiones de<br>trascendencia a corto trascendencia a plazo con base en las informaciones derivadas<br>del costo optenido del costo mediante este procedimiento sin caer en error.
- 4.- los costos son<br>influenciados por la influenciados por la inactividad de la fluctuaciones de la<br>producción y por las .<br>arbitrariedades<br>cometidas en la cometidas aplicación de los cargos indirectos.
- 5.- Los inventarios son valor izados al costo de producción pudiendo<br>encontrarse sobrevaluados y viciados con todos los defectos que en los puntos anteriores han quedado señalados.
- 6.- los costos obtenidos procedimiento acumulan conceptos tales como depreciaciones, amortizaciones, estimaciones, etc. Motivo por el cual no es posible determinar la eantidad que en realidad<br>se desembolsará para lograr su reposición.
- 7.- Las diferencias de inventarios pueden modificar sensiblemente la utilidad obtenida en cada periodo.
- S.- Las decisiones que en base de los pueden tomarse por los administr-adores industriales es posible que induzcan a errcres, motivados por las razones expuestas en puntos anteriores.

PARA UNA MAYOR SENCILLEZ EN LA ILUSTRACION DE LA DIFERENCIA ENTRE EL METODO DE COSTEO DIRECTO Y EL DE ABSORCION, SE DEBERA CONSIDERAR LO SIGUIENTE:

EJEMPLO 1:

- 1.- .os precios de los materiales, mano de obra y cargos indirectos permanecen iguales por el período de 3 meses.
- 2.- Los únicos costos variables son los que se relacionan con el proceso de producción.
- $3 -$ La empresa produce únicamente un producto.
- $4. -$ Las cantidades involucradas de artículos terminados como sigue.

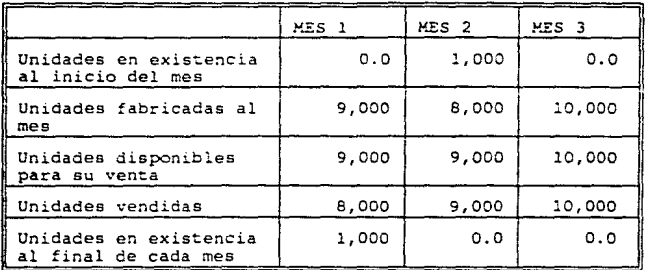

5.- Los costos directos importan \$10.00 por unidad.

6.- Los costos fijos para cada mes fueron:

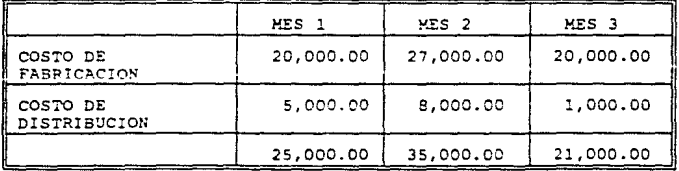

El precio de venta del artículo es de: \$15.00  $7. -$ El sistema de valuación de inventarios es U.E.P.S.  $B -$ 

Estados de Resultados preparados por el método de costeo directo

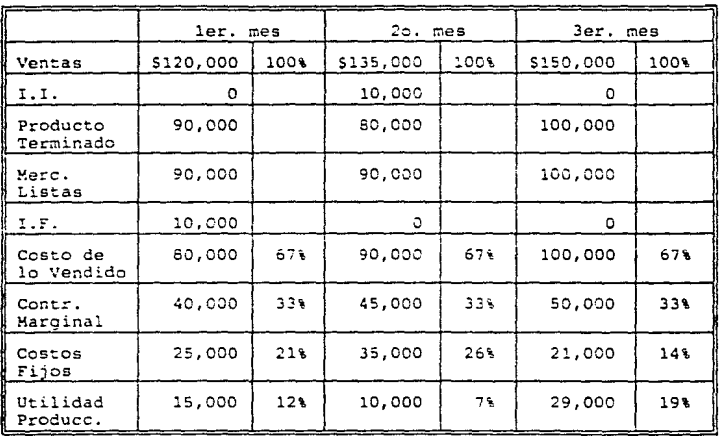

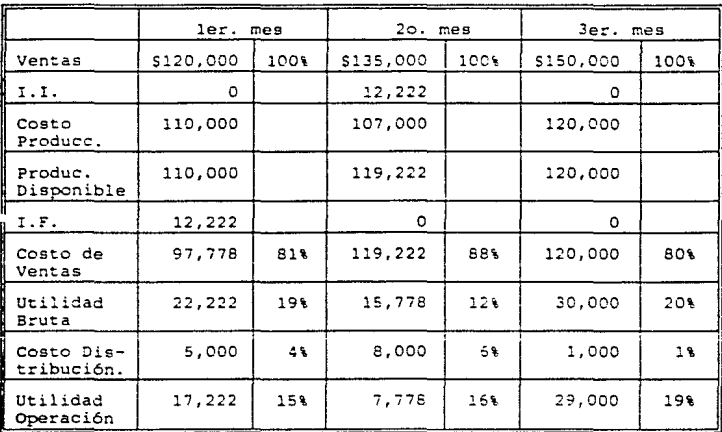

Estado de resultados preparado por el Método Absorbente

Inventario de Artículos Terminados Valuados por el Método U.E.P.S.

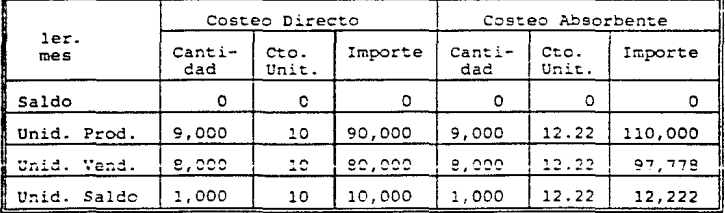

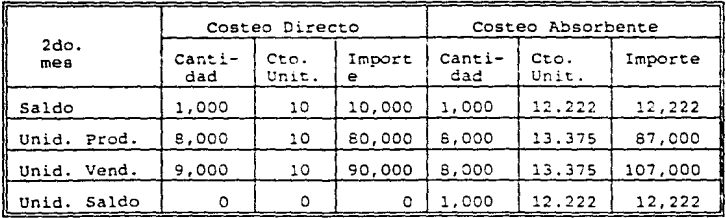

| 3er.<br>meB    | Costeo Directo |               |         | Costeo Absorbente |               |         |
|----------------|----------------|---------------|---------|-------------------|---------------|---------|
|                | Canti-<br>dad  | Cto.<br>Unit. | Importe | Canti-<br>dad     | Cto.<br>Unit. | Importe |
| Saldo          | o              |               | о       | n                 |               |         |
| Unid. Prod.    | 10,000         | 10            | 100,000 | 10,000            | 12            | 120,000 |
| Unid. Vend.    | 10.000         | îΘ            | 100,000 | 10,000            | 12            | 120,000 |
| Saldo<br>Unid. | ٥              |               |         | Ω                 |               |         |

Analizando las cifras que resultan de los dos métodos:

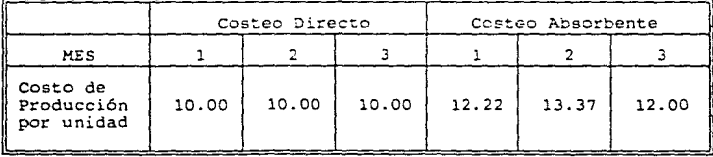

En el caso especial que se expuso observamos los siguientes análisis bajo el sistema de costeo directo el costo de producción unitario es igual ya que incluyen costos variables y pueden ser comparados mes a mes.

En cambio bajo el costeo absorbente total, el costo unitario incluye los costos fijos por esta razón los cambios \_en e1 costo unitario son bruscos.

Si bajo el sistema de costeo directo, en circunstancias ordinarias, existen variaciones en el costo unitario, la administración querrá investigar la razón de las diferencias entre periodos, probablemente originados por factores controlados.

Cuando la administración observa loe cambios en los costos unitarios bajo el método de absorción, no se aprecia con facilidad si las diferencias se debieron a costos que pudieran haberse controlado, por lo cual la administración o la dirección podría concluir erróneamente, que los precios de venta deberian cambiarse porque los costos de los artículos cambiaron.

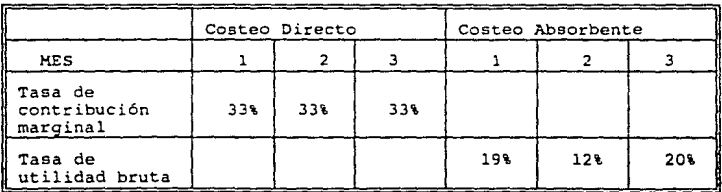

Ejemplo 2:

COMPARACION ENTRE EL COSTEO DIRECTO Y EL ABSORBENTE

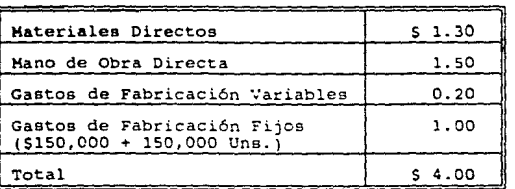

**Hoja de costos estandares unitarios** 

Precio de Venta S5.00 por unidad

**Gastos de Operación Anuales y Fijos \$100,000** 

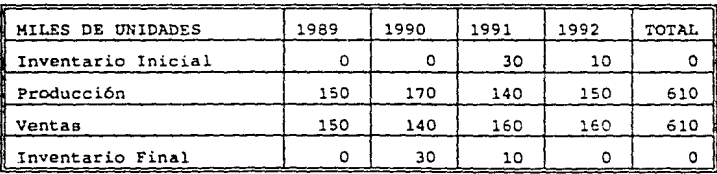

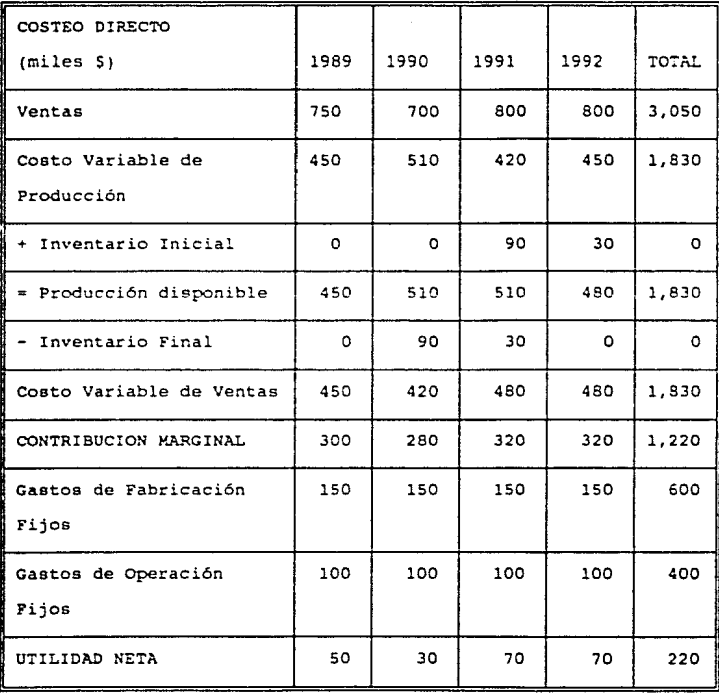

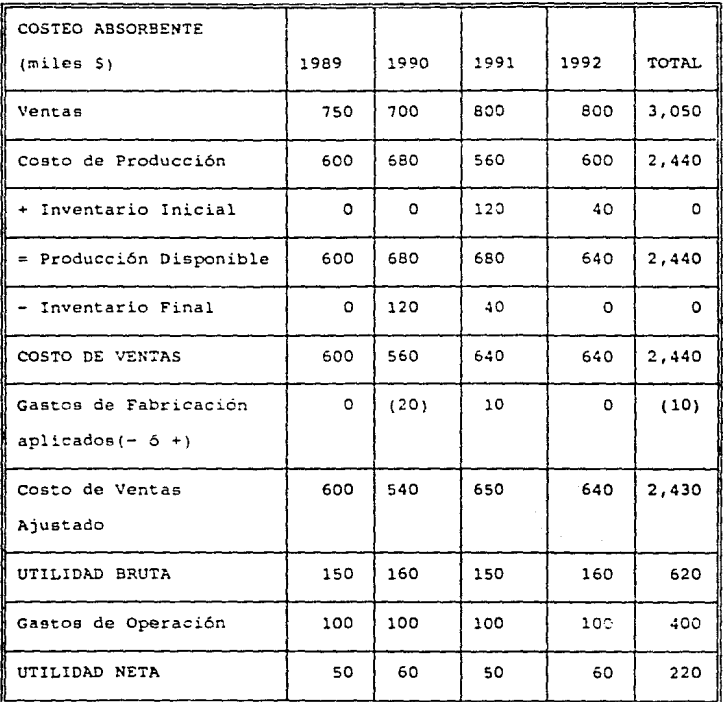

**El sistema de costeo directo muestra la contribución Marginal por periodo de que se dispone para cubrir los costos fijos. La tasa de contribución marginal se comparará periódicamente. El volumen de**  producción no altera esta tasa, únicamente las ventas. Cualquier **Variación en la tasa se originaria por cambios en los costos de** 

cualquiera de los elementos que inteqra el costo Variable.

Estas diferencias llamar&n la atenci6n de la adminietraci6n, a fin de ser investigadas.

Por otra parte el método de absorción muestra la cantidad de utilidad bruta obtenida por las operaciones para cubrir los gastos de venta y administración.

Bajo el método de costeo directo, la administración está capacitada para nerramienta vital en la actual administración. En el caso del preparar eficientemente los presupuestes, ejercicio 1, cada peso de venta contribuye con un 33% de tasa marginal en cada uno de los meses para cubrir los costos fijos; en lo que se refiere al inventario en el costeo directo quedan valuados a un sólo costo presentando una situación conservadora, en cambio en el costeo absorbente varía el costo unitario ocasionando cambios en el resultado de cada periodo ya que contienen costos fijos de saldos de inventario *y* también del período.

# III.3. PROCEDIMIENTO DE CONTABILIDAD CUANDO SE UTILIZA EL COSTED DIRECTO.

Como lo mencionamos en el primer capítulo, uno de los instrumentos de la administración es la contabilidad, máxime en el caso de las empresas industriales, las que al conjugar los elementos del costo obtienen un producto que entrará al terreno competitivo en donde el precio de venta está determinado en la mayoría de los casos, por diversos factores económicos que escapan al control de la empresa, y por lo tanto es de suma trascendencia el conocimiento del valor costo para saber cual es el margen de utilidad que es posible obtener en el mercado, e incluso estudiar la forma de reducción de costos.

Con lo anterior se indica la importancia que tiene para la empresa conocer sus costos de producción y operación antes de producir un artículo, y es entonces cuando la contabilidad de costos cubre un campo más importante para la empresa, permitiéndole conocer con antelación cuales serán sus costos productivos y tomar las decisiones mas pertinentes, entrando entonces al control y a la planeación de los costos.

Toda contabilidad moderna es en el fondo una contabilidad de costos, abarca integramente las actividades desarrolladas por toda empresa en sus aspectos fundamentales: la producción y la distribución: sobre esta base la contabilidad de costos no es un segmento de la general, sino que ambas forman un sistema cuyo

objetivo es la determinación de los costos totales y de los unitarios.

Por lo anteriormente mencionado es importante que cuando se efectúe el registro de las operaciones de la empresa, este quede debidamente contabilizado de acuerdo al tipo de costo o gasto de que se trate para evitar confusiones y errores de clasificación, para efectuar esto adecuadamente es necesario tener bien estructurado el catálogo de cuentas y la manera en que habrán de contabilizar las operaciones de la empresa.

A continuación hablaremos de como debe estar estructurado el catálogo de cuentas para que desde el registro de las operaciones se identifiquen los costos fijos y variables, dentro de este punto nos enfocaremos principalmente a las cuentas de resultados ya que son el punto esencial de nuestro trabajo.

El catálogo de cuentas se clasificará de acuerdo a las siguientes bases:

- a) Por grupos
- b) Por objetivos

a) Clasificación por Grupos:

Las cuentas se clasifican en dos grupo fundamentales cuentas de Balance

> 1.- Cuentas de activo y Cuentas complementarias de activo.

2.- Cuentas de pasivo *3.-* cuentas de capital

cuentas de Resultados

- 4.- Ingresos
- $5. \text{Costos}$
- 6.- Gastos
- 7.- Pérdidas de activos
- s.- Resultados del ejercicio

Se pueden ineluir además de la anteriores

9.- Cuentas de orden

# b) Clasificación por objetivos

La clasificación por objetivos obedece a que el número de cuentas que se emplean en la contabilidad de la empresa depende tanto de la clase y número de eperaciones que se efectúen, como también del análisis que de las mismas se haga, pues entre más detallado sea éste mayor será el número de cuentas que se utilicen en el registro de dichas operaciones.

En todo catálogo de cuentas se debe presentar el estudio de cada una de las cuentas, para una mejor comprensión por parte de los usuarios y refiriéndose a les siguientes puntos:

1.- Objetivo de la cuenta

- 2.- Requerimientos para su registro
- *3.-* Movimientos {deudores o acreedores)
- 4.- Naturaleza de su saldo

5. - Su presentación en el Balance General o en el estado de Resultados.

6.- Análisis de subcuentaa y cuentas de detalle.

l.- Objetivo de la cuenta

Corresponde a la utilización del registro de la cuenta (para que se utiliza).

# 2.- Requerimientos para su registro

Son los dígitos empleados para la codificaci6n de la cuenta.

A continuación se presentan los digitos que se emplearían en la contabilidad para la codificaci6n de las cuentas de Resultados.

Niveles de Codificaci6n para cuentas de Resultados

l 2 3 4 5 6 7 8 9 10 11 12 13

a) Los primeros tres digitos se utilizan para registrar la cuenta de mayor.

b) El cuarto y quinto dígito se utilizan para registrar la subcuenta.

e) El sexto dígito es utilizado para registrar el comportamiento de los costos; utilizando el número:

(1) Para identificar los costos variables

(2) Para identificar los costos fijos

d) Del séptimo al décimo digito se utiliza para registrar la cuenta de detalle.

e) Del dígito once al trece se utilizan para registrar el área de responsabilidad.

Para efectuar la codif icaci6n de las cuentas de balance se utilizan solo los primeros diez dígitos.

3.- Movimientos (Deudores y Acreedores)

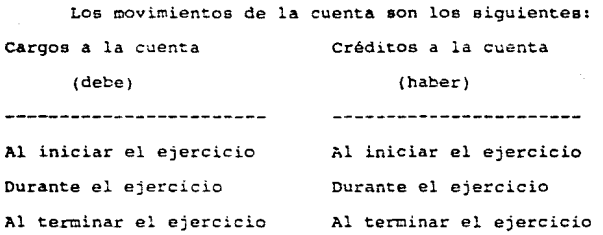

4.- Naturaleza de su saldo

La naturaleza entre los cargos y los créditos representa el saldo de la cuenta; el cual puede ser deudor o acreedor.

S.- su presentación en el Balance General o en el Estado de Resultados.

En el saldo de la cuenta se debe especificar también en que estado financiero aparece; si en el balance general o en el estado de resultados.

6.- Análisis y Descripción de Subcuentas y Cuentas de Detalle.

> Se debe efectuar también el análisis de subcuentas y la descripción de cada una de las cuentas de detalle inscritas en el catálogo de cuentas.

<sup>A</sup>continuación presentarnos la estructura de codificaci6n, correspondiente a la cuenta de mayor, subcuenta y subsubcuenta (cuenta de detalle), que en nuestro particular punto de vista debiera utilizarse en este tipo de industrias. Cabe aclarar que haremos referencia exclusivamente a las cuentas de resultados ya que éstas son el punto principal de nuestro trabajo.

cuentas de Resultados

cuentas de ingresos, costos, gastos y resultados del ejercicio.

- Tres dígitos para la cuenta de mayor.
- Dos dígitos para la sub cuenta
- Un dígito para el comportamiento de los costos y gastos (fijos o variables)
- cuatro dígitos para el detalle
- tres dígitos para el área de responsabilidad

#### Mayor

Primer Oigico

Identifica el tipo de cuenta.

4.- Ingresos

5 .- costos

6.- Gastos

7.- Pérdidas de Activos

B.- Resultados

Segundo Digito

En combinación con el primer dígito clasifica las cuentas según su función.

Los ingresos se clasifican en:

41.- Ventas afectas al I.V.A.

42.- Ventas de exportación

43.- Repercusiones diversas

44.- Ventas diversas

45.- Productos financieros

46.- Otros ingresos afectos al I.V.A.

47.- Otros ingresos no afectes al I.V.A.

Los costos se clasifican en

51.- Costo de ventas

52.- Costo de ventas variable estándar

53.- Costo de ventas diversas

54.- Costo de Producción

55.- Variaciones

Los gastos se clasifican en:

61.- Gastos de distribución variables

62.- Gastos de distribución fijos

63.- Gastos de administración

64.- Gastos de ventas

65.- Prestaciones incurrido menos aplicado

66.- Gastos financieros

Las pérdidas de activos se clasifican:

71.- Pérdidas de activos

Los resultados del ejercicio se clasifican en:

Sl.- Pérdidas y ganancias

82.- Impuesto sobre la renta

83.- Participación de los trabajadores en las utilidades.

### Tercer Digito

En combinación con los dos primeros puede identificar el tipo de costo de ventas *o* producción.

Cuentas utilizadas solo en la Contabilidad Administrativa

Costo de Ventas

511.- Costo de ventas vidrio

512.- Costo de ventas decorado

541.- Costo de producción vidrio

542.- Costo de producción decorado

Subcuenta

Primer dígito

clasifica los costos y gastos en sus principales factores

l.- Materia Prima 2.- Salarios, sueldos y prestaciones 3.- Energéticos 4.- Materiales de mantenimiento, refacciones, mantenimiento de moldes, y materiales varios.

5.- Reservas y reparaciones de hornos, máquinas y templadores.

20&

6.- Depreciaciones y amortizaciones

7.- Costos y gastos diversos

8.- Gastos de distribución variable.

9.- gastos financieros y pérdida de activos

Segundo Digito

En combinación con el primer digito identifica el tipo

de costo y gasto.

Materias Primas

10.- Materias Primas

Salarios, sueldos y prestaciones

20.- Salarios

21.- Sueldas

22.- Previsión social

*23.-* Prestaciones obreros

24.- Prestaciones empleados

Energéticos

30.- Gas Natural;

31. - oxígeno

32.- Combust6leo y Diesel

33.- Energía Eléctrica

Materiales de mantenimiento y varios

40.- Mantenimiento de molduras

41.- Mantenimiento varios, refacciones *y* servicios de mantenimiento por terceros.

42.- Mantenimiento de edificios y calles.

Reservas y reparaciones de Hornos, Máquinas y Templadores.

50.- Reserva Reparación de Hornos

51.- Reserva Reparación de Máquinas

52.- Reserva Reparación de Templadores

53.- Reserva Reparación Máquinas decoradoras

54.- Reparación de Hornos

SS.- Reparación de Máquinas

56.- Reparación de Templadores

57.- Reparación de Máquinas decoradoras

Depreciaciones y Amortizaciones

60.- Depreciaciones sobre Inversiones al Costo

61.- Depreciaciones por Revaluaci6n

62.- Amortización Gastos d Organización

Costos y Gastos Diversos

70.- Roturas o mermas en el Proceso de **Decorado** 

72.- Asistencia Técnica

73.- Investigación y Desarrollo

74.- Arrendamientos

75.- servicios profesionales

76.- Impuestos y Derechos

77.- Pensiones, Jubilaciones e Indemnizaciones

79.- Gastos varios

Gastos de Distribación Variables

80.- Fletes por ventas

81. - Empaques

82.- Gastos de exportación

Gastos Financieros y Pérdidas de activos

90.- Castos Financieros

91.- Pérdida de Productos terminados

92.- Pérdida de materiales y refacciones

93.- Pérdida por cuentas incobrables

Digito de Comportamiento

1.- Costos y Gastos Variables

2.- Costos y Gastos Fijos

Cuenta de Detalle

En las cuentas de costos y gastos, la cuenta de detalle se utiliza para fraccionar conceptos establecidos en la subcuentae por ejemplo:

20.- Salarios

0130.- Salarios Ordinarios 0140.- Salarios Tiempo Extra Fijo 0150.- Salarios Tiempo Extra Accidental 0160.- salarios Prima Dominical 0170.- Salarios Día festivo 0175.- Premio Obrero

# Areae de Responsabilidad

Las áreas de responsabilidad se codifican de acuerdo a la estructura organizacional de la empresa, identificando a cada departamento que la integra y tratando de agruparlas con la gerencia que dependen, por ejemplo:

> 700.- Gerencia de Producción 710.- Preparación de Vidrio 711.- Materia Primas 712.- Alimentadores 713.- Hornos

**720.- Fabricación** 

121.- Cambios de Moldura

130.- Control de calidad

140.- Revisi6n y Empaque

750.- Preparaci6n de Empaque

160.- Mantenimiento de Molduras

*110.-* Ingenieria de Planta

190.- Decorado

**Para el control interno de las Areae de la empresa consideramos necesario subdividir las !reas que quedan bajo su**  responsabilidad utilizando el tercer dígito como se presenta en el **departamento de Producción de Vidrio.** 

> **7!0.- Producción de Vidrio 711.- Materias Primas**  712.- Alimentadores

113.- Hornos

III.4 VENTAJAS Y DESVENTAJAS.

# Ventajas

a) Permite una mejor planeaci6n de las operaciones futuras para alcanzar determinada meta de utilidad general.

b) Admite evaluar mejor los proyectos individuales desde el punto de vista de la contribución de cada uno al objetivo de la utilidad general.

e) Establece claramente la relaci6n entre las utilidades y los principales factores que le afectan: Volumen, Precio, Combinación de Productos, Costos de producción y Costos de Operación.

d) Faculta juzgar mejor cuáles de las diversas alternativas que se le plantean al empresario resultan más productivas.

e) Permite establecer cual es la combinación óptima de precios y volumen de operaciones que deja la mayor retribución sobre la inversión.

f) Muestra cual es el limite inferior de precio de venta para que reditúe utilidades.

g) El control de costos por parte de la gerencia se concentra hacia las fuentes que directamente los origina.

h) Facilita aún más la administración por áreas de responsabilidad.

i) El costo usado para tomar decieionea y orientar la polttica de precios es el mismo que el utilizado para valuar inventarios.

j) El estado de resultados, elaborado por el método de costeo directo, muestra la totalidad de los costos fijos de producción.

k) El estado de resultados, elaborado por el método de costeo directo resulta todavía más útil cuando hay varias, zonas, etc.

l) El estado de resultados elaborado por el método de costeo directo, permite a la administración interpretar mejor los hechos que señala la gráfica del punto critico por encontrarse ésta en plena armonía con la estructuración de las cifras dentro de aquel estado.

m) Los efectos de las decisiones a corto plazo de la gerencia se reflejan plenamente en las utilidades, y así se pueden confrontar mejor los resultados.

n) Se establece la condición ineludible de que las mercancías deben venderse además de fabricarse, para que haya utilidades. o) Se eliminan las complicaciones, arbitrariedades y falacias implicitas en la selección de bases y mecánica de los prorrateos interdepartamentalea de cargos indirectos.

p) En el estado de situación financiera general, el significado de los inventarios bajo el método de costeo directo es claro: es un indicio del monto de erogaciones que la compañia pueda ahorrar en el futuro al reducir inventarios. Desde otro punto de vista representa el desembolso adicional efectivo que debe incluirse para aumentar el nivel de inventarios. Las politicas de inventarios a menudo envuelven

la cuestión de convertir efectivo en i~ventarios 6 viceversa. Esto determina que los estados financieros elaborados bajo el método de costeo directo sean tan útiles a loe directivos como <sup>a</sup>loe posibles inversionistas que los estudian; de ahí su doble utilidad desde el punto de vista de reportes internos y externos.

q) En época de auge, cuando las operaciones y los inventarios se amplían, las utilidades que determina el sistema son menos elevadas que bajo el procedimiento tradicional y por lo tanto se frena el sobre-optimismo; en épocas de depresión, cuando ocurre lo contrario en operaciones *e* inventarios, las utilidades son mayores 6 las pérdidas menores que bajo el método tradicional y además se frena el exceso de pesimismo. r) Una compañía en constantes crecimiento y aumento de inventarios podría diferir ilimitadamente impuestos bajo el método de costeo directo si es que este método llega a aceptarse por las autoridades hacendarias.

# Desventajas:

a) No es exacta la separación de los costos en fijos y variables. No obstante existen métodos que permiten aproximaciones razonables.

b) El costo unitario directo no refleja qué proporción de los servicios representados por los costos fijos de producción han beneficiado en forma y grado diversos a los distintos artículos producidos. Ofrece sin embargo una solución correlativa excelente.
e) El cambio de un sistema tradicional de costo a uno de costeo directo podria desorientar a la administración, haciéndola creer que sue costos unitarios son menores. Esto sia embargo sólo ocurriría si se desconoce el hecho de que con el cambio de procedimientos surge un conjunto adicional de cos~os {fijos} que deben recuperarse en adición a los variables, antes de obtenerse utilidades.

d) Cuando los costos fijos cambian como consecuencia de modificaciones en la capacidad de producción 6 de venta, el costo directo debe revisarse inmediatamente para adaptarlo a los nuevos costos fijos aunque por ctra parte ocurre algo similar con el costeo absorbente, este es en el fondo una deficiencia común a cualquier clase de costo unitario al momento de hacer frente a políticas a largo plazo, en los que se requiere el análisis de otros factores.

e) En las industrias de temporadas ó cíclicas el costeo directo falsea la apreciación de las utilidades periódicas. Sin embargo, al cerraree el ciclo esta desventaja desaparece.

f) El estado de resultados, elaborado por el método del costeo directo, generalmente no refleja la pérdida ocasionada por la capacidad fabril no usada aunque ésta podria controlarse en cuentas de orden y mostrarse también en dicho eseada.

#### ITTES EL PROBLEMA DE TOS IMPUESTOS

Hasta el año de 1986 el artículo 20 de la Ley del Impuesto sobre la Renta en su fracción II indica lo siguiente:

"El costo de las mercancías o de los productos vendidos determinando conforme a lo que denomina la Técnica Contable Sistema de Valuación de Costeo Absorbente, con base en costos históricos y valuados los inventarios por cualquiera de los siquientes métodos":

- Costos Identificados
- Costos Promedio
- Primeras Entradas, Primeras salidas
- Ultimas Entradas, Primeras Salidas
- Detallistas

Y el reglamento de la Ley de Impuesto sobre la Renta en su artículo 24 agrega:

"Los causantes podrán variar el sistema de valuación de Costeo Absorbente señalado en el primer párrafo de la fracción II del artículo 20 de la Ley, por el de Costos Estimados o Estándar.

Como puede observarse. los sistemas autorizados de valuación de inventarios y de determinación del costo de producción hasta ese año estaban fundamentados bajo la base de Costeo Absorbente.

Actualmente esta situación a cambiado radicalmente va que estas reglamentaciones han sido derogadas y ahora se considera el costo de ventas como no deducible y en su lugar se deducen de los ingresos las compras que realicen las empresas, obviamente con una reglamentación al respecto.

En relación al tema que estamos desarrollando el efecto fundamental del Costeo Directo se refleja en el valor de los inventarios y al respecto la ley del Impuesto sobre la Renta en sus artículos 58-VII, 112-VII y 119-G-II y en el reglamento de la misma ley en los artículos 61, 62 y 134, solo nos menciona la obligación de efectuar recuentos de existencias, o de las consideraciones que se deben tomar en cuenta cuando se efectúe la destrucción o donación de mercancias sin valor.

Adicionalmente en la Ley al Activo en su articulo 2 fracc. IV nas indica:

> nEn el caso de que el contribuyente cambie su método de valuación de Inventarios, deberá cumplir con las reglas que al efecto establezca la Secretaría de hacienda y Crédito Público."

Posteriormente en el reglamento de esta Ley del Impuesto al Activo encontramos el articulo 11 que nas dice:

Métodos de valuación de Inventarios

" Para efectos del articulo 2 fracc. IV de la Ley, los contribuyentes deberán valuar los inventarios de Materias Primas, productos semiterminados 6 terminados, conforme al método que tenga establecido en su contabilidad."

Como se puede observar en este articulo 11 del Reglamento no se hace restricción respecto a la utilización del Costeo Directo, pero para aclarar el contenido del articulo 2 fracc. IV de la Ley

del Impuesto al Activo, platicamos con autoridades Hacendarias de la Administración Fiscal Regional del D.F. al respecto, comentándonos que basados en el boletín emitido por el Instituto Mexicano de Contadores Públicos, el cual señala que para determinar la utilización del Costeo Directo se debe aplicar el criterio profesional; el contribuyente que desee cambiar su método de valuación de inventarios sólo debe presentar un escrito libre en el cual indique los motivos de dicho cambio *y* así mismo especificar el método que utilizará en el futuro.

Principios de contabilidad Aplicables al Rubro\_ de\_ Inventarios.

En mayo de 1970 fue publicado el boletín número cuatro de la Comisión de Principios de Contabilidad sobre el tema de Inventarios. Dos años después el equipo encargado de hacer las modificaciones procedentes *y* preparar el boletín definitivo, contó con material que resume diversos comentarios prover.ientes de las presentaciones que se hicieron en varias partes de la República Mexicana.

Todos los integrantes tomaron en cuenta los conceptos expresados en el boletín del Esquema de la Teoría Básica de la Contabilidad Financiera que mencionamos a continuación.

> "Los participantes en la vida económica tienen intereses que en ocasiones parecen opuestos *y* la contabilidad les debe permitir basar sus decisiones en in!ormación fehaciente *y* veraz".

"Al producir información contable que sea útil para los diferentes intereses representados, la contabilidad adopta el criterio de Equidad para dichos intereses".

"Considerar a la contabilidad como algo diseñado por el hombre para satisfacer necesidades individuales y sociales, que no existe en la naturaleza y por tanto no descubierto ..."

"Esta estructura es una base susceptible de ser modificada y adaptada o cambiada cuando se considera que entorpece el avance de la contabilidad~.

Innumerables comentarios se recibieron en la comisión, relativos al contenido y redacción del Boletín de Inventarios, mismos que han hecho posible su nueva estructura. Sin lugar a duda, el aspecto más controvertido fue la aceptación del Costeo Directo.

Los miembros de la comisión se orientaron por los conceptos del esquema de la Teoría Básica de la contabilidad Financiera y habiendo estudiado cada una de las objeciones y comentarios presentados y considerando que las administraciones de las empresas tienen derecho a exigir sistemas que les proporcionen información útil para planear sus operaciones y dictar sus políticas, decidió continuar con la postura de aceptación del Costeo Directo.

Nosotros creemos que en la técnica contable abundan reglas de carácter alternativo y las empresas tienen derecho a seleccionar las más convenientes, de acuerdo a sus características peculiares, siempre y cuando se siga una política consistente y se proporcione información suficiente a los lectores de los estados financieros.

A continuación mencionamos las reglas que marca dicho boletín.

## Reglas de Valuación:

Para establecer las bases de cuantificación de las operaciones que se realizan en un ente económico, relativas al rubro de inventarios, es necesario tomar en cuenta los siguientes Principios de Contabilidad, enunciados en el boletín referente al Esquema de la Teoría Básica de la Contabilidad Financiera:

- Período contable.- "Las operaciones y eventos así como sus efectos derivados, susceptibles de ser cuantificados, se identifican en el período en que ocurren. En términos generales, los costos y gastos deben identificarse con el ingreso que originaron, independientemente de la fecha en que se paguen".

- Realización.- "las operaciones y eventos económicos que la contabilidad cuantifica se consideran por ella realizados: a) Cuando ha efectuado transacciones con otros entes económicos, b) Cuando han tenido lugar transformaciones internas que modifican la estructura de recursos o sus fuentes.  $c$ ) Cuando

han ocurrido eventos económicos externos a la entidad o derivados de las operaciones de ésta y que pueden cuantificarse en términos monetarios".

- Valor Histórico Original.- "Las transacciones y eventos económicos que la contabilidad cuantifica se registran según las cantidades de efectivo que se afecten o su equivalente o la estimación razonable que de ellos se haga al momento en que se consideren realizados contablemente".

Consistencia.- "Los usos de la información contable requieren que se sigan procedimientos de cuantificación que permanezcan en el tiempo".

Sistemas de Valuación:

En la determinación del costo de los inventarios intervienen varios factores cuya combinación ha producido dos sistemas de valuación:

1) Costeo Absorbente.- Se integra con todas aquellas erogaciones directas y los gastos indirectos que se considere fueron incurridos en el proceso productivo. La asignación del costo al producto, se hace combinando estas dos clases de costos.

2) Costeo Directo. - Deben tomarse en cuenta los siguientes elementos: La materia prima consumida y la mano de obra y gastos de fábrica que varían en relación a los volúmenes producidos.

La segregación de gasto fijo o variable debe hacerse tomando en consideración todos los aspectos que pueden influir en su determinación, va que en ocasiones cierto elemento del costo puede tener características fijas por existir capacidades no utilizadas. Cuando existan partidas de características semivariables. la política recomendable es incluirlas en el costo o en los resultados de operación, dependiendo de su grado de variabilidad.

El sistema de costos elegido puede llevarse sobre la base de Costos Históricos o Predeterminados, siempre y cuando estos últimos se aproximen a los históricos bajo condiciones normales de fabricación.

#### Métodos de Valuación

Tanto por Costeo Absorbente como por Costeo Directo y ya sea que se manejen por costos históricos o predeterminados, los inventarios pueden valuarse conforme a los siguientes métodos:

- Costo Identificado

- Costo Promedio

- Primeras Entradas Primeras Salidas (PEPS)

- Ultimas Entradas Primeras Salidas (UEPS) - Detallistas

# Selección del Sistema o Método:

Cada empresa debe seleccionar los sistemas y rétodos de valuación que más se adecuen a sus caracteristicas y aplicarlos en forma consistente, a no ser que se presenten cambios en las condiciones originales, en cuyo caso debe hacerse la revelación necesaria.

Los sistemas y métodos que se apliquen pueden influir en forma importante en el costo de los inventarios y en el resultado de sus operaciones, por lo que es necesario que en su selección se utilice un juicio profesional, como lo marca el Criterio Prudencial de Aplicación de las Reglas Particuiares, a que hace referencia el boletín del esquema de la Teoría Básica de la Contabilidad Financiera.

# Reglas de Presentación:

Los principios que de deben tomar en cuenta para presentar la información de inventarios, de acuerdo con el Boletín del Esquema de la Teoría Básica de la Contabilidad Financiera son:

- Revelación suficiente
- Importancia relativa.
- consistencia

Por la naturaleza de la cuenta de inventarios, su presentación en el Balance General debe hacerse dentro del Activo Circulante, detallando las partidas que lo componen según se trate de empresas, industriales o comerciales (materias primas y materiales, producción

en proceso *y* articulos terminados; anticipos a proveedores y mercancias en tránsito).

En el caso de que el sistema seleccionado sea el Costeo Directo, deben hacerse las siguientes aclaraciones:

a) El estado de resultados debe destacar el importe de los gastos fijos de producción que se absorbieron en el periodo.

b) El costo de ventas debe incluir el de producción más el costo variable de distribución y ventas.

e) El primer concepto de utilidad en el estado de resultados se denominará UTILIDAD MARGINAL para distinguirla del término utilidad bruta.

Cuando por cualquier circunstancia los Sistemas y/o métodos de valuación hubiesen cambiado en la relación al ejercicio anterior, será necesario hacer la indicación correspondiente, explicando los efectos en el rubro de inventarios y en los resultados de la Empresa.

III.6 ACEPTACION GENERAL DEL COSTEO DIRECTO

El principal factor que hace inadmisible en los estados financieros, los datos provenientes del costeo directo; es el inventario de productos terminados, ya·que se·excluyen a los gastos generales de fabricación no variables·.

Lo anterior podemos observario en la actitud oficial del Instituto Americano de Contadores Públicos en la siguiente aseveración:

La Base Contable primordial de los inventarios es el Costo. "El Costo aplicado a los inventarios es, en principio, la suma de desembolsos aplicables *y* de los cargos directos o indirectos hechos para que todo artículo reúna las condiciones en que se encuentran y en el mismo lugar".

Esta actitud queda corroborada con esta otra aseveración:

"Debe igualmente, reconocerse que la exclusión de cualquier gasto indirecto en los costos de inventarios no contribuye un procedimiento contable que pueda aceptarse".

En forma semejante, un comité de la Asociación Contable Americana hizo el comentario siguiente:

"Por tanto, el costo de todo producto fabricado es la suma de los costos de adquisición que puedan razonablemente

identificarse con el producto y debe incluir tanto los factores directos como los indirectos. La omisión de cualquier elemento del costo de fabricación, es inaceptable".

Nótese que las tres citas que hemos hecho, confirman el concepto de la integración de los costos~ fundamento teórico de la contabilidad de costos. Los datos que contradigan el concepto de la integración de los costos no pueden utilizarse en la determinación de ellos ni en la presentación de los estados financieros.

Pero cierto es que el mundo ha pasado a través de las eras atómicas, electrónicas y ahora se encuentra en la era espacial con sorprendente velocidad; por lo tanto la organización de los negocios y los métodos de operación han sido adaptados para satisfacer cada nuevo desafio. Los simples métodos de contabilidad han dado paso al procedimiento electrónico de datos. Muchos contadores de la vieja escuela, sin embargo, se han aferrado a los conceptos del costo histórico po:- absorción, en tal forma que en muchos casos las posibilidades ofrecidas por los equipos electrónicos no son realmente aprovechados y la dirección contable ha fallado en la tarea de satisfacer las necesidades de la dirección operativa, en este panorama tan cambiante.

A causa de esta actitud de los adictos del Status Quo, ejecutivos de operaciones se han convertido en críticos de los métodos del cálculo de costos por absorción. Desde el momento en que expertos contadores de reconocida autoridad han apoyado y promovido

el Costeo Directo como un método de eliminar las diferencias entre la contabilidad tradicional y las necesidades de la dirección moderna, se han hecho cada vez más difícil resistir la presión en favor de la conversión a este sistema.

Un considerable conjunto de disciplinas ha puesto de manifiesto cómo los nuevos sistemas permiten aclarar los informes a la dirección, presentando los estados financieros en la forma conveniente para la toma de decisiones y el control.

La experiencia de muchas empresas que han realizado la conversión al sistema de costeo directo (aún cuando en algunos sea administrativamente) proporciona una evaluación exacta.

En resumen podemos decir que alqunas compañías que tienen experiencia concuerdan en que las economías logradas conservando los viejos métodos, a los efectos de la liquidación de impuestos, son infimas si se les compara con las utilidades y el desarrollo conseguidos mediante una acertada toma de decisiones y control, factibles por medio del Costeo Directo.

Por consiguiente, a pesar de los problemas de información. externa, no hay razón para que una compañía renuncie a las muchas ventajas logradas en su manejo interno contable y en el control. Los ejecutivos de las empresas que han adoptado el Costo Directo son a sus resultados. afirman que todae entusiastas en cuanto suministran el medio más efectivo para la toma de decisiones y

control con respecto a cualquier sistema existente; que se vale de procedimientos simples para demostrar lo que son los costos, comparándolos con los realmente debieran ser, en términos de responsabilidad ejecutiva; que elimina la confusión provocada por variaciones de volumen y distorsión de utilidades y que asegura el planeamiento y la acción con anticipación, eliminando el análisis de lo ocurrido y la necesidad de crear "coartadas". Además, se resta importancia a las economías en centavos, pues, por el contrario, los ejecutivos o los jefes se ven animados a encarar grandes desembolsos para provocar el mejoramiento del indice de retorno de las inversiones.

Los directivos modernos, alentados por los resultados loqrados, afirman:

> •El Costeo Directo es realmente un arma clave de la. Administración Moderna para obtener utilidades y propiciar el desarrollo".

## CONCLUSIONES :

como se ha podido observar los presupuestos, los costos estándar *<sup>y</sup>*el costeo directo son herramientas administrativas que coadyuvan a los administradores de las empresas a incrementar las funciones básicas de la Administración (planificación, coo=dinación, control y ejecución). Sobre todo en esta época con el mundo en un estado de crisis casi permanente, con acuerdos comerciales entre diversos paises y la creación de bloques económicos.

Las firmas de negocios han entrado a una competitividad muy elevada *y* si las empresas mexicanas no adoptan sistemas administrativos como los que hemos mencionado, que les permitan evaluar contínuamente la posición aproximada de los costos v utilidades para tomar medidas correctivas oportunas y adecuadas, sera muy dificil que éstas puedan hacer frente a esta competencia mundial.

Pensamos que estas herramientas son base para cualquier empresa que pretenda tener un buen sistema comprensivo de controles financieros, lo cual redituara en que los Gerentes y Administradores se conviertan en "Analistas financieros Serios", los cuales se preocupen no solamente por la subsistencia de la empresa, si no tambien por su crecimiento.

Esperamos que el trabajo que se ha presentado, sirva de ayuda a los lectores y les permita poner creciente énfasis para la búsqueda contínua de nuevas técnicas que conduzcan a la obtención de los niveles más altos de productividad, competitividad y rendimiento en sus empresas.

- 1.- SAM R. GOODMAN JAMES S. REECE : MANUAL DEL CONTRALOR : MÉxico, Editorial Mc.Graw-Hill
- 2.- Modern Business Reports : MANUAL DE PRACTICA PRESUPUESTARIA MODERNA : U.S.A. Alexander Hamilton Institute Inc.
- 3.- ROBIN COOPER ROBERT S. KAPLAN : MEASURE COSTS RIGHT ; MAKE THE RIGHT DECISIONS : U.S.A. Harvard Business Review
- 4.- BACKER JACOBSEN RAMIREZ PADILLA : CONTABILIDAD DE COSTOS : México ; Editorial Mc.Graw-Hill
- 5.- EDUARDO CASSAIGNE HORACIO ROCHA S.: COSTEO DIRECTO EN LA TOMA DE DECISIONES : Editorial Limusa. S.A.
- 6.- CECIL GILLESPIE : COSTES STANDAR Y CONTABILIDAD MARGINAL : España : Ediciones Deusto
- 7.- MIGUEL A. PERALTA : COSTOS FIJOS Y COSTOS VARIABLES : México; Editorial Game
- 8.- RONALD COPELAND PAUL E. DASCHER : FUNDAMENTOS DE CONTABILIDAD ADMINISTRATIVA: México ; Editorial Limusa, S.A.
- 9.- ROBERT DIXON : CONTABILIDAD PARA EJECUTIVOS : México ; Editorial Mc.Graw-Hill
- 10.- DAVID H. LI : CONTABILIDAD DE COSTOS PARA USO DE LA GERENCIA: México ; Editorial Diana